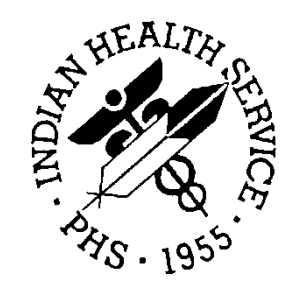

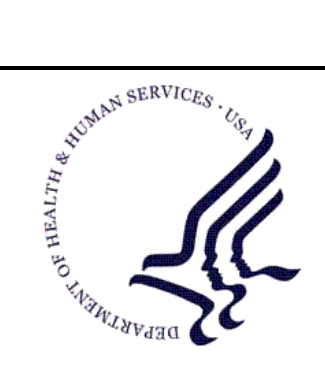

RESOURCE AND PATIENT MANAGEMENT SYSTEM

# **CHR Reporting System**

## (BCH)

## **Technical Manual**

Version 2.0 April 2013

Office of Information Technology (OIT) Division of Information Resource Management Albuquerque, New Mexico

## **Table of Contents**

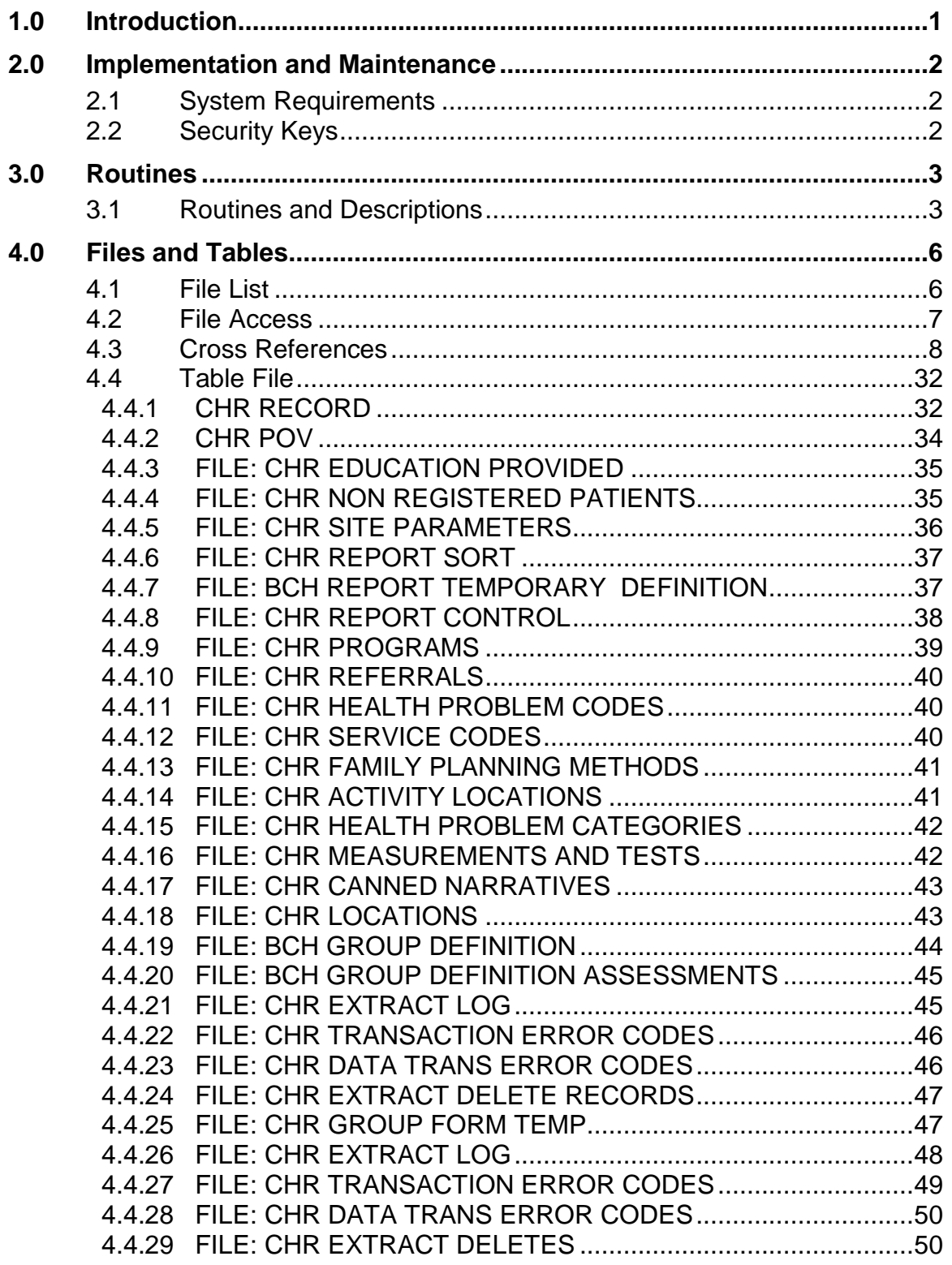

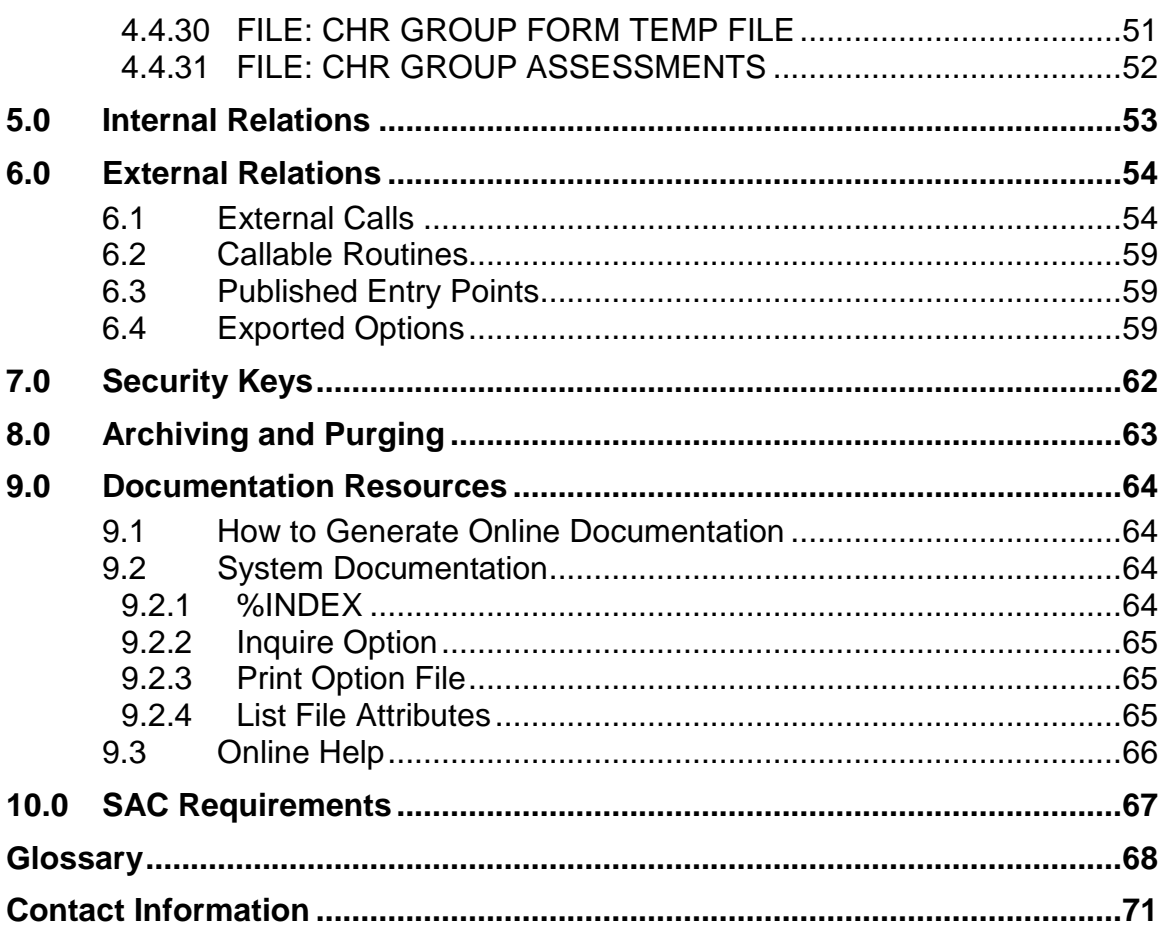

## **Document Version History**

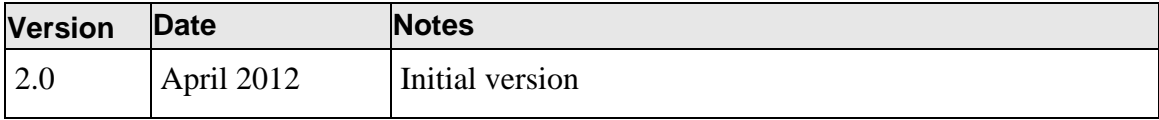

## **Preface**

This manual contains the technical manual for the IHS RPMS CHR Reporting System version 2.0.

## <span id="page-5-0"></span>**1.0 Introduction**

This manual provides Indian Health Service (IHS) site managers with a technical description of the HIS RPMS Community Health Representative (CHR) Reporting System routines, files, menus, cross references, global, and other necessary information required to effectively manage the system.

All routines, files, options, and keys have a namespace starting with the letters "BCH."

The file number range for this package is 90002.

The RPMS CHR/PCC Information and Reporting System (CHR/PCC) is used by Community Health Representatives (CHRs) to collect data about their activities. The CHR/PCC is a powerful tool. It permits CHRs to inform other members of the healthcare team about health-related activities taking place in the patient's home or in the community. This data is exported to the National CHR Reporting System.

## <span id="page-6-0"></span>**2.0 Implementation and Maintenance**

The IHS RPMS CHR Reporting System occupies the BCH namespace. Options, security locks/keys, templates, routines, and globals have the namespace BCH.

#### <span id="page-6-1"></span>2.1 System Requirements

- Kernel (XU) v8.0 or higher
- FileMan (DI) v22 or higher

#### <span id="page-6-3"></span><span id="page-6-2"></span>2.2 Security Keys

[Table 2-1](#page-6-3) provides security key information.

Table 2-1: BCH Security Keys

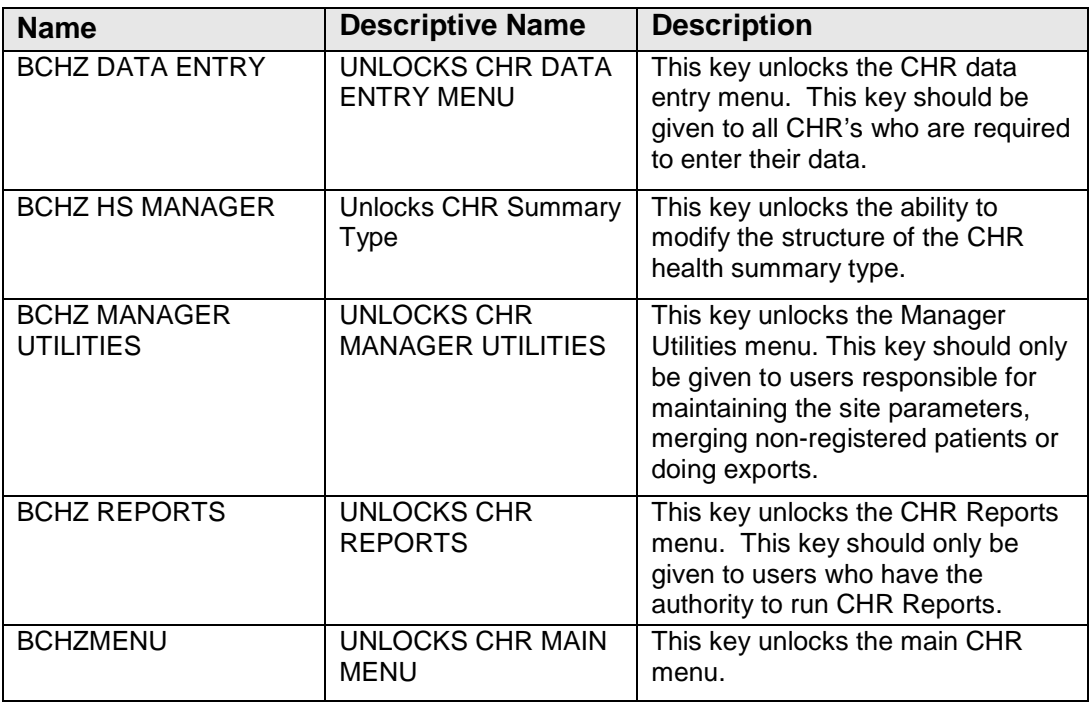

### <span id="page-7-0"></span>**3.0 Routines**

This section includes a table that lists BCH routines and their descriptions.

#### <span id="page-7-2"></span><span id="page-7-1"></span>3.1 Routines and Descriptions

[Table 3-1](#page-7-2) provides a list of routines with comprehensive descriptions of the function.

Table 3-1: BCH Routines

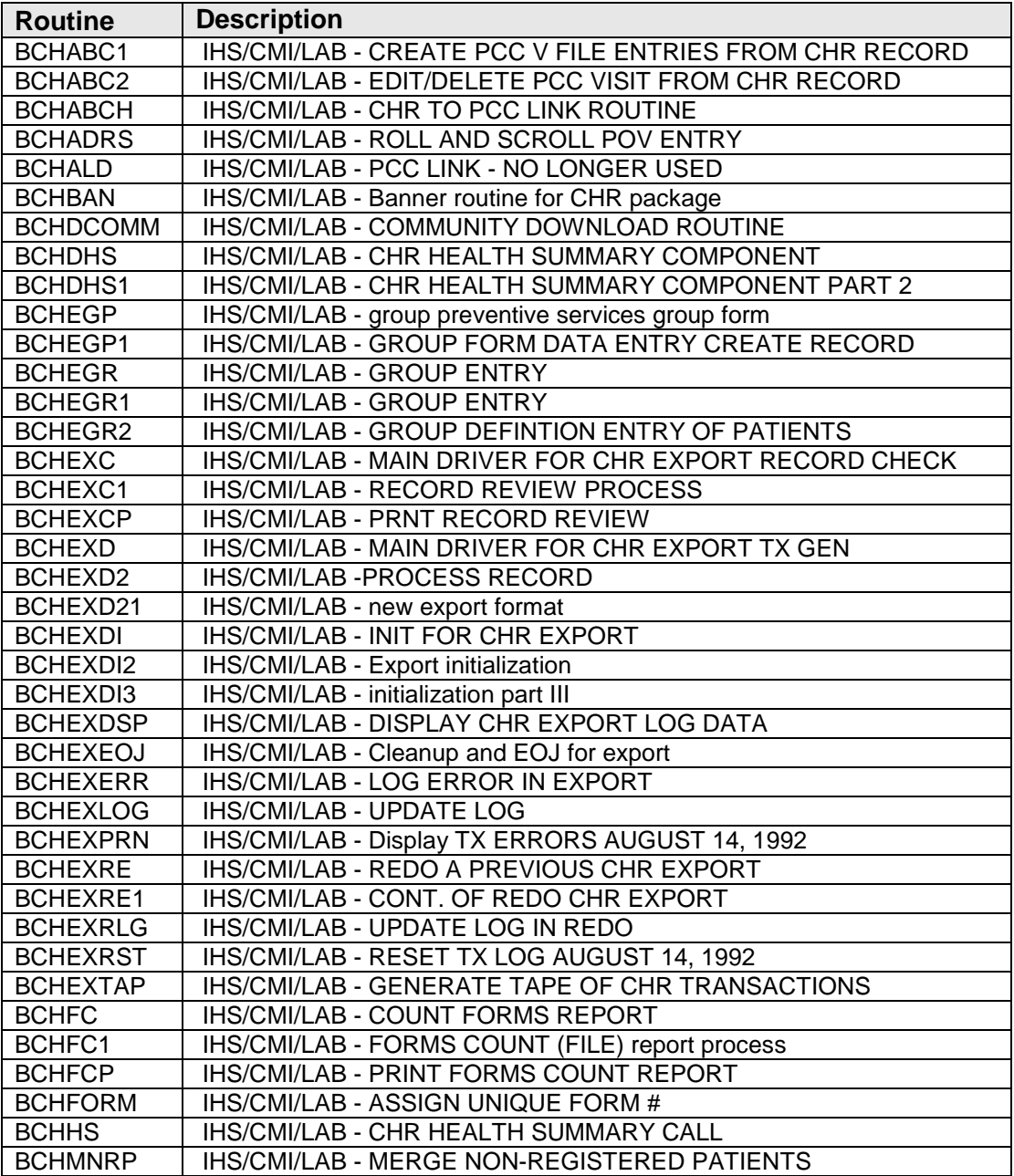

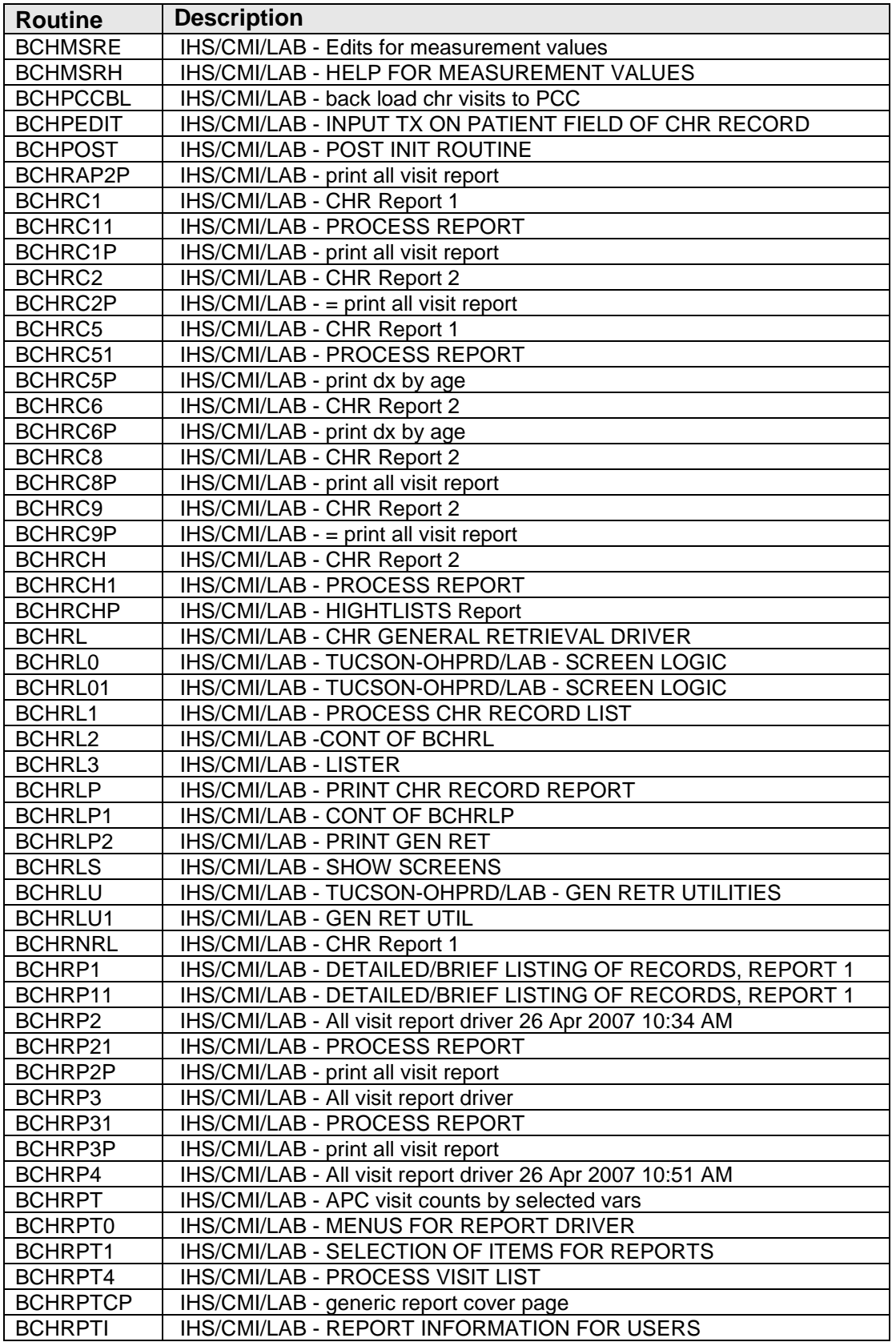

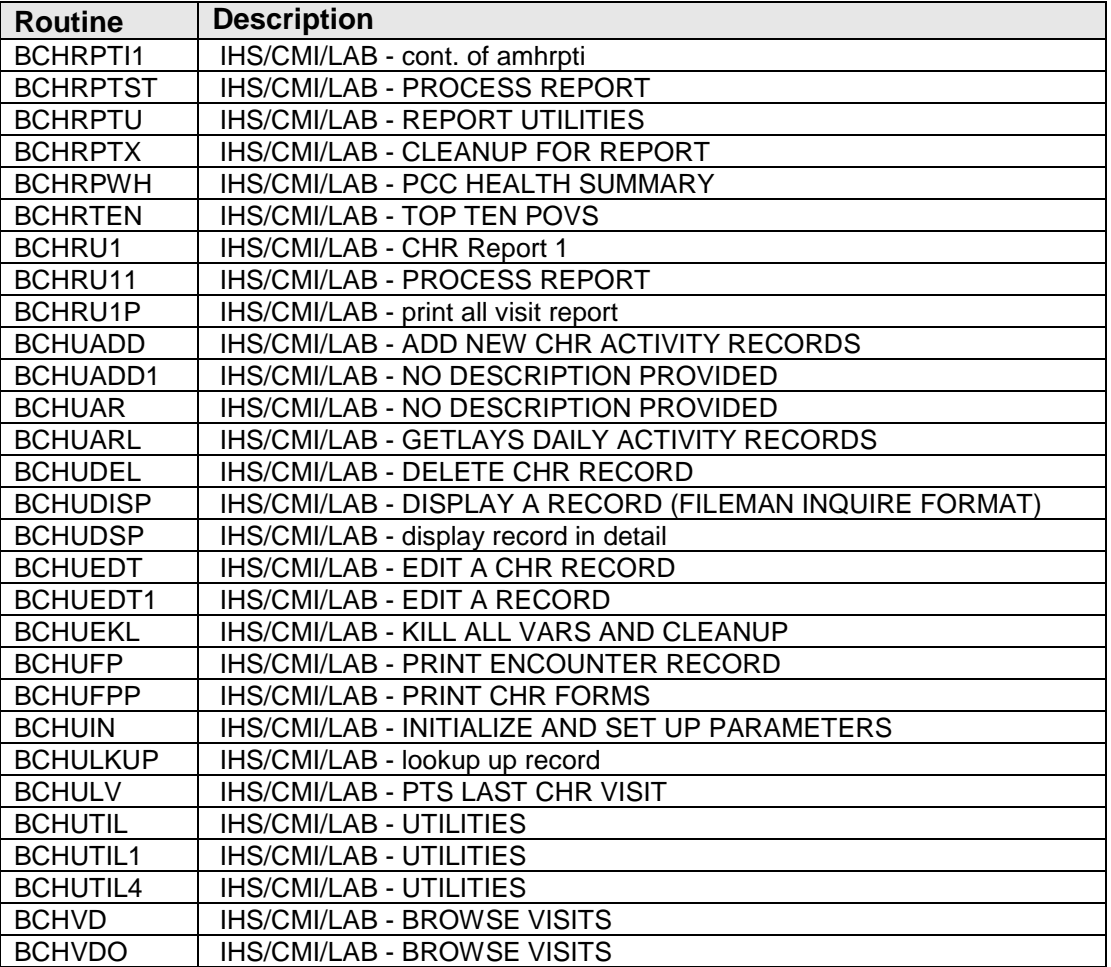

## <span id="page-10-0"></span>**4.0 Files and Tables**

#### <span id="page-10-2"></span><span id="page-10-1"></span>4.1 File List

[Table 4-1](#page-10-2) provides information for files and tables.

Table 4-1: BCH File List

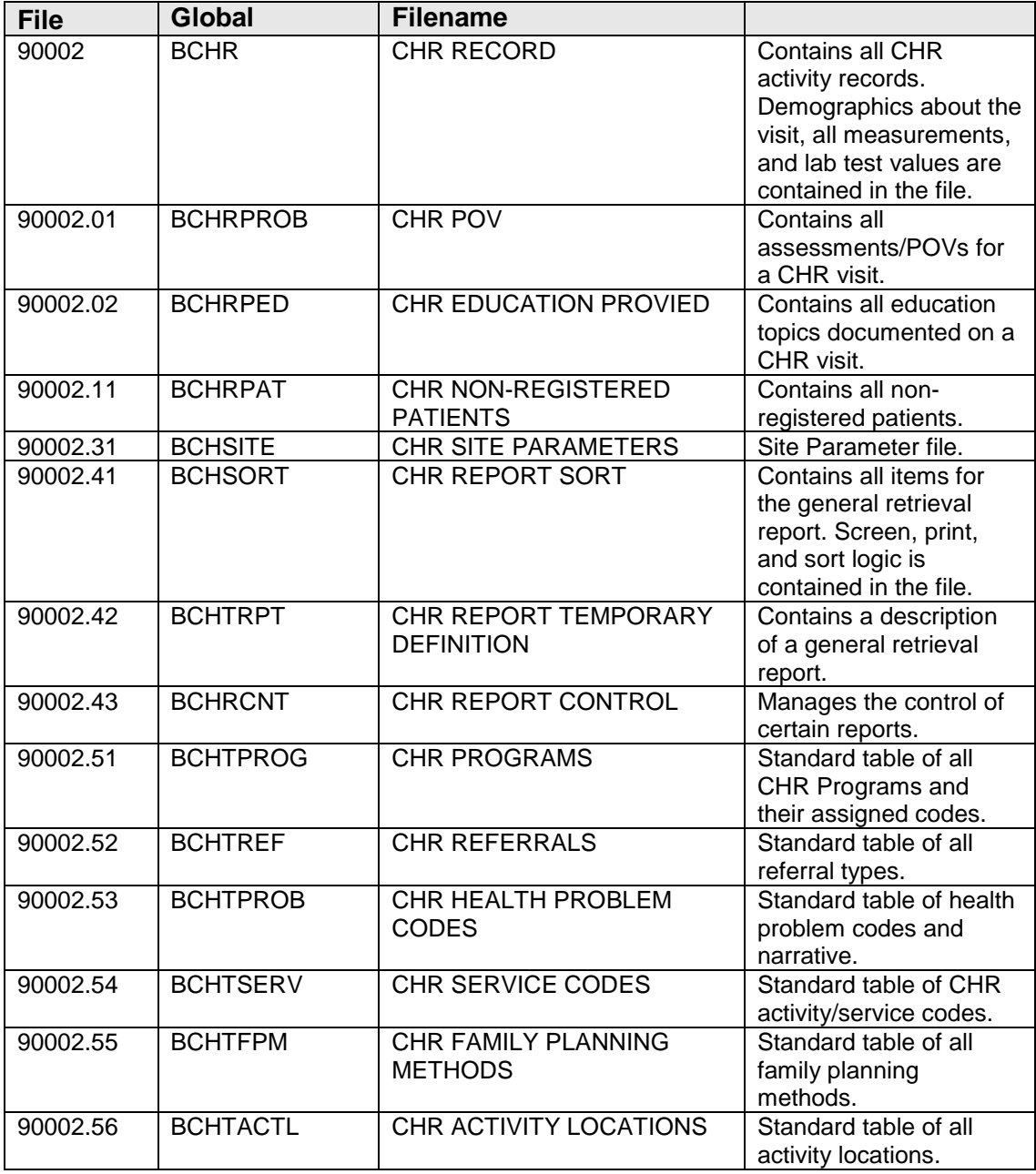

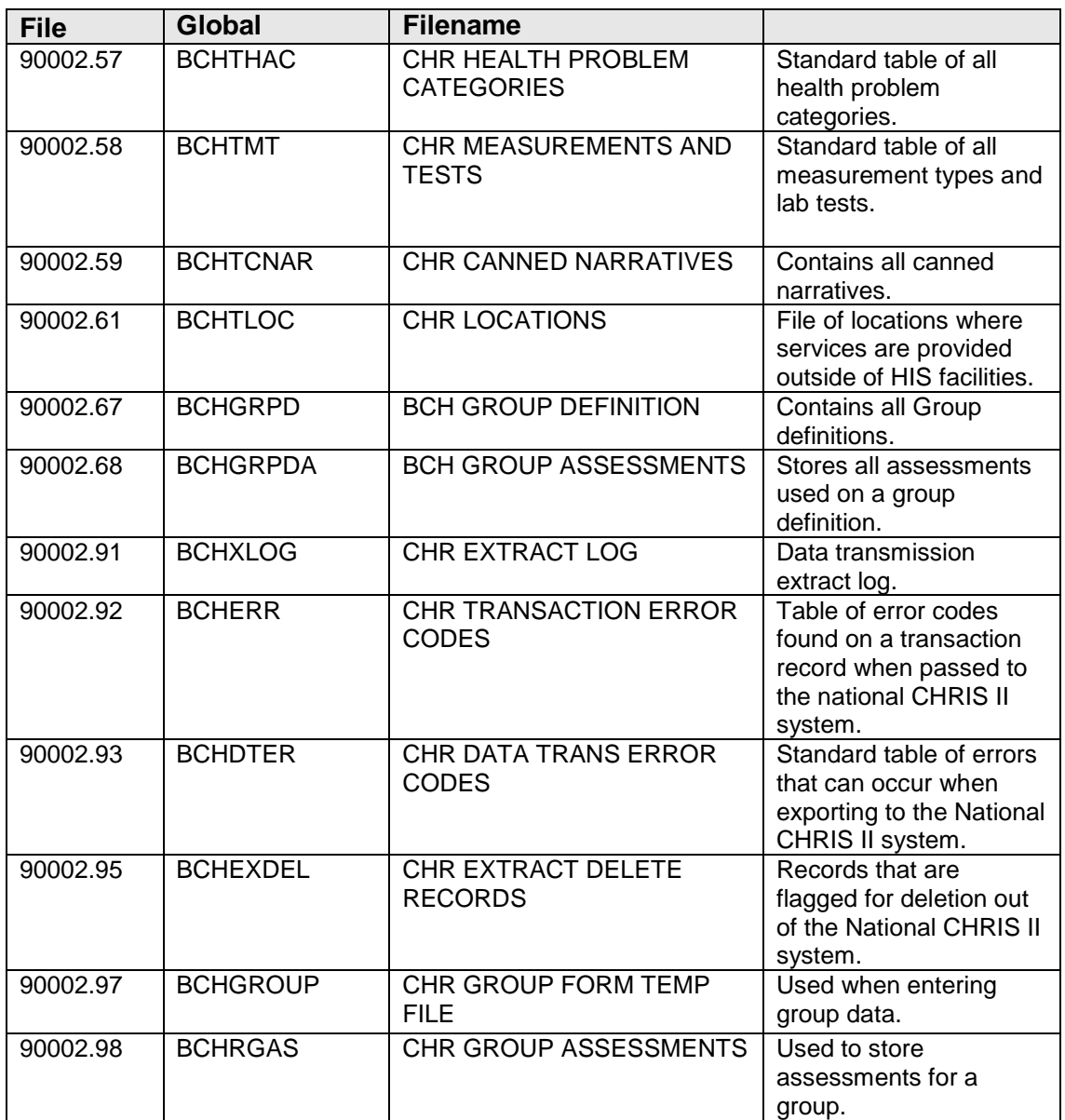

#### <span id="page-11-0"></span>4.2 File Access

Table 4-2. BCH File List

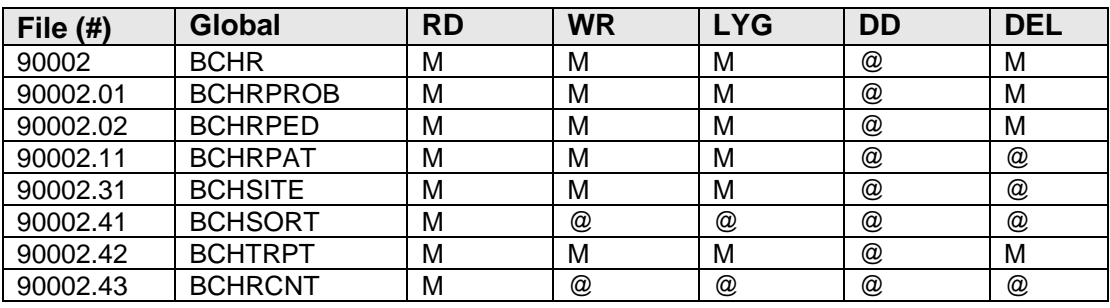

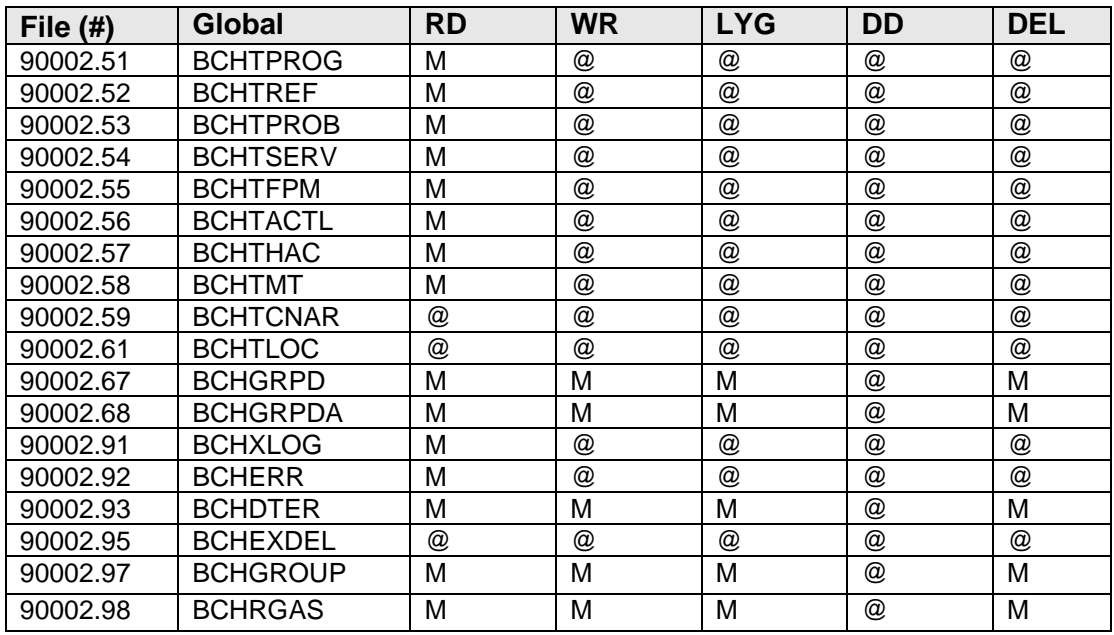

#### <span id="page-12-0"></span>4.3 Cross References

```
 Traditional Cross-References:
   B REGULAR
             Field: PATIENTS EISS (90545.129999,.01)
                    1) = S ^BCHGPDCB(DA(1), 99999, "B", $E(X,1,30), DA) = ""
                    2)= K ^BCHGPDCB(DA(1),99999,"B",$E(X,1,30),DA)
File #90545.04
   Traditional Cross-References:
   B REGULAR
            Field: BEGINNING DATE (90545.04,.01)
                     1)= S ^BCHGPDPB("B",$E(X,1,30),DA)=""
                     2)= K ^BCHGPDPB("B",$E(X,1,30),DA)
Subfile #90545.041111
   Traditional Cross-References:
   B REGULAR
             Field: MFI LOCATIONS (90545.041111,.01)
                     1)= S ^BCHGPDPB(DA(1),1111,"B",$E(X,1,30),DA)=""
                    2)= K ^BCHGPDPB(DA(1),1111,"B",$E(X,1,30),DA)
Subfile #90545.0488888
   Traditional Cross-References:
   B REGULAR
             Field: SITE NAME (90545.0488888,.01)
                     1)= S ^BCHGPDPB(DA(1),88888888,"B",$E(X,1,30),DA)=""
                     2)= K ^BCHGPDPB(DA(1),88888888,"B",$E(X,1,30),DA)
```

```
Subfile #90545.13999
   Traditional Cross-References:
File #90002
   Traditional Cross-References:
   AA MUMPS
              Field: CHR PROVIDER (90002,.03)
       Description: Used by list manager to get list of records by date/chr. 
                     1) = S ^BCHR("AA", $P({$P({`BCHR(DA,0)},U)}, ".."), X, DA) = ""
                     2) = K ^BCHR("AA", $P({$P(<b>PCHR(DA,0),U), "."}, "), X, DA) AA2 MUMPS
              Field: DATE OF SERVICE (90002,.01)
       Description: Indexes by date and CHR. Used to get list of records on
                      that date for that CHR. 
                     1)= I $P(\triangle BCHR(DA,0),U,3)]" S \triangle BCHR('AA", $P(X, " . " ), $P(\triangle BCHR(DA, 0), U, 3), DA) = ""
                     2) = I $P(\triangle BCHR(DA,0),U,3)]"" K \triangle BCHR(TAA",X,\$P(\triangle BCHR(DA,0)),U,3),DA)
   AD REGULAR
             Field: POSTING DATE (90002,.22)
       Description: Indexes by posting date. 
                     1) = S ^BCHR("AD", $E(X, 1, 30), DA) = ""
                     2) = K ^BCHR("AD", $E(X, 1, 30), DA)
   AE MUMPS
              Field: DATE OF SERVICE (90002,.01)
       Description: Indexes encounters by inverse date and patient. Used by
                      CHR health summary. 
                     1)= I $P(\triangle BCHR(DA,0),U,4)]" S \triangle BCHR("AE", $P(\triangle BCHR(DA,0),U,4),9999999-$P(X,"."),DA)=""
                      2)= I $P(^BCHR(DA,0),U,4)]"" K ^BCHR("AE",$P(^BCHR(DA,0),U,
                     4),9999999-$P(X,"."),DA)
   AE2 MUMPS
             Field: PATIENT (90002,.04)
       Description: Used by chr health summary component. 
                      1)= S ^BCHR("AE",X,9999999-$P(+^BCHR(DA,0),"."),DA)=""
                      2)= K ^BCHR("AE",X,9999999-$P(+^BCHR(DA,0),"."),DA)
   AEX MUMPS
             Field: DATE LAST MODIFIED (90002,.17)
       Description: Used to control the export of records to CHRIS II. This
                      cross reference is killed by the export software and should 
                     not be re-indexed. 
                     1) = I 'SD(DIU(0)) S 'BCHR('AEX'', X, DA) = " "2) = I 'SD(DIU(0)) K 'BCHR('AEX", X, DA) AF MUMPS
              Field: DATE OF SERVICE (90002,.01)
       Description: Computes and sets form #. 
                      1)= D SET1^BCHFORM
                     2)= D KILL1^BCHFORM
```
 AF2 MUMPS Field: PROGRAM (90002,.02) Description: Computes and sets form #. 1)= D SET2^BCHFORM 2)= D KILL2^BCHFORM AF3 MUMPS Field: CHR PROVIDER (90002,.03) Description: Computes and sets form #. 1)= D SET3^BCHFORM 2)= D KILL3^BCHFORM AF4 MUMPS Field: FORM # (90002,.25) 1) = I  $$P(\triangle BCHR(DA,0),U,3)]$ "", $$P(\triangle(0),U,2)]$ "", $$P(\triangle(0),U)$ ]"" S ^BCHR("AF",\$P(^BCHR(DA,0),U,3),\$P(^(0),U,2),\$P(\$P(^(0),U)  $, " " " ) , X, D A$  = "" 2) = I  $$P(\triangle BCHR(DA,0),U,3)]$ "", $$P(\triangle(0),U,2)]$ "", $$P(\triangle(0),U)]$ "" K ^BCHR("AF", $$P(\text{ }^{\bullet}BCHR(DA,0),U,3)$ , $$P(\text{ }^{\bullet}(\{0),U,2)$ , $$P(\$P(\text{ }^{\bullet}(\{0),U\})$ ,"."),X,DA) ANRE MUMPS Field: PATIENT (NON-REGISTERED) (90002,1112) 1) = S  $\triangle$ BCHR("ANRE", X, \$P( $\triangle$ BCHR(DA, 0), U, 1), DA) = ""  $2$ ) = K  $\Delta$ BCHR("ANRE", X,  $SP(\Delta BCR(DA,0),U,1)$ , DA) ANRP REGULAR Field: PATIENT (NON-REGISTERED) (90002,1112)  $1) = S$  ^BCHR("ANRP",  $SE(X, 1, 30)$ , DA) = ""  $2) = K$  ^BCHR("ANRP",  $$E(X, 1, 30)$ , DA) AVSIT REGULAR Field: PCC VISIT (90002,.15) Description: Used to see if a visit was created by CHR>  $1) = S$  ^BCHR("AVSIT",  $$E(X, 1, 30)$ , DA) = "" 2)= K ^BCHR("AVSIT",\$E(X,1,30),DA) B REGULAR Field: DATE OF SERVICE (90002,.01) Description: Regular B cross reference.  $1) = S$  ^BCHR("B", $$E(X, 1, 30)$ , DA) = "" 2)= K ^BCHR("B",\$E(X,1,30),DA) C REGULAR Field: PATIENT (90002,.04)  $1) = S$  ^BCHR("C",  $\S E(X, 1, 30)$ , DA) = "" 2)= K ^BCHR("C",\$E(X,1,30),DA) CUI REGULAR Field: UNIQUE ID FOR RECORD (90002,.21) Description: This cross reference allows lookup of a record by it's unique ID. Only those records loaded from the Remote device will have a unique id. This allows access of records when modifications occur on the host.  $1) = S$  ^BCHR("CUI",  $$E(X, 1, 30)$ , DA) = ""

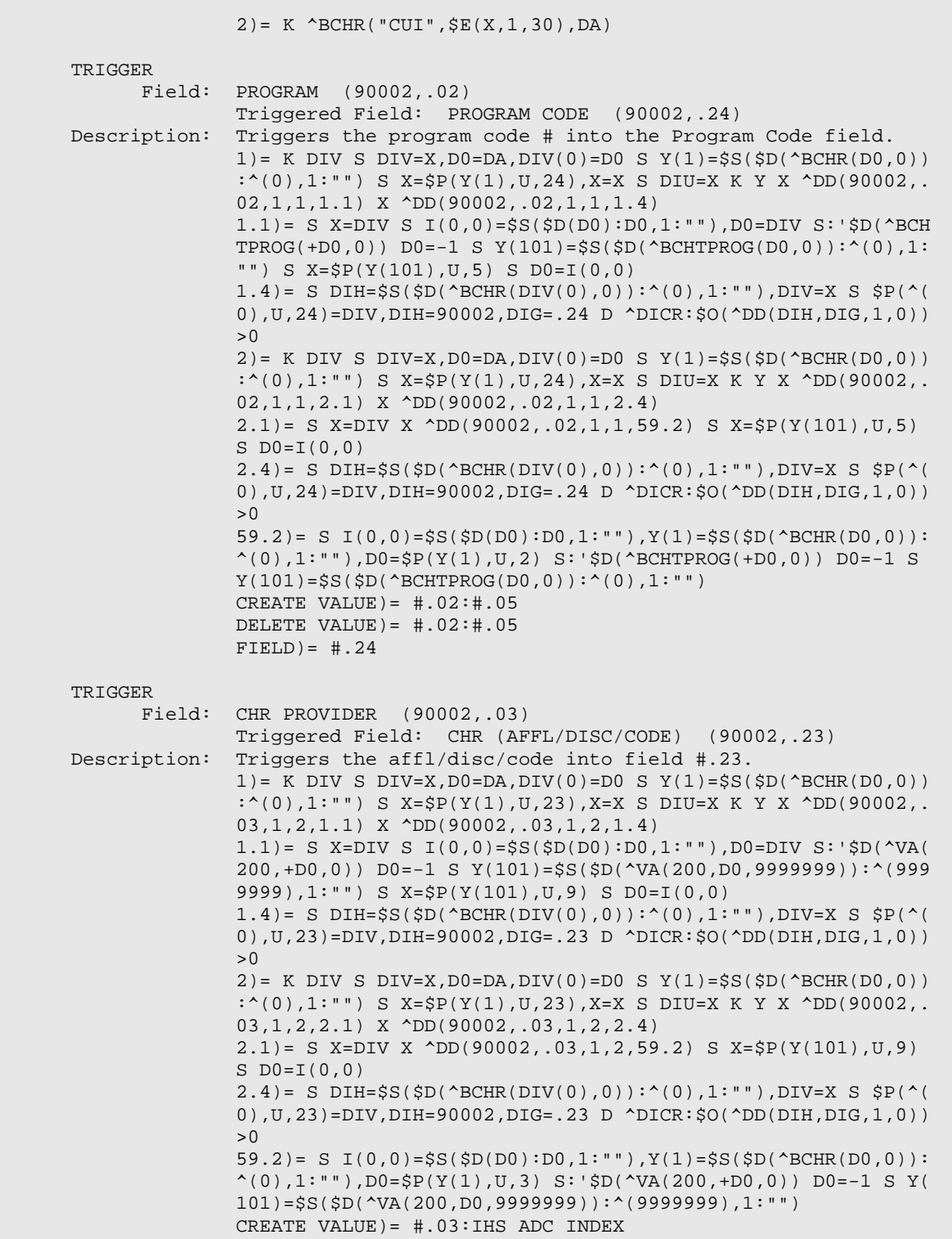

```
 DELETE VALUE)= #.03:IHS ADC INDEX
               FIELD = #.23 TRIGGER
       Field: PATIENT (90002,.04)
                Triggered Field: CHART FACILITY (90002,1109)
               1) = K DIV S DIV=X, D0=DA, DIV(0)=D0 S Y(1)=$S($D(^ABCHR(D0,11))\left(\frac{11}{1}, 1: \cdots\right) S X=\left(\frac{5}{1}, 0, 9\right), X=X S DIU=X K Y S X=DIV S X=
                DUZ(2) X ^DD(90002,.04,1,10,1.4)
               1.4) = S DIH=$S($D(^BCHR(DIV(0),11)):^(11),1:""),DIV=X S $P(
               ^{\wedge}(11), U,9)=DIV, DIH=90002, DIG=1109 D ^{\wedge}DICR: $O(^{\wedge}DD(DIH, DIG, 1,
               0)) > 0
               2)= K DIV S DIV=X,D0=DA,DIV(0)=D0 S Y(1)=$S($D(^BCHR(D0,11)
               ):^{\circ}(11),1:"") S X=\text{SP}(Y(1),U,9), X=X S DIU=X K Y S X=DIV S X=
               DUZ(2) X ^DD(90002,.04,1,10,2.4)
               2.4) = S DIH=$S(SD(^*BCHR(DIV(0),11)): (11),1:""),DIV=X S $P(^{\wedge}(11), U,9)=DIV, DIH=90002, DIG=1109 D ^{\wedge}DICR: $O(^{\wedge}DD(DIH, DIG, 1,
               0)) > 0
               CREATE VALUE) = S X=DUZ(2)
                DELETE VALUE)= S X=DUZ(2)
               FIELD)= CHART FA
 TRIGGER
       Field: PATIENT (NON-REGISTERED) (90002,1112)
                Triggered Field: PATIENT NAME (90002,1101)
               1)= K DIV S DIV=X, D0=DA, DIV(0)=D0 S Y(1)=$S(SD(^ABCHR)(D0,11))):^(11),1:"") S X=$P(Y(1),U,1),X=X S DIU=X K Y X ^DD(90002,
               1112,1,1,1.1) S DIH=$G(^BCHR(DIV(0),11)),DIV=X S $P(^(11),U
                ,1)=DIV,DIH=90002,DIG=1101 D ^DICR
                1.1)= S X=DIV S I(0,0)=$G(D0),D0=DIV S:'D0!'$D(^BCHRPAT(+D0
               (0)) D0=-1 S Y(101)=$S($D(^BCHRPAT(D0,0)):^(0),1:"") S X=$P
               (Y(101), U, 1) S D0=I(0,0)
               2) = K DIV S DIV=X, D0=DA, DIV(0)=D0 S Y(1) = $S($D(N')<sub>BCHR(D0,11) ):^(11),1:"") S X=$P(Y(1),U,1),X=X S DIU=X K Y X ^DD(90002,
               1112,1,1,2.1) S DIH=$G(^BCHR(DIV(0),11)),DIV=X S $P(^(11),U
               ,1)=DIV,DIH=90002,DIG=1101 D ^DICR
               2.1)= S X=DIV S I(0,0)=\frac{1}{9}G(D0), Y(1)=\frac{1}{9}S(\frac{1}{2}D(\frac{1}{2}DCHR(D0,11)):\frac{1}{11}),1:""),D0=$P(Y(1),U,12) S:'D0!'$D(^BCHRPAT(+D0,0)) D0=-1 S
                Y(101)=$S($D(^BCHRPAT(D0,0)):^(0),1:"") S X=$P(Y(101),U,1)
                S D0=I(0,0)
                CREATE VALUE)= #1112:#.01
               DELETE VALUE)= #1112:#.01
               FIELD)= #1101
 TRIGGER
       Field: PATIENT (NON-REGISTERED) (90002,1112)
                Triggered Field: DOB (90002,1102)
               1) = K DIV S DIV=X, D0=DA, DIV(0)=D0 S Y(1)=$S($D(^BCHR(D0,11))):^(11),1:"") S X=\text{SP}(Y(1),U,2),X=X S DIU=X K Y X ^DD(90002,
               1112,1,2,1.1) S DIH=$G(^BCHR(DIV(0),11)),DIV=X S $P(^(11),U
               ,2)=DIV,DIH=90002,DIG=1102 D ^DICR
               1.1)= S X=DIV S I(0,0)=$G(D0),D0=DIV S:'D0!'$D(^BCHRPAT(+D0
               (0)) D0=-1 S Y(101)=$S(SD(^*BCHRPATH(D,0)):^(0),1:"") S X=$P (Y(101),U,2) S D0=I(0,0)
               2) = K DIV S DIV=X, D0=DA, DIV(0)=D0 S Y(1)=$S($D(^BCHR(D0,11)
```
):^(11),1:"") S X=\$P(Y(1),U,2),X=X S DIU=X K Y X ^DD(90002, 1112,1,2,2.1) S DIH=\$G(^BCHR(DIV(0),11)),DIV=X S \$P(^(11),U ,2)=DIV,DIH=90002,DIG=1102 D ^DICR 2.1)= S X=DIV S I(0,0)= $$G(D0)$ ,  $Y(1) = $S ($D()^{\wedge}$ BCHR(D0, 11)):  $^{\wedge}$ (11 ),1:""),D0=\$P(Y(1),U,12) S:'D0!'\$D(^BCHRPAT(+D0,0)) D0=-1 S  $Y(101)=$ \$S(\$D(^BCHRPAT(D0,0)):^(0),1:"") S X=\$P(Y(101),U,2)  $S$  D $0=I(0,0)$  CREATE VALUE)= #1112:#.02 DELETE VALUE)= #1112:#.02 FIELD)= #1102 TRIGGER Field: PATIENT (NON-REGISTERED) (90002,1112) Triggered Field: SEX (90002,1103) 1)= K DIV S DIV=X, D0=DA, DIV(0)=D0 S  $Y(1)$ =\$S(\$D(^BCHR(D0,11) ): $^*(11), 1: " " )$  S X= $$P(Y(1),U,3), X=X$  S DIU=X K Y X ^DD(90002, 1112,1,3,1.1) S DIH=\$G(^BCHR(DIV(0),11)),DIV=X S \$P(^(11),U ,3)=DIV,DIH=90002,DIG=1103 D ^DICR 1.1)= S X=DIV X ^DD(90002,1112,1,3,49.2) S X=\$P(\$P(Y(102),\$  $C(59)$   $\frac{5}{5}P(Y(101), U, 3)$   $\frac{1}{5}$  :", 2),  $SC(59)$   $S$  D0=I(0,0) 2) = K DIV S DIV=X, D0=DA, DIV(0)=D0 S Y(1)= $$S($D(^BCHR(D0,11))$ ):^(11),1:"") S X=\$P(Y(1),U,3),X=X S DIU=X K Y X ^DD(90002, 1112,1,3,2.1) S DIH=\$G(^BCHR(DIV(0),11)),DIV=X S \$P(^(11),U ,3)=DIV,DIH=90002,DIG=1103 D ^DICR 2.1)= S X=DIV X ^DD(90002,1112,1,3,59.2) S Y(101)=\$S(\$D(^BC HRPAT(D0,0)):^(0),1:"") S X=\$P(\$P(Y(102),\$C(59)\_\$P(Y(101),U ,3)\_":",2),\$C(59)) S D0=I(0,0) 49.2)= S I(0,0)=\$G(D0),D0=DIV S:'D0!'\$D(^BCHRPAT(+D0,0)) D0  $=-1$  S Y(102)=\$C(59) \$P(\$G(^DD(90002.11,.03,0)),U,3),Y(101)= \$S(\$D(^BCHRPAT(D0,0)):^(0),1:"") 59.2) = S  $I(0,0)$  =\$G(D0), Y(1) =\$S(\$D(^BCHR(D0,11)):^(11),1:"") ,D0=\$P(Y(1),U,12) S:'D0!'\$D(^BCHRPAT(+D0,0)) D0=-1 S Y(102)  $=$  $SC(59)$  $SP($  $SG(^{\circ}DD(90002.11, .03,0))$ , U, 3) CREATE VALUE)= #1112:#.03 DELETE VALUE)= #1112:#.03 FIELD)= #1103 TRIGGER Field: PATIENT (NON-REGISTERED) (90002,1112) Triggered Field: SSN (90002,1104) 1)= K DIV S DIV=X,D0=DA,DIV(0)=D0 S Y(1)=\$S(\$D(^BCHR(D0,11) ):^(11),1:"") S X= $\frac{1}{2}P(Y(1),U,4)$ , X=X S DIU=X K Y X ^DD(90002, 1112,1,4,1.1) S DIH=\$G(^BCHR(DIV(0),11)),DIV=X S \$P(^(11),U ,4)=DIV,DIH=90002,DIG=1104 D ^DICR 1.1)= S X=DIV S I(0,0)=\$G(D0),D0=DIV S:'D0!'\$D(^BCHRPAT(+D0  $(0)$ ) D0=-1 S Y(101)=\$S(\$D(^BCHRPAT(D0,0)):^(0),1:"") S X=\$P  $(Y(101), U, 4)$  S DO=I(0,0) 2) = K DIV S DIV=X, D0=DA, DIV(0)=D0 S Y(1)= $$S($D(^BCHR(D0,11))$ ):^(11),1:"") S X=\$P(Y(1),U,4),X=X S DIU=X K Y X ^DD(90002, 1112,1,4,2.1) S DIH=\$G(^BCHR(DIV(0),11)),DIV=X S \$P(^(11),U ,4)=DIV,DIH=90002,DIG=1104 D ^DICR 2.1)= S X=DIV S I(0,0)= $\frac{1}{5}$ G(D0), Y(1)= $\frac{1}{5}$ S( $\frac{1}{2}$ D( $\frac{1}{2}$ BCHR(D0,11)): $\frac{1}{11}$  ),1:""),D0=\$P(Y(1),U,12) S:'D0!'\$D(^BCHRPAT(+D0,0)) D0=-1 S  $Y(101) = $S($D(^BCHRPATH(D0,0)) :^(0),1:""" ) S X = $P(Y(101),U,4)$ S D0=I(0,0) CREATE VALUE) =  $\text{\#1112:}\#04$ DELETE VALUE) =  $\text{\#1112:}\#.04$ FIELD)= #1104 TRIGGER

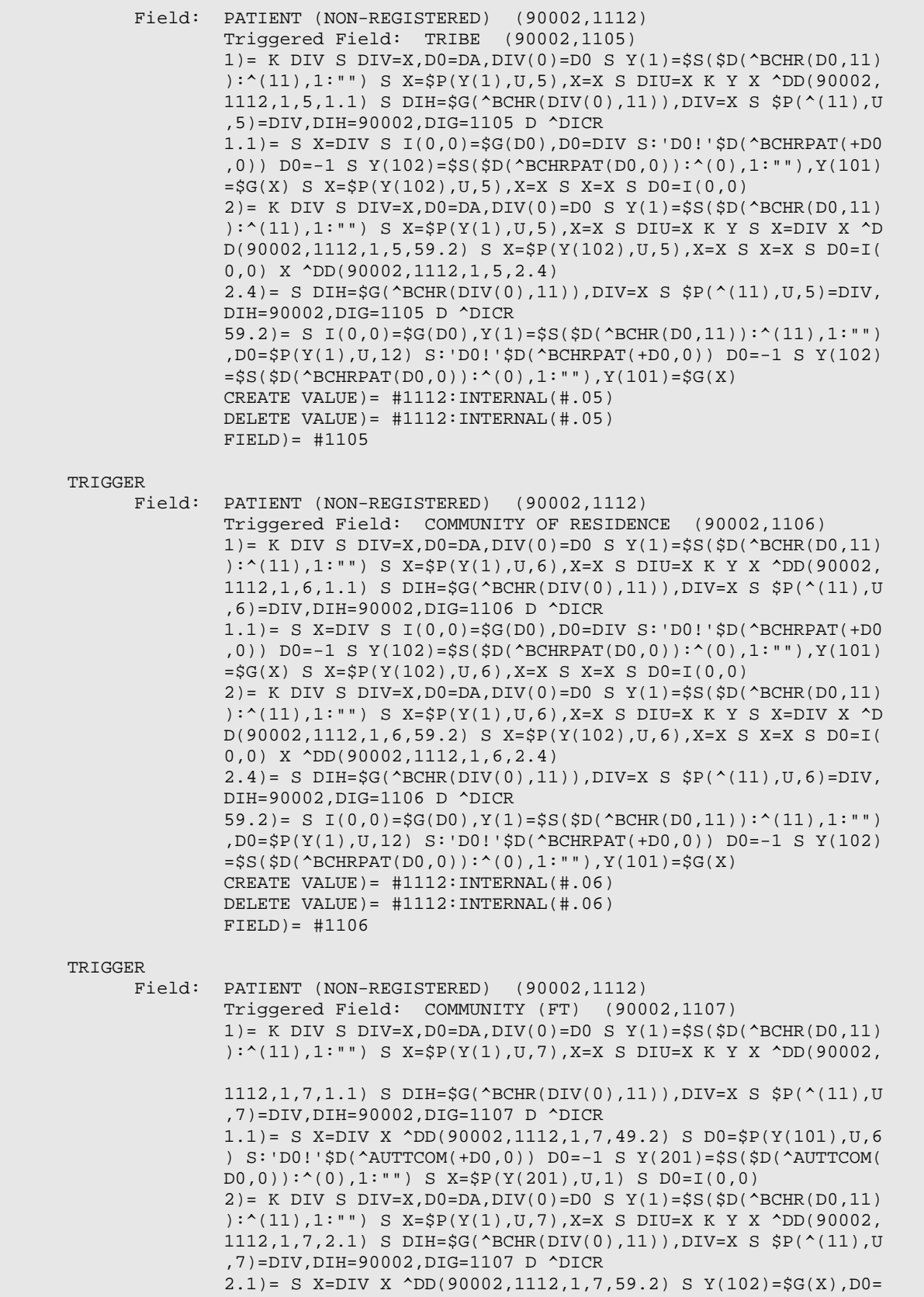

 \$P(Y(101),U,6) S:'D0!'\$D(^AUTTCOM(+D0,0)) D0=-1 S Y(201)=\$S (\$D(^AUTTCOM(D0,0)):^(0),1:"") S X=\$P(Y(201),U,1) S D0=I(0, 0) 49.2)= S I(0,0)=\$G(D0),D0=DIV S:'D0!'\$D(^BCHRPAT(+D0,0)) D0  $= -1$  S I(100,0)= $\frac{1}{5}$ G(D0),Y(101)= $\frac{1}{5}$ S( $\frac{1}{5}$ D( $\text{A}$ CHRPAT(D0,0)): $\text{A}$ (0),1:" "),Y(102)=\$G(X) 59.2) = S  $I(0,0)$  =\$G(D0),  $Y(1)$  =\$S(\$D(^BCHR(D0,11)):^(11),1:"") ,D0=\$P(Y(1),U,12) S:'D0!'\$D(^BCHRPAT(+D0,0)) D0=-1 S I(100,  $0)=S(G(D0), Y(101)=S S(SD(\Delta B_{CHRPATH(D0,0))}:A(0),1:"")$ CREATE VALUE)= #1112:#.06:#.01 DELETE VALUE)= #1112:#.06:#.01 FIELD)= #1107 TRIGGER Field: PATIENT (NON-REGISTERED) (90002,1112) Triggered Field: CHART FACILITY (90002,1109) 1)= K DIV S DIV=X,  $D0=DA$ ,  $DIV(0)=D0$  S  $Y(1)=\frac{2}{5}S(\frac{2}{5}D(\frac{2}{5}R(D0,11))$ ): $(11), 1: "")$  S X= $SP(Y(1), U, 9)$ , X=X S DIU=X K Y X ^DD(90002, 1112,1,8,1.1) S DIH=\$G(^BCHR(DIV(0),11)),DIV=X S \$P(^(11),U ,9)=DIV,DIH=90002,DIG=1109 D ^DICR 1.1)= S X=DIV S I(0,0)=\$G(D0),D0=DIV S:'D0!'\$D(^BCHRPAT(+D0 ,0)) D0=-1 S Y(102)=\$S(\$D(^BCHRPAT(D0,0)):^(0),1:""),Y(101)  $=\frac{1}{5}G(X)$  S X= $\frac{1}{5}P(Y(102), U, 8)$ , X=X S X=X S D0=I(0,0)  $2) = K$  DIV S DIV=X, D0=DA, DIV(0)=D0 S Y(1)= $\frac{1}{5}S(\frac{1}{5}D(\angle BCHR(D0,11))$ ):^(11),1:"") S X=\$P(Y(1),U,9),X=X S DIU=X K Y S X=DIV X ^D  $D(90002, 1112, 1, 8, 59.2)$  S X= $\frac{5}{2}P(Y(102), U, 8)$ , X=X S X=X S D0=I( 0,0) X ^DD(90002,1112,1,8,2.4) 2.4)= S DIH=\$G(^BCHR(DIV(0),11)),DIV=X S \$P(^(11),U,9)=DIV, DIH=90002,DIG=1109 D ^DICR 59.2)= S  $I(0,0)$ =\$G(D0), Y(1)=\$S(\$D(^BCHR(D0,11)):^(11),1:"") ,D0=\$P(Y(1),U,12) S:'D0!'\$D(^BCHRPAT(+D0,0)) D0=-1 S Y(102)  $=$ \$S(\$D(^BCHRPAT(D0,0)):^(0),1:""),Y(101)=\$G(X) CREATE VALUE)= #1112:INTERNAL(#.08) DELETE VALUE)= #1112:INTERNAL(#.08) FIELD)= #1109 TRIGGER Field: PATIENT (NON-REGISTERED) (90002,1112) Triggered Field: HEALTH RECORD NUMBER (90002,1111) 1) = K DIV S DIV=X, D0=DA, DIV(0)=D0 S  $Y(1)$ =\$S(\$D(^BCHR(D0,11) ):^(11),1:"") S X=\$P(Y(1),U,11),X=X S DIU=X K Y X ^DD(90002 ,1112,1,9,1.1) S DIH=\$G(^BCHR(DIV(0),11)),DIV=X S \$P(^(11), U,11)=DIV,DIH=90002,DIG=1111 D ^DICR 1.1)= S X=DIV S I(0,0)=\$G(D0),D0=DIV S:'D0!'\$D(^BCHRPAT(+D0  $(0)$ ) D0=-1 S Y(101)=\$S(\$D(^BCHRPAT(D0,0)):^(0),1:"") S X=\$P  $(Y(101), U, 7)$  S DO=I(0,0) 2)= K DIV S DIV=X,D0=DA,DIV(0)=D0 S Y(1)=\$S(\$D(^BCHR(D0,11) ):^(11),1:"") S X=\$P(Y(1),U,11),X=X S DIU=X K Y X ^DD(90002 ,1112,1,9,2.1) S DIH=\$G(^BCHR(DIV(0),11)),DIV=X S \$P(^(11), U,11)=DIV,DIH=90002,DIG=1111 D ^DICR 2.1)= S X=DIV S I(0,0)= $\frac{1}{9}$ G(D0), Y(1)= $\frac{1}{9}$ S( $\frac{1}{9}$ CHR(D0,11)):<sup>^</sup>(11 ),1:""),D0=\$P(Y(1),U,12) S:'D0!'\$D(^BCHRPAT(+D0,0)) D0=-1 S  $Y(101)=$ \$S(\$D(^BCHRPAT(D0,0)):^(0),1:"") S X=\$P(Y(101),U,7) S D0=I(0,0) CREATE VALUE) =  $\text{\#}1112:\text{\#}07$ DELETE VALUE)= #1112:#.07 FIELD)= #1111 TRIGGER Field: PATIENT (90002,.04)

 Triggered Field: COMMUNITY OF RESIDENCE (90002,1106) 1) = K DIV S DIV=X, D0=DA, DIV(0)=D0 S  $Y(1)$ =\$S(\$D(^BCHR(D0,11) ):^(11),1:"") S X=\$P(Y(1),U,6),X=X S DIU=X K Y X ^DD(90002, .04,1,1,1.1) X ^DD(90002,.04,1,1,1.4) 1.1)= S X=DIV X ^DD(90002,.04,1,1,49.2) S D0=\$P(Y(101),U,1) S:'\$D(^DPT(+D0,0)) D0=-1 S X=\$P(Y(103),U,17),X=X S X=X S D  $0=I(0,0)$  $1.4$ ) = S DIH=\$S(\$D(^BCHR(DIV(0),11)):^(11),1:""),DIV=X S \$P(  $^{\wedge}(11)$ , U,6)=DIV, DIH=90002, DIG=1106 D  $^{\wedge}$ DICR: \$O( $^{\wedge}$ DD(DIH, DIG, 1,  $0)$ ) > 0 2)= K DIV S DIV=X,  $D0=DA$ ,  $DIV(0)=D0$  S  $Y(1)=\frac{2}{5}S(\frac{2}{5}D(\frac{2}{5}R(D,11))$ ):^(11),1:"") S X=\$P(Y(1),U,6),X=X S DIU=X K Y X ^DD(90002, .04,1,1,2.1) X ^DD(90002,.04,1,1,2.4) 2.1)= S X=DIV X ^DD(90002,.04,1,1,59.2) S X=\$P(Y(101),U,17) ,  $X=X S X=X S D0=I(0,0)$  $2.4$ ) = S DIH= $$S(SD(^*BCHR(DIV(0),11))$ : (11),1:""),DIV=X S  $$P($  $^{\wedge}(11)$ , U, 6)=DIV, DIH=90002, DIG=1106 D  $^{\wedge}$ DICR: \$O( $^{\wedge}$ DD(DIH, DIG, 1,  $0)$ ) > 0 49.2)= S I(0,0)=\$S(\$D(D0):D0,1:""),D0=DIV S:'\$D(^AUPNPAT(+D 0,0)) D0=-1 S I(100,0)=\$S(\$D(D0):D0,1:""),Y(101)=\$S(\$D(^AUP  $NPATH(D0,0))$ : ^(0),1: ""), Y(103)=\$S(\$D(^AUPNPAT(D0,11)): ^(11), 1:"")  $59.2$ ) = S I(0,0)=\$S(\$D(D0):D0,1:""),  $Y(1)$ =\$S(\$D(^BCHR(D0,0)):  $^{\wedge}(0),1$ :""),D0= $\frac{1}{5}P(Y(1),U,4)$  S:' $\frac{1}{5}D(\text{AUPNPATH}(+D0,0))$  D0=-1 S Y (101)=\$S(\$D(^AUPNPAT(D0,11)):^(11),1:"") CREATE VALUE)= INTERNAL(#.04:#.01:#1117) DELETE VALUE)= INTERNAL(#.04:#1117) FIELD)= #1106 TRIGGER Field: PATIENT (NON-REGISTERED) (90002,1112) Triggered Field: CHR ID FOR NON-REG PATIENT (90002,1113) 1) = K DIV S DIV=X, D0=DA, DIV(0)=D0 S  $Y(1) = $S({\$D(\text{?}BCHR(DO,11))})$ ):^(11),1:"") S X=\$P(Y(1),U,13),X=X S DIU=X K Y X ^DD(90002 ,1112,1,10,1.1) S DIH=\$G(^BCHR(DIV(0),11)),DIV=X S \$P(^(11) ,U,13)=DIV,DIH=90002,DIG=1113 D ^DICR 1.1)= S X=DIV S I(0,0)=\$G(D0),D0=DIV S:'D0!'\$D(^BCHRPAT(+D0  $(0)$ ) D0=-1 S Y(101)= $$S(SD(^*BCHRPATH(D,0))$ : $^(0)$ ,1:"") S X= $$P$  $(Y(101), U, 9)$  S  $D0=I(0, 0)$ 2) = K DIV S DIV=X, D0=DA, DIV(0)=D0 S  $Y(1)$ =\$S(\$D(^BCHR(D0,11) ------ ):^(11),1:"") S X=\$P(Y(1),U,13),X=X S DIU=X K Y X ^DD(90002 ,1112,1,10,2.1) S DIH=\$G(^BCHR(DIV(0),11)),DIV=X S \$P(^(11) ,U,13)=DIV,DIH=90002,DIG=1113 D ^DICR 2.1)= S X=DIV S I(0,0)= $\frac{1}{5}$ G(D0), Y(1)= $\frac{1}{5}$ S( $\frac{1}{2}$ D( $\frac{1}{2}$ BCHR(D0,11)): $\frac{1}{11}$ ),1:""),D0=\$P(Y(1),U,12) S:'D0!'\$D(^BCHRPAT(+D0,0)) D0=-1 S  $Y(101) = $S($D(^BCHRPATH(D0,0))$ : $^(0),1$ : "") S X=\$P(Y(101),U,9)  $S$  D0=I(0,0) CREATE VALUE)= #1112:#.09 DELETE VALUE)= #1112:#.09  $FIELD$ ) =  $\#1113$  TRIGGER Field: PATIENT (90002,.04) Triggered Field: PATIENT NAME (90002,1101) 1) = K DIV S DIV=X, D0=DA, DIV(0)=D0 S Y(1)= $$S($D(^BEHR(10,11))$ ):^(11),1:"") S X=\$P(Y(1),U,1),X=X S DIU=X K Y X ^DD(90002, .04,1,2,1.1) X ^DD(90002,.04,1,2,1.4) 1.1)= S X=DIV X ^DD(90002,.04,1,2,49.2) S D0=\$P(Y(101),U,1)  $S: \forall SD(\triangle DPT(+D0,0))$   $D0=-1$  S  $Y(201)=S(S(D(\triangle DPT(D0,0))):^*(0),1)$ :"") S X=\$P(Y(201),U,1) S D0=I(0,0)

 $1.4$ ) = S DIH=\$S(\$D(^BCHR(DIV(0),11)):^(11),1:""),DIV=X S \$P(  $^{\wedge}(11)$ ,U,1)=DIV,DIH=90002,DIG=1101 D  $^{\wedge}$ DICR:\$O( $^{\wedge}$ DD(DIH,DIG,1,  $0)$ ) > 0 2)= K DIV S DIV=X,  $D0=DA$ ,  $DIV(0)=D0$  S  $Y(1)=\frac{2}{5}S(\frac{2}{5}D(\frac{2}{5}R(D,11))$ ):^(11),1:"") S  $X=\frac{S}{V}(Y(1),U,1)$ ,  $X=X$  S DIU=X K Y X ^DD(90002, .04,1,2,2.1) X ^DD(90002,.04,1,2,2.4) 2.1)= S X=DIV X ^DD(90002,.04,1,2,59.2) S D0=\$P(Y(101),U,1)  $S:'\$D(\text{OPT(+D0,0)} D0=-1 S Y(201)=\$S(\$D(\text{OPT(D0,0)}):^(0),1$  :"") S X=\$P(Y(201),U,1) S D0=I(0,0)  $2.4$ ) = S DIH=\$S(\$D(^BCHR(DIV(0),11)):^(11),1:""),DIV=X S \$P(  $^{\wedge}(11)$ , U, 1)=DIV, DIH=90002, DIG=1101 D  $^{\wedge}$ DICR: \$O( $^{\wedge}$ DD(DIH, DIG, 1,  $0)$ ) > 0 49.2)= S I(0,0)=\$S(\$D(D0):D0,1:""),D0=DIV S:'\$D(^AUPNPAT(+D 0,0))  $D0=-1$  S I(100,0)=\$S(\$D(D0):D0,1:""), Y(101)=\$S(\$D(^AUP  $NPATH(D0,0))$ :  $(0),1:""$ ) 59.2)= S I(0,0)=\$S(\$D(D0):D0,1:""),Y(1)=\$S(\$D(^BCHR(D0,0)):  $^{\wedge}(0)$ , 1: ""), D0= $\frac{1}{2}P(Y(1),U,4)$  S: ' $\frac{1}{2}D(\frac{1}{2}NDT(+D0,0))$  D0=-1 S I  $(100, 0)$ =\$S(\$D(D0):D0,1:""),Y(101)=\$S(\$D(^AUPNPAT(D0,0)):^(0 ),1:"") CREATE VALUE)= PATIENT:#.01:#.01 DELETE VALUE)= PATIENT:#.01:#.01 FIELD)= PATIENT NAME TRIGGER Field: PATIENT (90002,.04) Triggered Field: DOB (90002,1102) 1)= K DIV S DIV=X,D0=DA,DIV(0)=D0 S Y(1)=\$S(\$D(^BCHR(D0,11) ):^(11),1:"") S X=\$P(Y(1),U,2),X=X S DIU=X K Y X ^DD(90002,  $.04,1,3,1.1)$  X  $\Delta$ DD(90002,.04,1,3,1.4) 1.1)= S X=DIV X ^DD(90002,.04,1,3,49.2) S D0=\$P(Y(101),U,1)  $S: \forall SD(\triangle DPT(+D0,0))$   $D0=-1$  S  $Y(201)=S(S(D(\triangle DPT(D0,0))):^*(0),1)$  :"") S X=\$P(Y(201),U,3) S D0=I(0,0) 1.4)= S DIH= $$S(\$D(\^E\text{CHR(DIV(0),11)}):\^(1)\,,\1:"")$ ,DIV=X S  $$P($  $^{\wedge}(11)$ , U, 2)=DIV, DIH=90002, DIG=1102 D  $^{\wedge}$ DICR: \$O( $^{\wedge}$ DD(DIH, DIG, 1,  $0)$ ) > 0 2) = K DIV S DIV=X, D0=DA, DIV(0)=D0 S  $Y(1)$ =\$S(\$D(^BCHR(D0,11) ):^(11),1:"") S X=\$P(Y(1),U,2),X=X S DIU=X K Y X ^DD(90002, .04,1,3,2.1) X ^DD(90002,.04,1,3,2.4) 2.1)= S X=DIV X ^DD(90002,.04,1,3,59.2) S D0=\$P(Y(101),U,1)  $S: \forall \text{SD}(\text{OPT}(+D0,0)) \text{ D0}=-1 \text{ S } Y(201)=\$S(\$D(\text{OPT}(D0,0))):^{\wedge}(0),1$  :"") S X=\$P(Y(201),U,3) S D0=I(0,0) 2.4)= S DIH=\$S(\$D(^BCHR(DIV(0),11)):^(11),1:""),DIV=X S \$P(  $^{\wedge}(11)$ , U, 2)=DIV, DIH=90002, DIG=1102 D  $^{\wedge}$ DICR: \$O( $^{\wedge}$ DD(DIH, DIG, 1,  $0)$ ) > 0 49.2)= S I(0,0)=\$S(\$D(D0):D0,1:""),D0=DIV S:'\$D(^AUPNPAT(+D 0,0)) D0=-1 S I(100,0)=\$S(\$D(D0):D0,1:""),Y(101)=\$S(\$D(^AUP  $NPATH(D0,0))$ :  $(0)$ ,  $1: "")$ 59.2)= S I(0,0)=\$S(\$D(D0):D0,1:""),Y(1)=\$S(\$D(^BCHR(D0,0)):  $^{\wedge}(0)$ , 1:""), D0= $\frac{1}{2}P(Y(1),U,4)$  S:' $\frac{1}{2}D(\text{AUPNPATH}(+D0,0))$  D0=-1 S I  $(100, 0) = $S($D(0) :D0, 1:""$ ,  $Y(101) = $S($D(^*AUPNPAT(D0,0)) :^(0)$  $), 1: "")$  CREATE VALUE)= PATIENT:#.01:#.03 DELETE VALUE)= PATIENT:#.01:#.03 FIELD)= DOB TRIGGER Field: PATIENT (90002,.04) Triggered Field: SEX (90002,1103) 1) = K DIV S DIV=X, D0=DA, DIV(0)=D0 S  $Y(1)$ =\$S(\$D(^BCHR(D0,11) ): $^{\circ}(11), 1: \dots$  S X= $\frac{5}{5}P(Y(1),U,3), X=X$  S DIU=X K Y X ^DD(90002,

```
.04,1,4,1.1) X \DeltaDD(90002,.04,1,4,1.4)
                 1.1)= S X=DIV X ^DD(90002,.04,1,4,49.2) S D0=$P(Y(101),U,1)
                 S: \text{SP}(\text{^+DPT}(+D0,0)) \text{D0} = -1 \text{ S } Y(201) = S(S(SD(\text{^+DPT}(D0,0))):^*(0),1) :"") S X=$P(Y(201),U,2),X=X S X=X S D0=I(0,0)
                1.4)= S DIH=$S($D(^BCHR(DIV(0),11)): (11),1: ""),DIV=X S $P(^{\wedge}(11), U, 3)=DIV, DIH=90002, DIG=1103 D ^{\wedge}DICR: $O(^{\wedge}DD(DIH, DIG, 1,
                0)) > 0
                2) = K DIV S DIV=X, D0=DA, DIV(0)=D0 S Y(1)=$S($D(^BCHR(D0,11)
                ):^(11),1:"") S X=$P(Y(1),U,3),X=X S DIU=X K Y X ^DD(90002,
                .04,1,4,2.1) X ^DD(90002,.04,1,4,2.4)
                2.1)= S X=DIV X ^DD(90002,.04,1,4,59.2) S D0=$P(Y(101),U,1)
                 S: \forall \text{SD}(\text{PDF}(+D0,0)) \text{ D0}=-1 \text{ S } Y(201)=\frac{1}{2} S(\text{SD}(\text{OPT}(D0,0))):^{\wedge}(0),1 :"") S X=$P(Y(201),U,2),X=X S X=X S D0=I(0,0)
                2.4) = S DIH=$S($D(^BCHR(DIV(0),11)):^(11),1:""),DIV=X S $P(
                ^{\wedge}(11),U,3)=DIV,DIH=90002,DIG=1103 D ^{\wedge}DICR:$O(^{\wedge}DD(DIH,DIG,1,
                0)) > 0
                49.2)= S I(0,0)=$S($D(D0):D0,1:""),D0=DIV S:'$D(^AUPNPAT(+D
                (0,0)) D0=-1 S I(100,0)=$S($D(D0):D0,1:""),Y(101)=$S($D(^AUP
                NPATH(D0,0)): ^(0), 1: "")
                59.2)= S I(0,0)=$S($D(D0):D0,1:""),Y(1)=$S($D(^BCHR(D0,0)):
                ^{\wedge}(0), 1:""),D0=\frac{1}{2}P(Y(1),U,4) S:'\frac{1}{2}D(\frac{1}{2}ND+D0,0)) D0=-1 S I
                (100,0)=$S($D(D0):D0,1:""),Y(101)=$S($D(^AUPNPAT(D0,0)):^(0
                ),1:"")
                CREATE VALUE) = INTERNAL(4.04:4.01:4.02)DELETE VALUE) = INTERNAL(4.04:#,01:#,02)FIELD)= #1103
 TRIGGER
        Field: PATIENT (90002,.04)
                 Triggered Field: SSN (90002,1104)
                1)= K DIV S DIV=X, D0=DA, DIV(0)=D0 S Y(1)=\frac{2}{5}S(\frac{2}{5}D(\frac{2}{5}R(D0,11))):^(11),1:"") S X=$P(Y(1),U,4),X=X S DIU=X K Y X ^DD(90002,
                .04,1,5,1.1) X ^DD(90002,.04,1,5,1.4)
                1.1)= S X=DIV X ^DD(90002,.04,1,5,49.3) S Y=$P(Y(201),U,9) 
                X:SD(^{\wedge}DD(2, .09, 2)) \wedge(2) S X=Y S DO=I(0, 0)1.4) = S DIH=$S(SD(^ABCHR(DIV(0),11)): (11),1:""),DIV=X S $P(^{\wedge}(11), U,4)=DIV, DIH=90002, DIG=1104 D ^{\wedge}DICR: $O(^{\wedge}DD(DIH, DIG, 1,
                0)) > 0
                2) = K DIV S DIV=X, D0=DA, DIV(0)=D0 S Y(1)=$S($D(^BCHR(D0,11)
                ):^(11),1:"") S X=$P(Y(1),U,4),X=X S DIU=X K Y X ^DD(90002,
                .04,1,5,2.1) X ^DD(90002,.04,1,5,2.4)
                2.1)= S X=DIV X ^DD(90002,.04,1,5,59.3) S Y=$P(Y(201),U,9) 
                X:SD('DD(2,.09,2)) (2) S X=Y S DO=I(0,0)2.4) = S DIH=$S(SD(^ABC)R(DIV(0),11)): (11),1:""),DIV=X S $P(^{\wedge}(11), U, 4)=DIV, DIH=90002, DIG=1104 D ^{\wedge}DICR: $O(^{\wedge}DD(DIH, DIG, 1,
                0)) > 0
                49.2)= S I(0,0)=$S($D(D0):D0,1:""),D0=DIV S:'$D(^AUPNPAT(+D
                0,0)) D0=-1 S I(100,0)=$S($D(D0):D0,1:""),Y(101)=$S($D(^AUP
                NPATH(D0,0)): (0),1:"")
                49.3)= X ^DD(90002,.04,1,5,49.2) S D0=$P(Y(101),U,1) S:'$D(
                \text{^+DPT}(+D0,0)) D0=-1 S Y(201)=$S(<math>5D(\text{^+DPT}(D0,0)):\text{^*}(0),1:\text{"''},), Y(202) = X
                59.2)= S I(0,0)=$S($D(D0):D0,1:""),Y(1)=$S($D(^BCHR(D0,0)):
                ^{\wedge}(0), 1:""),D0=\frac{1}{2}P(Y(1),U,4) S:'\frac{1}{2}D(\text{AUPNPAT}(+D0,0)) D0=-1 S I
                (100, 0) = $S($D(00):D0, 1:""), Y(101) = $S($D(^*AUPNPAT(D0,0)):^(00)),1:"")
                59.3)= X ^DD(90002,.04,1,5,59.2) S D0=$P(Y(101),U,1) S:'$D(
                \DeltaDPT(+D0,0)) D0=-1 S Y(201)=$S($D(\DeltaDPT(D0,0)):\Delta(0),1:""),Y(
                202) = X
                CREATE VALUE)= PATIENT:#.01:#.09
```

```
 DELETE VALUE)= PATIENT:#.01:#.09
               FIELD) = SSN
 TRIGGER
       Field: PATIENT (90002,.04)
                Triggered Field: COMMUNITY (FT) (90002,1107)
               1)= K DIV S DIV=X,D0=DA,DIV(0)=D0 S Y(1)=$S($D(^BCHR(D0,11)
                ):^(11),1:"") S X=$P(Y(1),U,7),X=X S DIU=X K Y X ^DD(90002,
                .04,1,7,1.1) X ^DD(90002,.04,1,7,1.4)
               1.1)= S X=DIV S I(0,0)=$S($D(D0):D0,1:""),D0=DIV S:'$D(^AUP
               NPATH(+D0,0)) D0=-1 S Y(101)=$S($D(^AUPNPAT(D0,11)):^(11),1:
               "") S X=$P(Y(101),U,18) S D0=I(0,0)
               1.4)= S DIH=$S($D(^BCHR(DIV(0),11)): '(11),1: ""),DIV=X S $P(^{\wedge}(11),U,7)=DIV,DIH=90002,DIG=1107 D ^{\wedge}DICR:$O(^{\wedge}DD(DIH,DIG,1,
               0)) > 0
               2) = K DIV S DIV=X, D0=DA, DIV(0)=D0 S Y(1)=\frac{1}{5}S(\frac{1}{5}D(\angle BCHR(D0,11))):^(11),1:"") S X=\frac{S}{V}(Y(1),U,7), X=X S DIU=X K Y X ^DD(90002,
                 .04,1,7,2.1) X ^DD(90002,.04,1,7,2.4)
               2.1)= S X=DIV X ^DD(90002,.04,1,7,59.2) S X=$P(Y(101),U,18)
                S D0=I(0,0)
               2.4) = S DIH=$S($D(^BCHR(DIV(0),11)): (11),1: ""),DIV=X S $P(^{\wedge}(11),U,7)=DIV,DIH=90002,DIG=1107 D ^{\wedge}DICR:$O(^{\wedge}DD(DIH,DIG,1,
               0)) > 0
                59.2) = S I(0,0)=$S(SD(DO):D0,1:""), Y(1)=$S(SD(\triangle D(CID))):^{\wedge}(0),1:""),D0=$P(Y(1),U,4) S:'$D(^AUPNPAT(+D0,0)) D0=-1 S Y
                (101)=$S($D(^AUPNPAT(D0,11)):^(11),1:"")
               CREATE VALUE)= PATIENT:#1118
               DELETE VALUE)= PATIENT:#1118
                FIELD)= #1107
 TRIGGER
       Field: PATIENT (90002,.04)
                Triggered Field: TRIBE (90002,1105)
               1)= K DIV S DIV=X,D0=DA,DIV(0)=D0 S Y(1)=$S($D(^BCHR(D0,11)
               ):^(11),1:"") S X=$P(Y(1),U,5),X=X S DIU=X K Y X ^DD(90002,
                .04,1,8,1.1) X ^DD(90002,.04,1,8,1.4)
               1.1)= S X=DIV S I(0,0)=$S(SD(D0):D0,1:""), D0=DIV S: '$D(\triangle AUP)NPATH(+D0,0)) D0=-1 S Y(101)=$S($D(^AUPNPAT(D0,11)):^(11),1:
                "") S X=$P(Y(101),U,8),X=X S X=X S D0=I(0,0)
               1.4) = S DIH=$S($D(^BCHR(DIV(0),11)): '(11),1: ""),DIV=X S $P(^{\wedge}(11), U, 5)=DIV, DIH=90002, DIG=1105 D ^{\wedge}DICR: $O(^{\wedge}DD(DIH, DIG, 1,
               0)) > 0
               2) = K DIV S DIV=X, D0=DA, DIV(0)=D0 S Y(1)=$S($D(^BCHR(D0,11)
               ):^{\circ}(11), 1:"") S X=\text{SP}(Y(1), U, 5), X=X S DIU=X K Y X ^{\circ}DD(90002,
                .04,1,8,2.1) X ^DD(90002,.04,1,8,2.4)
                2.1)= S X=DIV X ^DD(90002,.04,1,8,59.2) S X=$P(Y(101),U,8),
               X=X S X=X S D0=I(0,0)2.4)= S DIH=$S($D(^BCHR(DIV(0),11)):^(11),1:""),DIV=X S $P(
               ^{\wedge}(11), U, 5)=DIV, DIH=90002, DIG=1105 D ^{\wedge}DICR: $O(^{\wedge}DD(DIH, DIG, 1,
               0)) > 0
               59.2) = S I(0,0)=$S($D(D0):D0,1:""), Y(1)=$S($D(^BCHR(D0,0)):
                ^{\wedge}(0),1:""),D0=\frac{1}{2}P(Y(1),U,4) S:'\frac{1}{2}D(\text{AUPNPATH}(+D0,0)) D0=-1 S Y
                (101)=$S($D(^AUPNPAT(D0,11)):^(11),1:"")
               CREATE VALUE)= INTERNAL(#.04:#1108)
               DELETE VALUE)= INTERNAL(#.04:#1108)
               FIELD)= #1105
 TRIGGER
       Field: PATIENT (90002,.04)
                Triggered Field: HEALTH RECORD NUMBER (90002,1111)
```

```
1) = K DIV S DIV=X, D0=DA, DIV(0)=D0 S Y(1)=$S($D('^BCHR(D0,11))):^(11),1:"") S X=$P(Y(1),U,11),X=X S DIU=X K Y X ^DD(90002
,.04,1,9,1.1) X ^DD(90002,.04,1,9,1.4)
1.1)= S X=DIV X ^DD(90002,.04,1,9,49.2) S X=$S('$D(DUZ(2)):
"",$D(^AUPNPAT(D0,41,DUZ(2),0)):$P(^(0),U,2),1:"") S X=X S 
D0=I(0,0)
1.4)= S DIH=$S($D(^BCHR(DIV(0),11)): '(11),1: ""),DIV=X S $P(^{\wedge}(11), U, 11)=DIV, DIH=90002, DIG=1111 D ^{\wedge}DICR: $O(^{\wedge}DD(DIH, DIG, 1
,0)) > 0
2) = K DIV S DIV=X, D0 = DA, DIV(0) = D0 S Y(1) = SS(5D(^ABCHR(D0,11))):^(11),1:"") S X=$P(Y(1),U,11),X=X S DIU=X K Y X ^DD(90002
,.04,1,9,2.1) X ^DD(90002,.04,1,9,2.4)
2.1)= S X=DIV X ^DD(90002,.04,1,9,59.2) S X=$S('$D(^DPT(+$P
(Y(101), U, 1), 0)): "",1:$P(^(0),U, 1)),X =$S('$D(DUZ(2)): "",$D(
\landAUPNPAT(D0,41,DUZ(2),0)):\frac{1}{2}P(\land(0),U,2),1:"") S X=X S D0=I(0
,0)
2.4)= S DIH=$S($D(^BCHR(DIV(0),11)):^(11),1:""),DIV=X S $P(
^{\wedge}(11), U, 11)=DIV, DIH=90002, DIG=1111 D ^{\wedge}DICR: $O(^{\wedge}DD(DIH, DIG, 1
,0)) > 0
49.2)= S I(0,0)=$S($D(D0):D0,1:""),D0=DIV S:'$D(^AUPNPAT(+D
```

```
0,0)) D0=-1 S Y(101) = $S(50(\text{ANDNPATH}(D0,0)) : ^(0),1:"") S X=$
                      S('$D('^*PP('+$P(Y(101),U,1),0)): "",1:$P(^(0),U,1))
                       59.2)= S I(0,0)=$S($D(D0):D0,1:""),Y(1)=$S($D(^BCHR(D0,0)):
                      ^{\wedge}(0),1:""),D0=\frac{1}{2}P(Y(1),U,4) S:'\frac{1}{2}D(\mathcal{M}UPNPATH(+D0,0)) D0=-1 S Y
                      (101)=$S(SD('AUPNPAT(D0,0)):^(0),1:"")
                      CREATE VALUE)= AFUN CHART(#.04)
                      DELETE VALUE)= AFUN CHART(#.04)
                      FIELD)= HEALTH RECORD NUMBER
Subfile #90002.03101
   Traditional Cross-References:
   B REGULAR
              Field: V FILES CREATED (90002.03101,.01)
                      1)= S ^BCHR(DA(1),31,"B",$E(X,1,30),DA)=""
                      2)= K ^BCHR(DA(1),31,"B",$E(X,1,30),DA)
Subfile #90002.141
   Traditional Cross-References:
   B REGULAR
              Field: REFERRED TO CHR BY (90002.141,.01)
                      1) = S \triangleBCHR(DA(1), 41, "B", \frac{1}{5}E(X, 1, 30), DA) = ""
                      2)= K ^BCHR(DA(1),41,"B",$E(X,1,30),DA)
Subfile #90002.142
   Traditional Cross-References:
  B REGULAR
              Field: REFERRED BY CHR TO (90002.142,.01)
                     1) = S ^BCHR(DA(1), 42, "B", $E(X, 1, 30), DA) = ""
                      2)= K ^BCHR(DA(1),42,"B",$E(X,1,30),DA)
Subfile #90002.81
   Traditional Cross-References:
   B REGULAR
              Field: CANNED NARRATIVES (90002.81,.01)
                      1)= S ^BCHR(DA(1),81,"B",$E(X,1,30),DA)=""
                      2) = K ^BCHR(DA(1), 81, "B", $E(X, 1, 30), DA)
File #90002.01
   Traditional Cross-References:
   AC REGULAR
              Field: PATIENT (90002.01,.02)
                       1)= S ^BCHRPROB("AC",$E(X,1,30),DA)=""
                      2) = K \DeltaBCHRPROB("AC", \frac{1}{2}E(X, 1, 30), DA)
   AD REGULAR
              Field: CHR RECORD (90002.01,.03)
                      1)= S ^BCHRPROB("AD",$E(X,1,30),DA)=""
                      2) = K ^BCHRPROB("AD", $E(X, 1, 30), DA)
   AY9 MUMPS
```

```
 Field: PROBLEM CODE (90002.01,.01)
       Description: Sets DIC("DR") to prevent the asking of identifiers when
                     file shifting. 
                    1) = S:SD(BCHLOOK) DIC("DR") = " "2) = Q B REGULAR
             Field: PROBLEM CODE (90002.01,.01)
                    1) = S ^BCHRPROB("B", $E(X, 1, 30), DA) =""
                     2)= K ^BCHRPROB("B",$E(X,1,30),DA)
      TR TGGER
             Field: SERVICE MINUTES (90002.01,.05)
                     Triggered Field: TOTAL SERVICE TIME (90002,.27)
                    1)= K DIV S DIV=X,D0=DA,DIV(0)=D0 X ^DD(90002.01,.05,1,1,89
                    .2) S X=$P(Y(101),U,27) S D0=I(0,0) S DIU=X K Y S X=DIV S X
                    =DIU+DIV X ^DD(90002.01,.05,1,1,1.4)
                    1.4) = S DIH=$S($D(^BCHR(DIV(0),0)):^(0),1:""),DIV=X I $D(^(
                    0)) S $P(^(0),U,27)=DIV,DIH=90002,DIG=.27 D ^DICR:$O(^DD(DI
                    H,DIG,1,0))>0
                    2)= K DIV S DIV=X,D0=DA,DIV(0)=D0 X ^DD(90002.01,.05,1,1,89
                     .2) S X=$P(Y(101),U,27) S D0=I(0,0) S DIU=X K Y S X=DIV S X
                    =DIU-X X ^DD(90002.01,.05,1,1,2.4)
                     2.4) = S DIH=$S(SD(^ABCHR(DIV(0),0)): (0),1:""),DIV=X I $D(^(0)) S $P(^(0),U,27)=DIV,DIH=90002,DIG=.27 D ^DICR:$O(^DD(DI
                    H,DIG,1,0))>0
                    89.2)= S I(0,0)=$S($D(D0):D0,1:""),Y(1)=$S($D(^BCHRPROB(D0,
                    0)):^(0),1:""),D0=$P(Y(1),U,3) S:'$D(^BCHR(+D0,0)) D0=-1 S 
                    DIV(0)=D0 S Y(101)=SS(SD(^ABCHR(D0,0)): (0),1: "")
                    CREATE VALUE)= TOTAL SERVICE TIME+SERVICE MINUTES
                     DELETE VALUE)= TOTAL SERVICE TIME-OLD SERVICE MINUTES
                    FIELD) = \# .03 : # .27Subfile #90002.0181
   Traditional Cross-References:
   B REGULAR
             Field: NUMBER (90002.0181,.01)
                     1)= S ^BCHRPROB(DA(1),81,"B",$E(X,1,30),DA)=""
                    2)= K ^BCHRPROB(DA(1),81,"B",$E(X,1,30),DA)
Subfile #90002.0192
   Traditional Cross-References:
   B REGULAR
             Field: COUNT MULT (90002.0192,.01)
                     1)= S ^BCHRPROB(DA(1),92,"B",$E(X,1,30),DA)=""
                     2) = K \triangleBCHRPROB(DA(1), 92, "B", SE(X, 1, 30), DA)
File #90002.02
   Traditional Cross-References:
   AC REGULAR
             Field: PATIENT NAME (90002.02,.02)
                    1) = S \triangleBCHRPED("AC", \angleE(X, 1, 30), DA) = ""
                    2) = K ^BCHRPED("AC", $E(X, 1, 30), DA)
```
 AD REGULAR Field: CHR RECORD (90002.02,.03)  $1) = S$  ^BCHRPED("AD",  $\S E(X, 1, 30)$ , DA) = "" 2)= K ^BCHRPED("AD",\$E(X,1,30),DA) AV9 MUMPS Field: TOPIC (90002.02,.01)  $1) = S:SD(BCHLOOK) DIC("DR") = " "$  $2) = 0$  B REGULAR Field: TOPIC (90002.02,.01)  $1)= S$  ^BCHRPED("B",  $$E(X,1,30)$ , DA) = ""  $2) = K$   $\Delta BCHRPED('B'', \frac{1}{2}E(X, 1, 30), DA)$ File #90002.11 Traditional Cross-References: B REGULAR Field: PATIENT NAME (90002.11,.01)  $1) = S$  ^BCHRPAT("B",  $$E(X, 1, 30)$ , DA) = ""  $2) = K$  ^BCHRPAT("B",  $$E(X, 1, 30)$ , DA) C SOUNDEX Field: PATIENT NAME (90002.11,.01) 1)= S  $I=\frac{1}{2}E(X,1,27)$  D SOU^DICM S ^BCHRPAT("C", X\_I, DA)="" 2) = S  $I = \frac{S}{S}$   $I = \frac{S}{S}(X, 1, 27)$  D SOU^DICM K ^BCHRPAT("C", X\_I, DA) D KWIC Field: PATIENT NAME (90002.11,.01) 1) = S  $l=1$  F  $l=1:3L(X)+1$  S  $I=SE(X, l)$  I " $(1, l)$  '-/&:;) "[I S I=\$E(\$E(X,%1,%-1),1,30),%1=%+1 I \$L(I)>2,^DD("KWIC")'[I S  $\triangle$ BCHRPAT("D", I,DA)="" 2) = S %1=1 F %=1:1: $$L(X) + 1 S I = $E(X, %) I " ( . ? ! ' -/&: ; ) " [I$ S I=\$E(\$E(X,%1,%-1),1,30),%1=%+1 I \$L(I)>2 K ^BCHRPAT("D",I  $,$  DA $)$  TRIGGER Field: PATIENT NAME (90002.11,.01) Triggered Field: CHR INTERNAL NUMBER (90002.11,.09) 1)= K DIV S DIV=X, D0=DA, DIV(0)=D0 S Y(1)= $$S(SD('BCHRPATH)(D0,$ 0)): $(0),1:""$ ) S X= $\frac{5}{5}P(Y(1),U,9)$ , X=X S DIU=X K Y S X=DIV S X ="CHR"\_DA S DIH=\$G(^BCHRPAT(DIV(0),0)),DIV=X S \$P(^(0),U,9) =DIV,DIH=90002.11,DIG=.09 D ^DICR 2) = K DIV S DIV=X, D0=DA, DIV(0)=D0 S  $Y(1) = $S(\$D(\`{BCHRPATH(D0,$ 0)):^(0),1:"") S X=\$P(Y(1),U,9),X=X S DIU=X K Y S X=DIV S X ="CHR"\_DA S DIH=\$G(^BCHRPAT(DIV(0),0)),DIV=X S \$P(^(0),U,9) =DIV,DIH=90002.11,DIG=.09 D ^DICR CREATE VALUE)= S X="CHR"\_DA DELETE VALUE)= S X="CHR"\_DA  $FIELD = #.09$ File #90002.31 Traditional Cross-References: B REGULAR Field: SITE (90002.31,.01)  $1) = S$  ^BCHSITE("B",  $$E(X, 1, 30)$ , DA) = ""

```
2) = K \triangleBCHSITE("B", $E(X, 1, 30), DA)
File #90002.41
   Traditional Cross-References:
   AD REGULAR
             Field: SCREEN ITEM FOR DOWNLOAD (90002.41,.15)
                     1) = S ^BCHSORT("AD", $E(X, 1, 30), DA) = "
                     2)= K ^BCHSORT("AD",$E(X,1,30),DA)
   B REGULAR
             Field: ITEM (90002.41,.01)
                     1) = S \triangleBCHSORT("B", \angleE(X, 1, 30), DA) = ""
                     2) = K ^BCHSORT("B", $E(X, 1, 30), DA)
   C REGULAR
             Field: ORDER ON MENU (90002.41,.09)
                     1) = S ^BCHSORT("C",$E(X,1,30), DA) = ""
                     2)= K ^BCHSORT("C",$E(X,1,30),DA)
   PO REGULAR
            Field: ORDER ON PATIENT MENU (90002.41,.12)
                     1) = S ^BCHSORT("PO", $E(X,1,30), DA) = ""
                     2)= K ^BCHSORT("PO",$E(X,1,30),DA)
File #90002.42
   Traditional Cross-References:
   B REGULAR
              Field: $J_$H (90002.42,.01)
                     1) = S ^BCHTRPT("B",$E(X, 1, 30), DA) = ""
                     2)= K ^BCHTRPT("B",$E(X,1,30),DA)
   C REGULAR
              Field: NAME OF REPORT (90002.42,.03)
                     1) = S ^BCHTRPT("C", $E(X, 1, 30), DA) = ""
                     2) = K ^BCHTRPT("C", $E(X, 1, 30), DA)
Subfile #90002.421101
   Traditional Cross-References:
   B REGULAR
             Field: SCREEN ITEMS (90002.421101,.01)
                      1)= S ^BCHTRPT(DA(1),11,"B",$E(X,1,30),DA)=""
                     2)= K ^BCHTRPT(DA(1),11,"B",$E(X,1,30),DA)
Subfile #90002.42110101
   Traditional Cross-References:
   B REGULAR
             Field: ITEM VALUE (90002.42110101,.01)
                     1) = S ^BCHTRPT(DA(2), 11, DA(1), 11, BB', SE(X, 1, 30), DA) = ""
                     2)= K ^BCHTRPT(DA(2),11,DA(1),11,"B",$E(X,1,30),DA)
Subfile #90002.421102
   Traditional Cross-References:
```
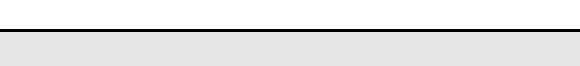

 B REGULAR Field: PRINT ITEMS (90002.421102,.01)  $1) = S$  ^BCHTRPT(DA(1),12, "B",  $\frac{1}{2}$ E(X,1,30), DA)="" 2)= K ^BCHTRPT(DA(1),12,"B",\$E(X,1,30),DA)

```
File #90002.43
   Traditional Cross-References:
   B REGULAR
             Field: NAME (90002.43,.01)
                     1) = S \triangleBCHRCNT("B", \frac{1}{2}E(X, 1, 30), DA) = ""
                     2) = K ^BCHRCNT("B", $E(X, 1, 30), DA)
File #90002.51
   Traditional Cross-References:
   B REGULAR
             Field: NAME (90002.51,.01)
                     1)= S ^BCHTPROG("B",$E(X, 1, 30), DA)=""
                     2) = K ^BCHTPROG("B", $E(X, 1, 30), DA)
   C REGULAR
             Field: PROGRAM CODE (90002.51,.05)
                     1) = S ^BCHTPROG("C", $E(X, 1, 30), DA) = ""
                     2)= K ^BCHTPROG("C",$E(X,1,30),DA)
File #90002.52
   Traditional Cross-References:
   B REGULAR
             Field: NAME (90002.52,.01)
                     1)= S ^BCHTREF("B",$E(X,1,30), DA)=""
                     2)= K ^BCHTREF("B",$E(X,1,30),DA)
   C REGULAR
             Field: CODE (90002.52,.02)
                     1) = S ^BCHTREF("C", \S E(X, 1, 30), DA) = ""
                     2)= K ^BCHTREF("C",$E(X,1,30),DA)
   D REGULAR
             Field: ABBREVIATION (90002.52,.03)
                     1) = S ^BCHTREF("D",$E(X, 1, 30), DA) = ""
                     2) = K ^BCHTREF("D", $E(X, 1, 30), DA)
File #90002.53
   Traditional Cross-References:
   B REGULAR
              Field: NAME (90002.53,.01)
                     1) = S ^BCHTPROB("B", \S E(X, 1, 30), DA) = ""
                     2)= K ^BCHTPROB("B",$E(X,1,30),DA)
   C REGULAR
             Field: MNEMONIC (90002.53,.02)
                     1)= S ^BCHTPROB("C",$E(X,1,30),DA)=""
                     2) = K ^BCHTPROB("C", SE(X, 1, 30), DA)
```

```
File #90002.54
   Traditional Cross-References:
   B REGULAR
             Field: NAME (90002.54,.01)
                     1) = S ^BCHTSERV("B", $E(X, 1, 30), DA) = ""
                     2) = K ^BCHTSERV("B", $E(X, 1, 30), DA)
   C REGULAR
             Field: CODE (90002.54,.02)
                      1)= S ^BCHTSERV("C",$E(X,1,30),DA)=""
                     2) = K ^BCHTSERV("C", $E(X, 1, 30), DA)
   D REGULAR
             Field: MNEMONIC (90002.54,.03)
                     1) = S ^BCHTSERV("D",$E(X, 1, 30), DA) = ""
                     2) = K ^BCHTSERV("D", $E(X, 1, 30), DA)
File #90002.55
   Traditional Cross-References:
   B REGULAR
             Field: NAME (90002.55,.01)
                     1) = S ^BCHTFPM("B",$E(X,1,30), DA) = ""
                     2)= K ^BCHTFPM("B",$E(X,1,30),DA)
   C REGULAR
             Field: CODE (90002.55,.02)
                     1) = S ^BCHTFPM("C",$E(X, 1, 30), DA) = ""
                     2)= K ^BCHTFPM("C",$E(X,1,30),DA)
File #90002.56
   Traditional Cross-References:
   B REGULAR
             Field: NAME (90002.56,.01)
                     1)= S ^BCHTACTL("B",$E(X, 1, 30),DA)=""
                     2)= K ^BCHTACTL("B",$E(X,1,30),DA)
   C REGULAR
             Field: CODE (90002.56,.02)
                     1) = S \triangleBCHTACTL("C", \S E(X, 1, 30), DA) = ""
                     2)= K ^BCHTACTL("C",$E(X,1,30),DA)
   D REGULAR
             Field: MNEMONIC (CHRIS II) (90002.56,.05)
                     1) = S ^BCHTACTL("D", SE(X, 1, 30), DA) = ""
                     2) = K ^BCHTACTL("D", SE(X, 1, 30), DA)
File #90002.57
   Traditional Cross-References:
   B REGULAR
             Field: CATEGORY (90002.57,.01)
                     1) = S ^BCHTHAC("B",$E(X, 1, 30), DA) = ""
```

```
2) = K ^BCHTHAC("B", $E(X, 1, 30), DA)
File #90002.58
   Traditional Cross-References:
   B REGULAR
              Field: MNEMONIC (90002.58,.01)
                     1) = S ^BCHTMT("B",$E(X,1,30), DA)=""
                     2)= K ^BCHTMT("B",$E(X,1,30),DA)
File #90002.59
   Traditional Cross-References:
   B REGULAR
             Field: NARRATIVE (90002.59,.01)
                     1) = S \triangleBCHTCNAR("B", X, DA) = ""
                     2) = K ^BCHTCNAR("B", X, DA)
Subfile #90002.5911
   Traditional Cross-References:
   ASCO MUMPS WHOLE FILE (#90002.59)
              Field: ORDER (90002.5911,.02)
                     1)= S ^BCHTCNAR("ASCO",$P(\text{'BCHTCNAR}(DA(1),11,DA,0),U,1),X,DA(1), DA) = ""
                     2) = K \DeltaBCHTCNAR("ASCO", \frac{1}{2}P(\Delta BCHTCNAR(DA(1),11,DA,0),U,1),X,DA(1), DA)
   B REGULAR
              Field: SERVICE CODES TO USE WITH (90002.5911,.01)
                      1)= S ^BCHTCNAR(DA(1),11,"B",$E(X,1,30),DA)=""
                     2)= K ^BCHTCNAR(DA(1),11,"B",$E(X,1,30),DA)
Subfile #90002.5912
   Traditional Cross-References:
   ACOMB MUMPS WHOLE FILE (#90002.59)
             Field: ORDER TO DISPLAY (90002.5912,.02)
                     1) = S ^BCHTCNAR("ACOMB", $P(^BCHTCNAR(DA(1),12,DA,0),U,1),X,
                     DA(1), DA) = ""
                     2) = K \DeltaBCHTCNAR("ACOMB", \frac{1}{2}P(\Delta E)CHTCNAR(DA(1), 12, DA, 0), U, 1), X,
                     DA(1),DA)
   B REGULAR
              Field: PROB CODE-SERV CODE (90002.5912,.01)
                     1) = S ^BCHTCNAR(DA(1), 12, "B", $E(X, 1, 30), DA) = ""
                     2) = K ^BCHTCNAR(DA(1), 12, "B", $E(X, 1, 30), DA)
File #90002.61
   Traditional Cross-References:
   B REGULAR
              Field: LOCATION (90002.61,.01)
                     1) = S ^BCHTLOC("B", $E(X, 1, 30), DA) = ""
                     2) = K ^BCHTLOC("B", $E(X, 1, 30), DA)
```

```
INDEX AND CROSS-REFERENCE LIST -- FILE #90002.67 11/20/11 PAGE 1
-------------------------------------------------------------------------------
File #90002.67
   Traditional Cross-References:
   AINV MUMPS
             Field: DATE OF SERVICE (90002.67,.01)
                     1)= S ^BCHGRPD("AINV",(9999999-$P(X,".")),DA)=""
                    2)= K ^BCHGRPD("AINV",(9999999-$P(X,".")),DA)
   B REGULAR
             Field: DATE OF SERVICE (90002.67,.01)
                    1) = S \triangleBCHGRPD("B", \frac{1}{2}E(X, 1, 30), DA) = ""
                    2) = K ^BCHGRPD("B", $E(X, 1, 30), DA)
Subfile #90002.6751
   Traditional Cross-References:
   B REGULAR
             Field: PATIENTS (90002.6751,.01)
                    1) = S ^BCHGRPD(DA(1),51, "B", \S E(X, 1, 30), DA) = ""
                    2)= K ^BCHGRPD(DA(1),51,"B",$E(X,1,30),DA)
                    3)= Required Index for Variable Pointer
Subfile #90002.6761
   Traditional Cross-References:
   AREC REGULAR WHOLE FILE (#90002.67)
             Field: CHR RECORD (90002.6761,.01)
                     1)= S ^BCHGRPD("AREC",$E(X,1,30),DA(1),DA)=""
                    2)= K ^BCHGRPD("AREC",$E(X,1,30),DA(1),DA)
   B REGULAR
             Field: CHR RECORD (90002.6761,.01)
                    1)= S ^BCHGRPD(DA(1),61, "B",$E(X,1,30), DA)=""
                    2)= K ^BCHGRPD(DA(1),61,"B",$E(X,1,30),DA)
File #90002.91
   Traditional Cross-References:
  B REGULAR
             Field: BEGINNING DATE (90002.91,.01)
                    1) = S ^BCHXLOG("B",$E(X, 1, 30), DA) = ""
                    2)= K ^BCHXLOG("B",$E(X,1,30),DA)
   C REGULAR
             Field: RUN START DATE/TIME (90002.91,.03)
                    1) = S ^BCHXLOG("C", $E(X,1,30), DA) = ""
                    2)= K ^BCHXLOG("C",$E(X,1,30),DA)
   D REGULAR
             Field: BATCH NUMBER (90002.91,.17)
                    1) = S \triangleBCHXLOG("D", \angleE(X, 1, 30), DA) = ""
                    2)= K ^BCHXLOG("D",$E(X,1,30),DA)
```

```
Subfile #90002.912101
   Traditional Cross-References:
  B REGULAR
             Field: RECORDS (90002.912101,.01)
                      1)= S ^BCHXLOG(DA(1),21,"B",$E(X,1,30),DA)=""
                     2)= K ^BCHXLOG(DA(1),21,"B",$E(X,1,30),DA)
Subfile #90002.915101
   Traditional Cross-References:
   B REGULAR
             Field: TRANSACTION ERRORS (90002.915101,.01)
                    1) = S ^BCHXLOG(DA(1), 51, "B", $E(X,1,30), DA) = ""
                     2)= K ^BCHXLOG(DA(1),51,"B",$E(X,1,30),DA)
File #90002.92
   Traditional Cross-References:
   B REGULAR
             Field: CODE (90002.92,.01)
                     1)= S ^BCHERR("B",$E(X,1,30),DA)=""
                     2)= K ^BCHERR("B",$E(X,1,30),DA)
  C REGULAR
             Field: SHORT DESCRIPTION (90002.92,.02)
                     1)= S ^BCHERR("C",$E(X,1,30),DA)=""
                     2) = K ^BCHERR("C", \S E(X, 1, 30), DA)
File #90002.93
   Traditional Cross-References:
   B REGULAR
             Field: ERROR CODE (90002.93,.01)
                     1) = S ^BCHDTER("B", $E(X, 1, 30), DA) = ""
                     2)= K ^BCHDTER("B",$E(X,1,30),DA)
File #90002.95
   Traditional Cross-References:
   AD REGULAR
             Field: DATE EXPORTED (90002.95,.06)
                    1) = S ^BCHEXDEL("AD", \S E(X, 1, 30), DA) = ""
                     2)= K ^BCHEXDEL("AD",$E(X,1,30),DA)
   AEX REGULAR
             Field: DATE DELETED (90002.95,.05)
                     1) = S ^BCHEXDEL("AEX", $E(X, 1, 30), DA) = ""
                     2)= K ^BCHEXDEL("AEX",$E(X,1,30),DA)
   B REGULAR
             Field: PROVIDER (90002.95,.01)
                    1) = S ^BCHEXDEL("B", \S E(X, 1, 30), DA) = ""
                     2) = K ^BCHEXDEL("B", SE(X, 1, 30), DA)
```

```
File #90002.97
   Traditional Cross-References:
   B REGULAR
             Field: FORM ID (90002.97,.01)
                    1) = S ^BCHGROUP("B", $E(X, 1, 30), DA) =""
                    2) = K ^BCHGROUP("B", $E(X, 1, 30), DA)
Subfile #90002.972101
   Traditional Cross-References:
   B REGULAR
             Field: CHR RECORDS (90002.972101,.01)
                    1) = S ^BCHGROUP(DA(1), 21, "B", $E(X, 1, 30), DA) = ""
                    2)= K ^BCHGROUP(DA(1),21,"B",$E(X,1,30),DA)
Subfile #90002.979101
   Traditional Cross-References:
   B REGULAR
             Field: ASSESSMENTS (90002.979101,.01)
                     1)= S ^BCHGROUP(DA(1),91,"B",$E(X,1,30),DA)=""
                    2)= K ^BCHGROUP(DA(1),91,"B",$E(X,1,30),DA)
File #90002.98
   Traditional Cross-References:
   AC REGULAR
             Field: GROUP FORM (90002.98,.02)
                     1)= S ^BCHRGAS("AC",$E(X,1,30),DA)=""
                    2)= K ^BCHRGAS("AC",$E(X,1,30),DA)
   AD REGULAR
             Field: GROUP FORM (90002.98,.03)
                    1) = S ^BCHRGAS("AD",$E(X, 1, 30), DA) = ""
                    2)= K ^BCHRGAS("AD",$E(X,1,30),DA)
   AY9 MUMPS
             Field: PROBLEM CODE (90002.98,.01)
       Description: Sets DIC("DR") to prevent the asking of identifiers when
                     file shifting. 
                    1)= S:\$D(BCHLOOK) DIC("DR") = "2) = Q B REGULAR
             Field: PROBLEM CODE (90002.98,.01)
                    1) = S ^BCHRGAS("B", $E(X, 1, 30), DA) = ""
                    2)= K ^BCHRGAS("B",$E(X,1,30),DA)
Subfile #90002.9881
   Traditional Cross-References:
   B REGULAR
             Field: NUMBER (90002.9881,.01)
```
1)= S ^BCHRGAS(DA(1),81, "B", $$E(X,1,30)$ ,DA)="" 2)= K ^BCHRGAS(DA(1),81,"B",\$E(X,1,30),DA) Subfile #90002.9892 Traditional Cross-References: B REGULAR Field: COUNT MULT (90002.9892,.01) 1)= S ^BCHRGAS(DA(1),92,"B",\$E(X,1,30),DA)="" 2)= K ^BCHRGAS(DA(1),92,"B",\$E(X,1,30),DA)

#### 4.4 Table File

4.4.1 CHR RECORD **GLOBAL: ^BCHR(** 

**FILE #: 90002**

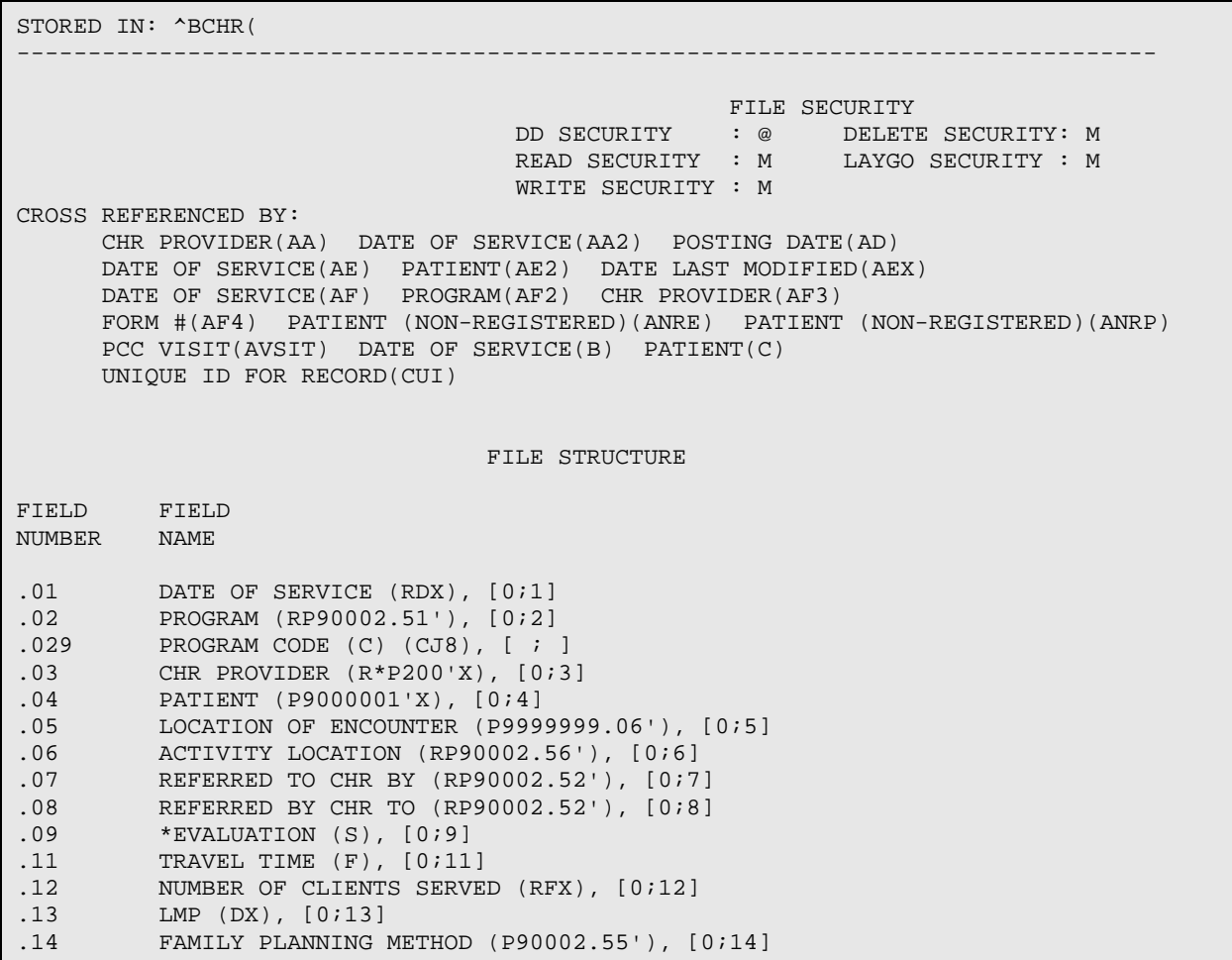

**Technical Manual** Files and Tables April 2013 32

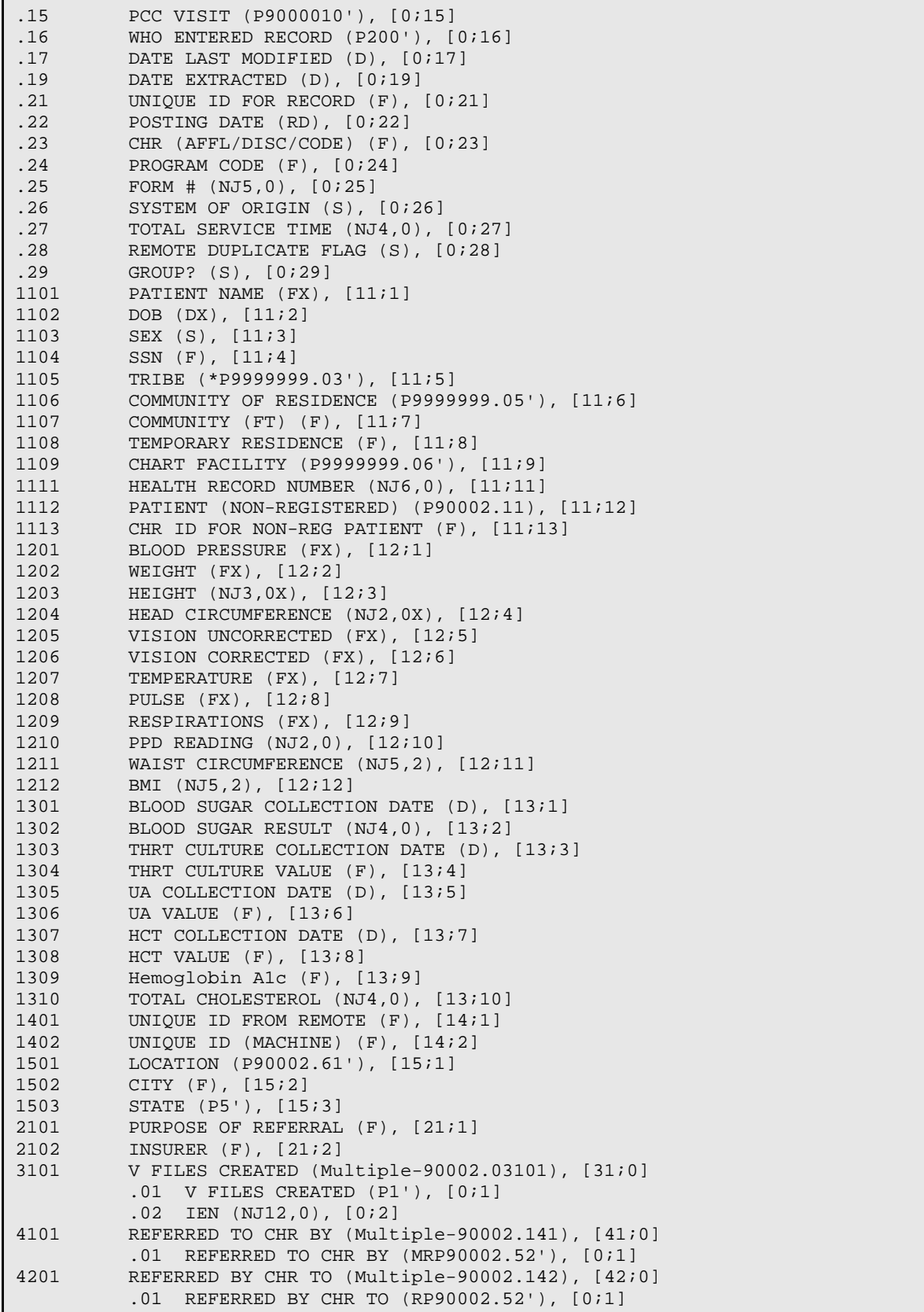

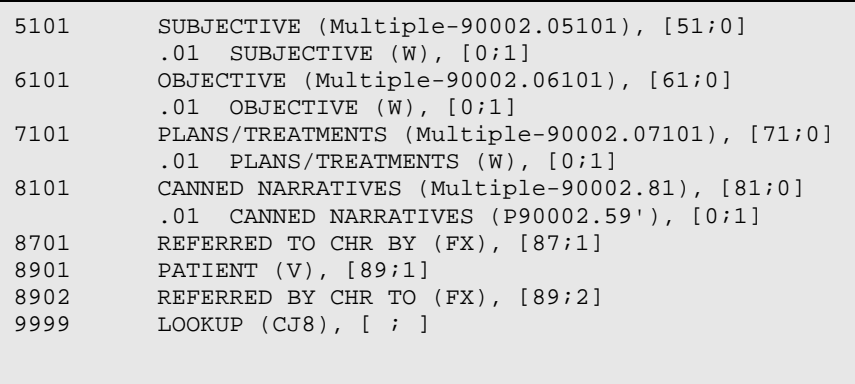

#### 4.4.2 CHR POV

#### **GLOBAL: ^BCHRPROB(**

#### **FILE #: 90002.01**

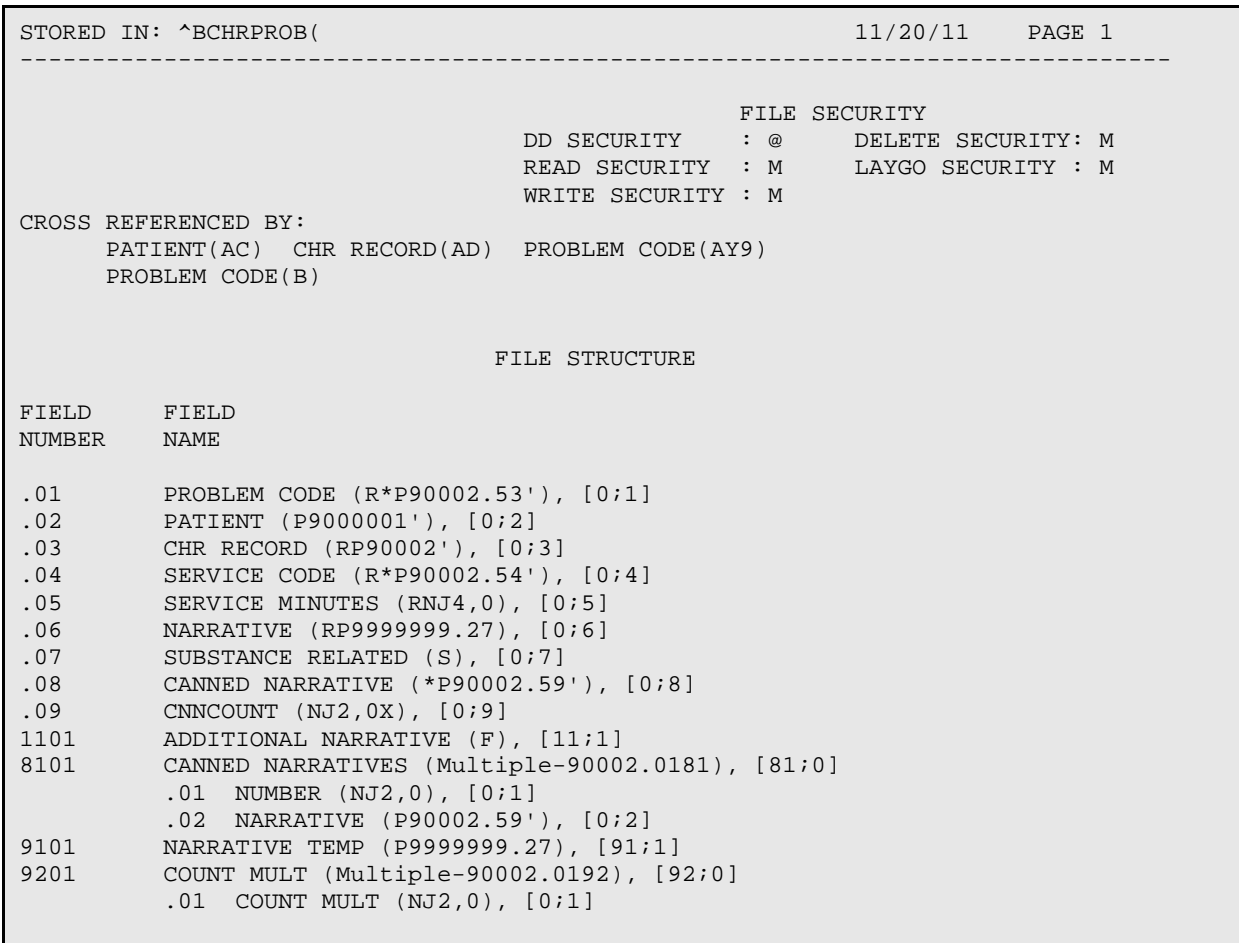

#### 4.4.3 FILE: CHR EDUCATION PROVIDED **GLOBAL: ^BCHRPED( FILE #: 90002.02**

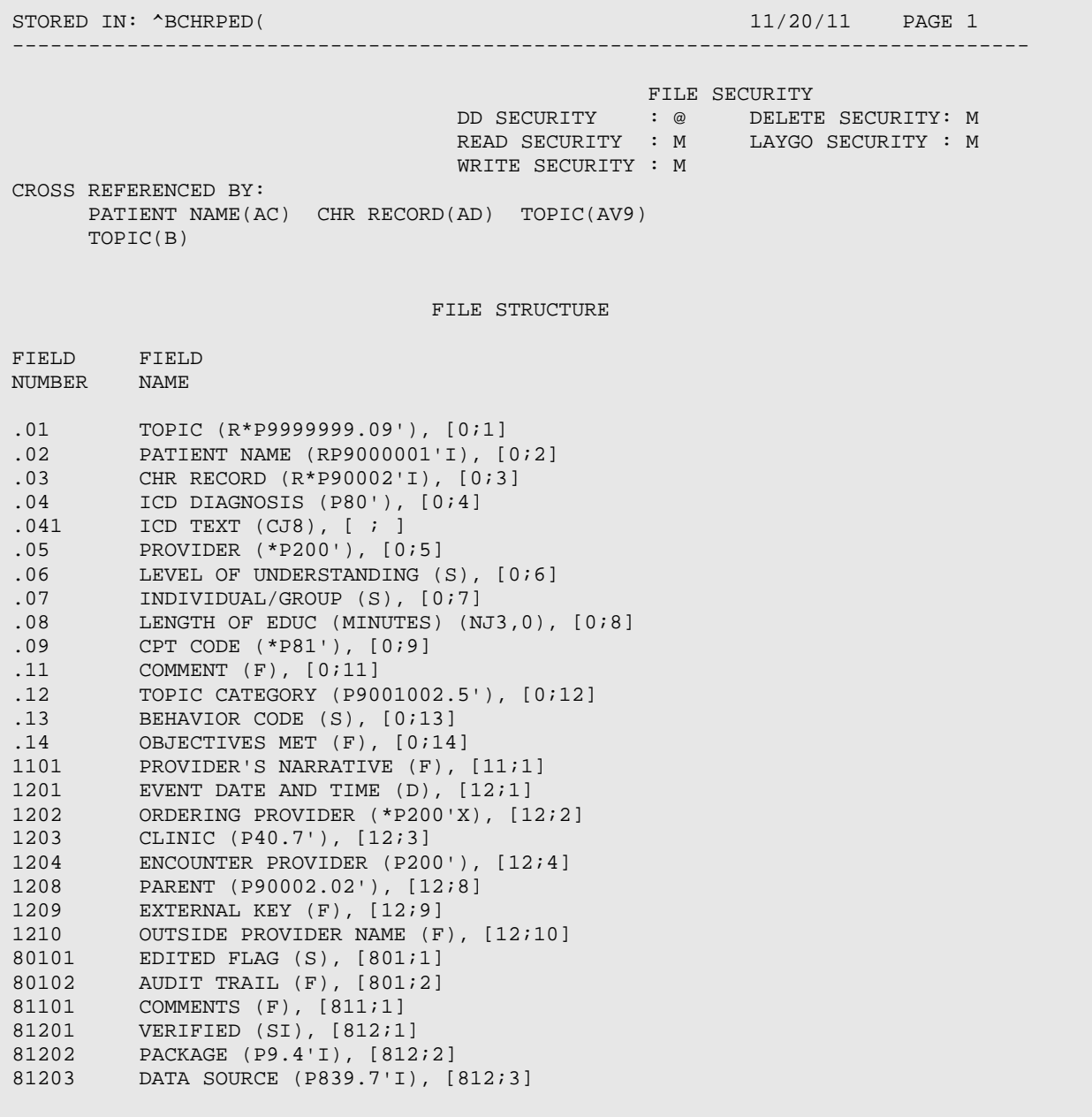

## 4.4.4 FILE: CHR NON REGISTERED PATIENTS **GLOBAL: ^BCHRNPAT( FILE #: 90002.11**

 $\textrm{STORED IN: } ``BCHRPATH($ --------------------------------------------------------------------------------

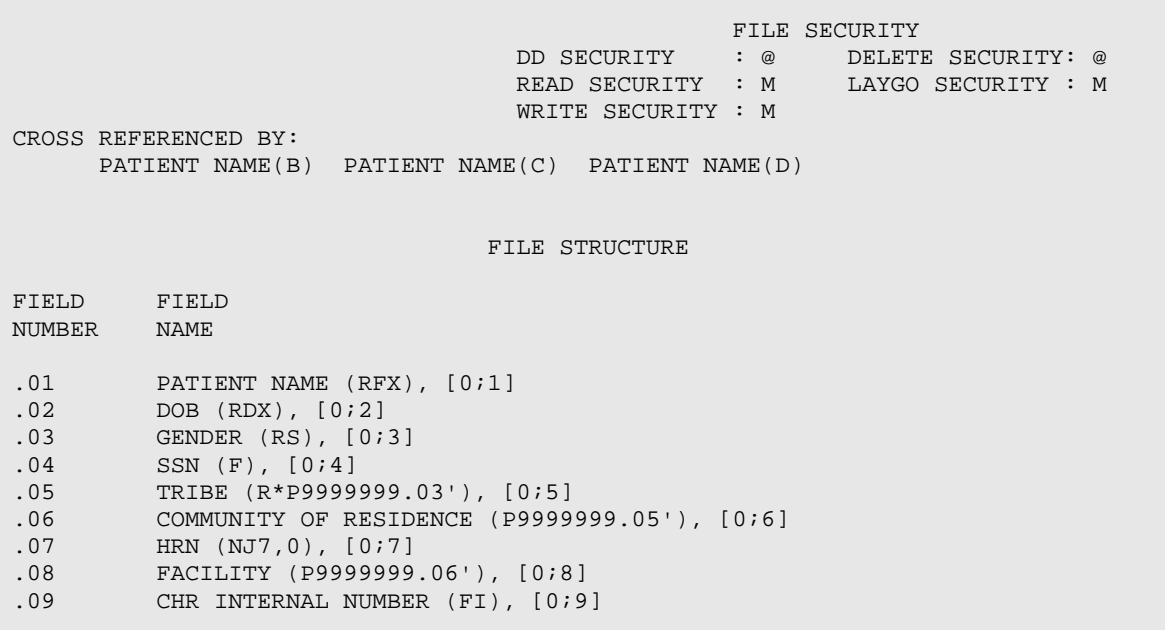

#### 4.4.5 FILE: CHR SITE PARAMETERS **GLOBAL: ^BCHSITE( FILE #: 90002.31**

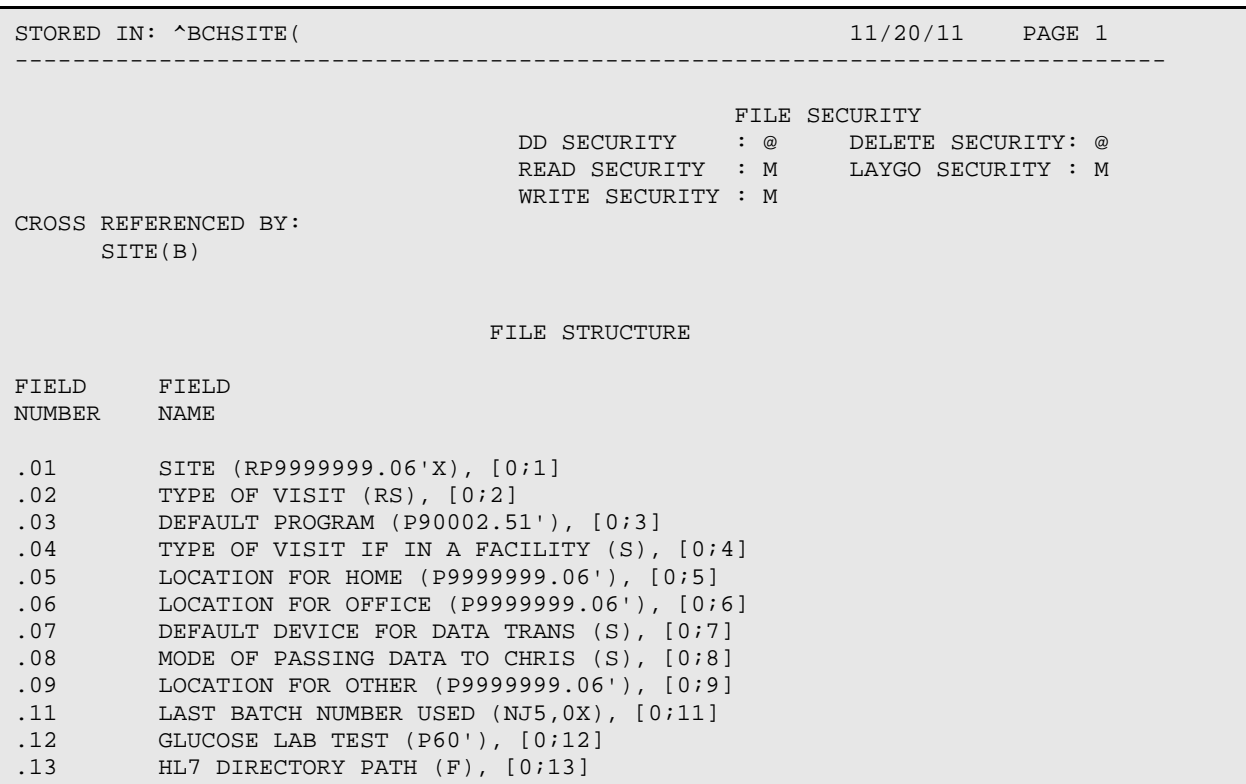

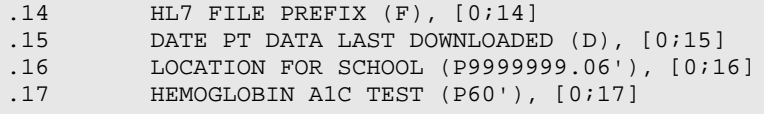

#### 4.4.6 FILE: CHR REPORT SORT **GLOBAL: ^BCHSORT( FILE #: 90002.41**

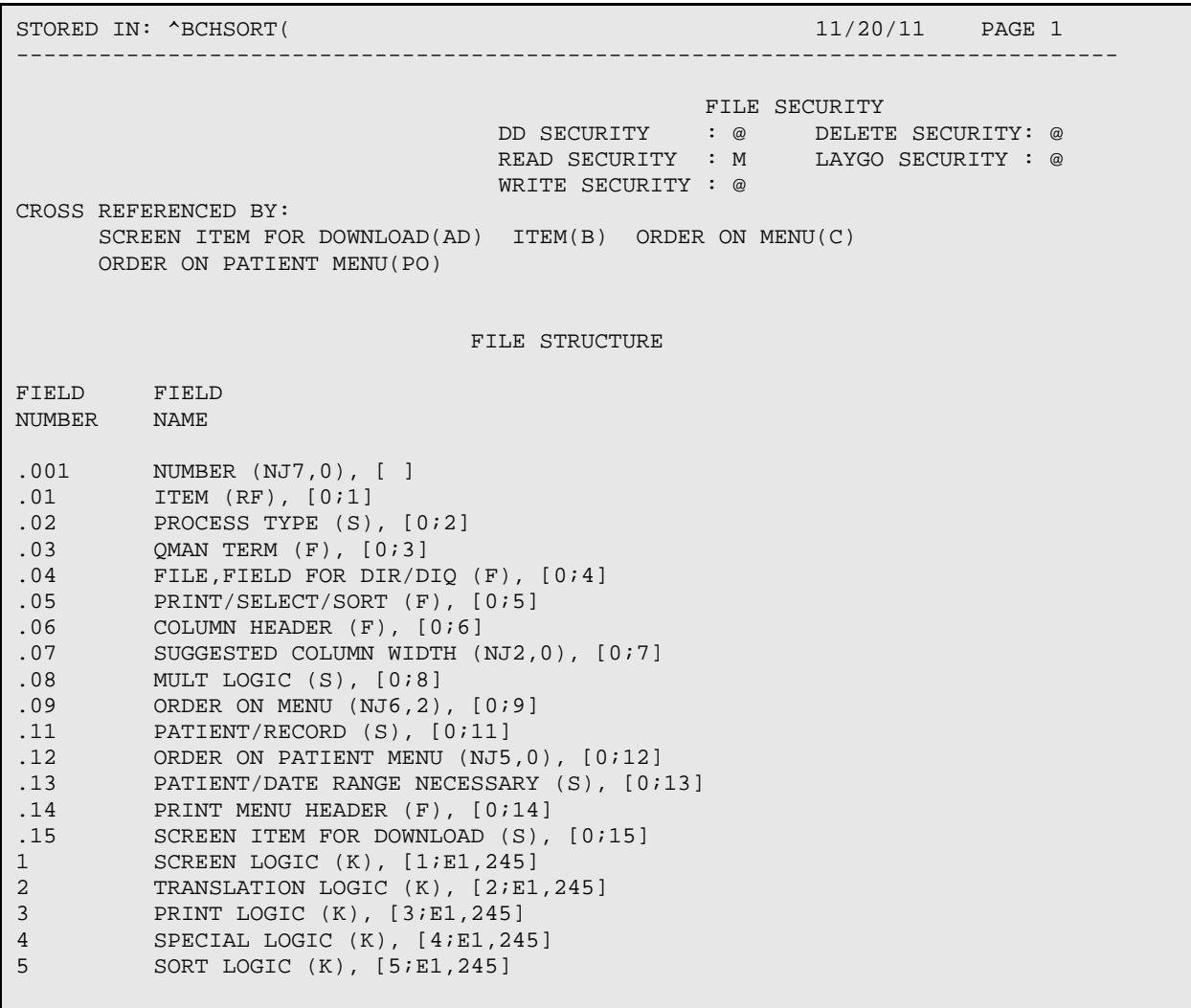

## 4.4.7 FILE: BCH REPORT TEMPORARY DEFINITION **GLOBAL: ^BCHTRPT( FILE #: 90002.42**

**Technical Manual** Files and Tables STORED IN: ^BCHTRPT(  $11/20/11$  PAGE 1 -------------------------------------------------------------------------------- FILE SECURITY

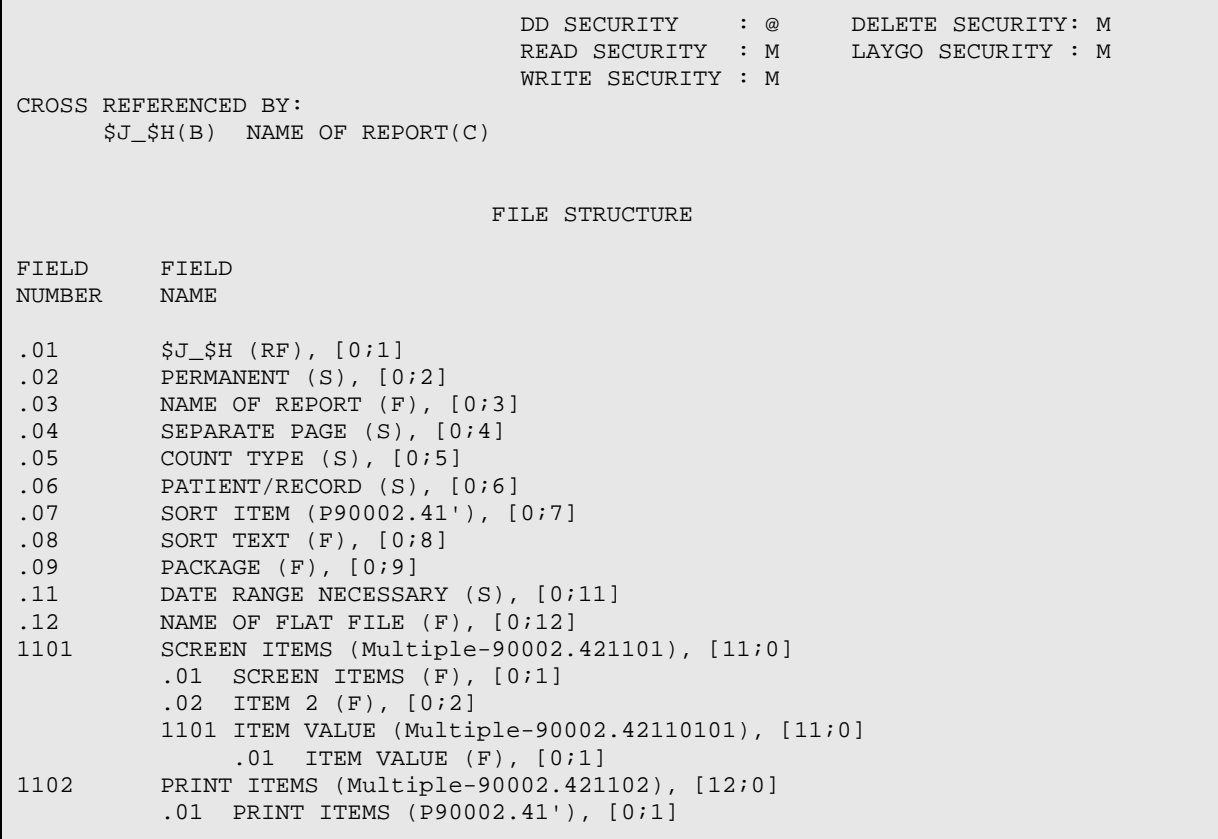

# 4.4.8 FILE: CHR REPORT CONTROL

#### **GLOBAL: ^BCHRCNT( FILE #: 90002.43**

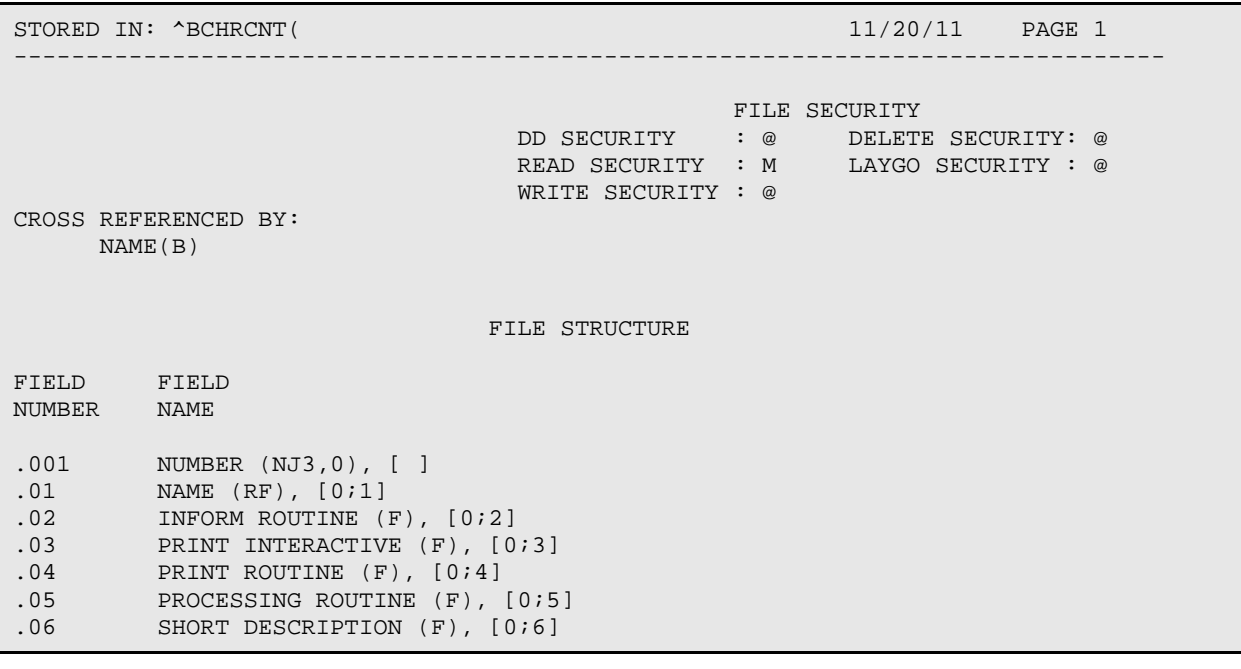

Technical Manual **Files and Tables**<br>
April 2013 **Files** and Tables April 2013

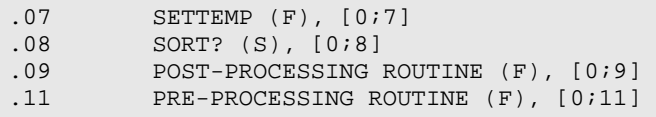

#### 4.4.9 FILE: CHR PROGRAMS **GLOBAL: ^BCHTPROG( FILE #: 90002.51**

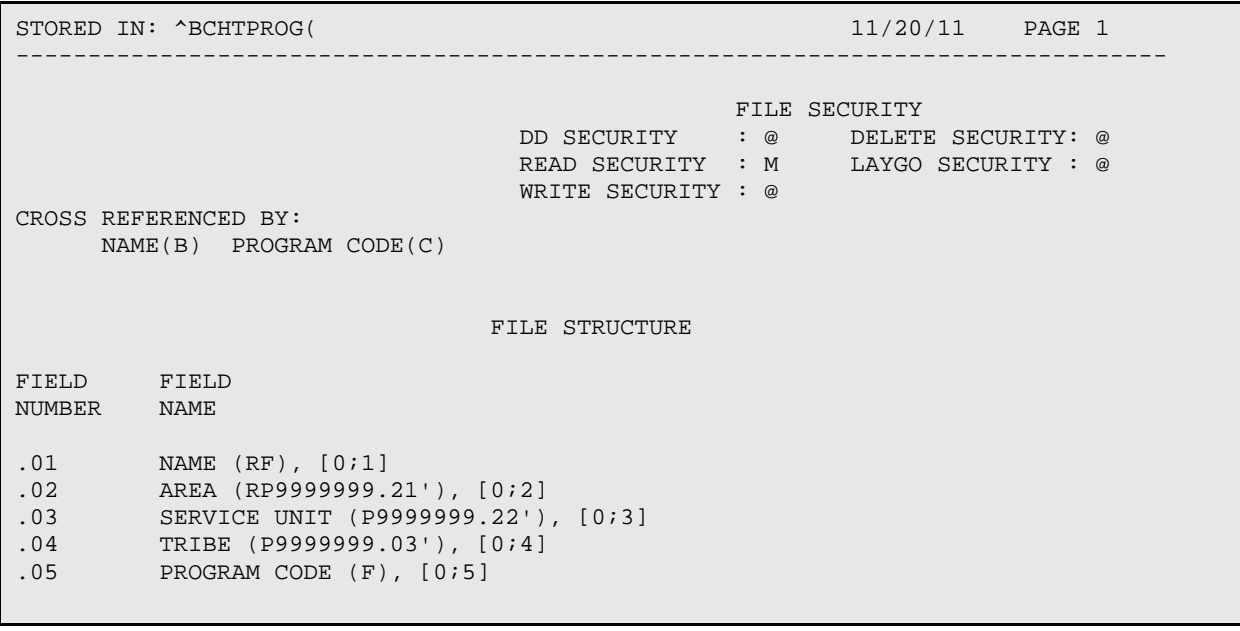

# 4.4.10 FILE: CHR REFERRALS

**GLOBAL: ^BCHTREF( FILE #: 90002.52**

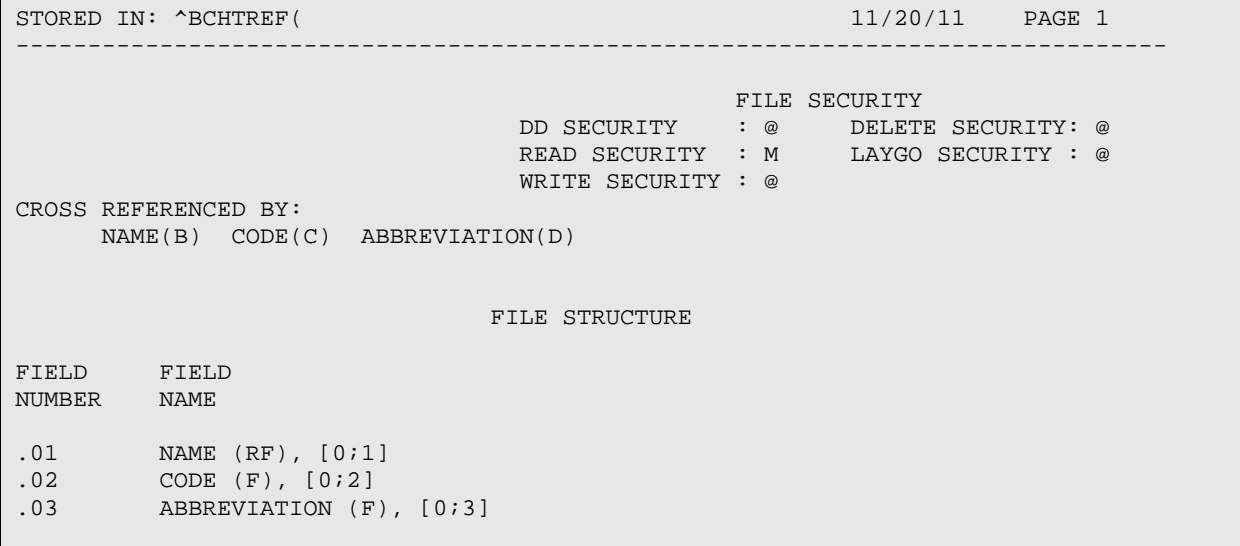

#### 4.4.11 FILE: CHR HEALTH PROBLEM CODES **GLOBAL: ^BCHTPROB( FILE #: 90002.53**

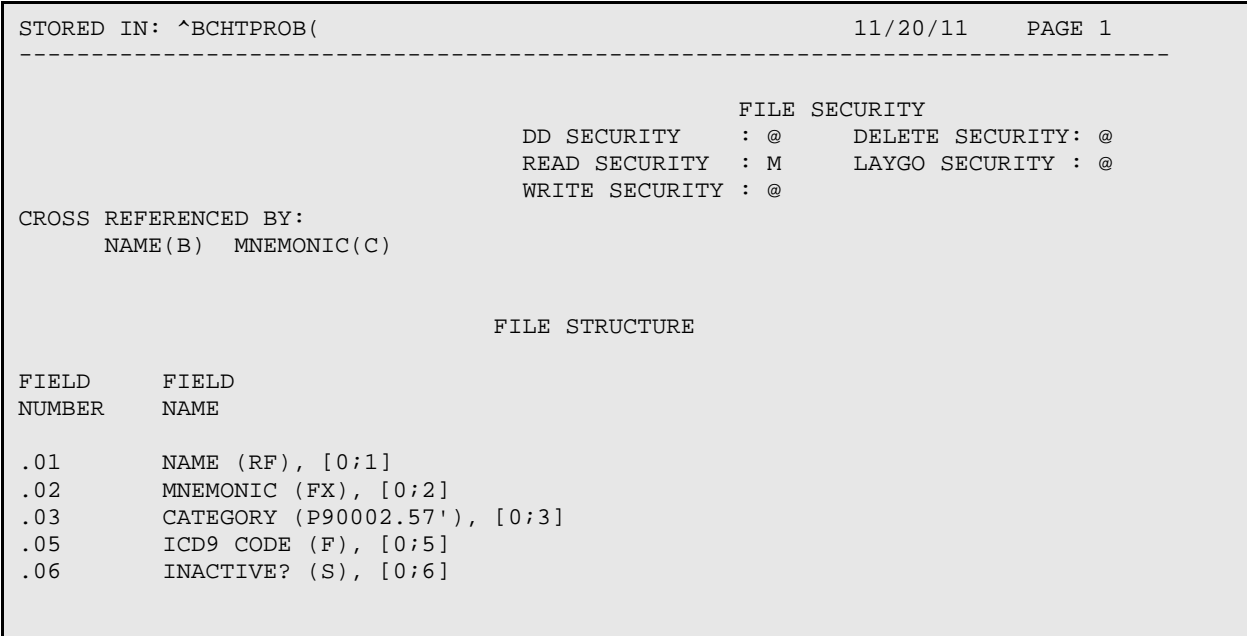

### 4.4.12 FILE: CHR SERVICE CODES **GLOBAL: ^BCHTSERV( FILE #: 90002.54**

 $\begin{tabular}{ll} \texttt{STORED IN: } $\texttt{^'BCHTSERV(11]}$ \end{tabular} \begin{tabular}{ll} \texttt{STORED IN: } $\texttt{^'BCHTSERV(11]}$ \end{tabular} \begin{tabular}{ll} \texttt{5.1} \end{tabular} \begin{tabular}{ll} \texttt{5.1} \end{tabular} \begin{tabular}{ll} \texttt{5.1} \end{tabular} \begin{tabular}{ll} \texttt{6.1} \end{tabular} \end{tabular} \begin{tabular}{ll} \texttt{6.1} \end{tabular} \begin{tabular}{ll} \texttt{6.1} \end{tabular} \begin{$ -------------------------------------------------------------------------------- FILE SECURITY DD SECURITY : @ DELETE SECURITY: @ READ SECURITY : M LAYGO SECURITY : @ WRITE SECURITY : @ CROSS REFERENCED BY: NAME(B) CODE(C) MNEMONIC(D) FILE STRUCTURE FIELD FIELD NUMBER NAME .01 NAME (RF), [0;1]  $.02$  CODE (F),  $[0:2]$ .03 MNEMONIC (F), [0;3] .04 PASS TO PCC? (S), [0;4] .05 PCC SERVICE CATEGORY (S), [0;5] .06 ASK PATIENT? (S), [0;6]

#### 4.4.13 FILE: CHR FAMILY PLANNING METHODS **GLOBAL: ^BCHTFPM( FILE #: 90002.55**

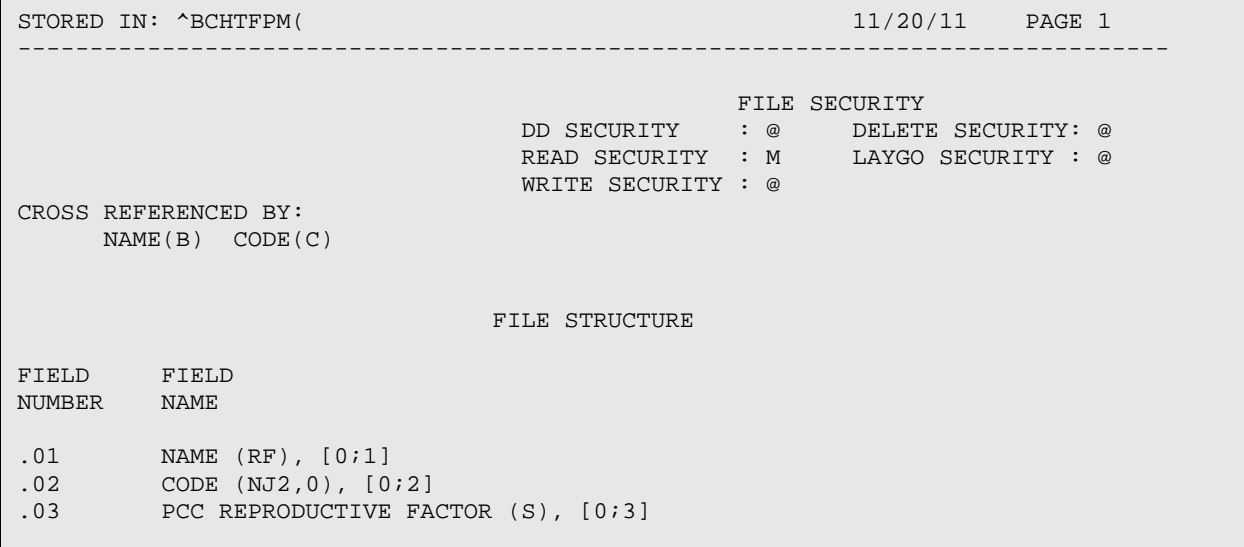

#### 4.4.14 FILE: CHR ACTIVITY LOCATIONS

**GLOBAL: ^BCHTACTL( FILE #: 90002.56**

Technical Manual Files and Tables STORED IN: ^BCHTACTL(  $11/20/11$  PAGE 1 -------------------------------------------------------------------------------- FILE SECURITY

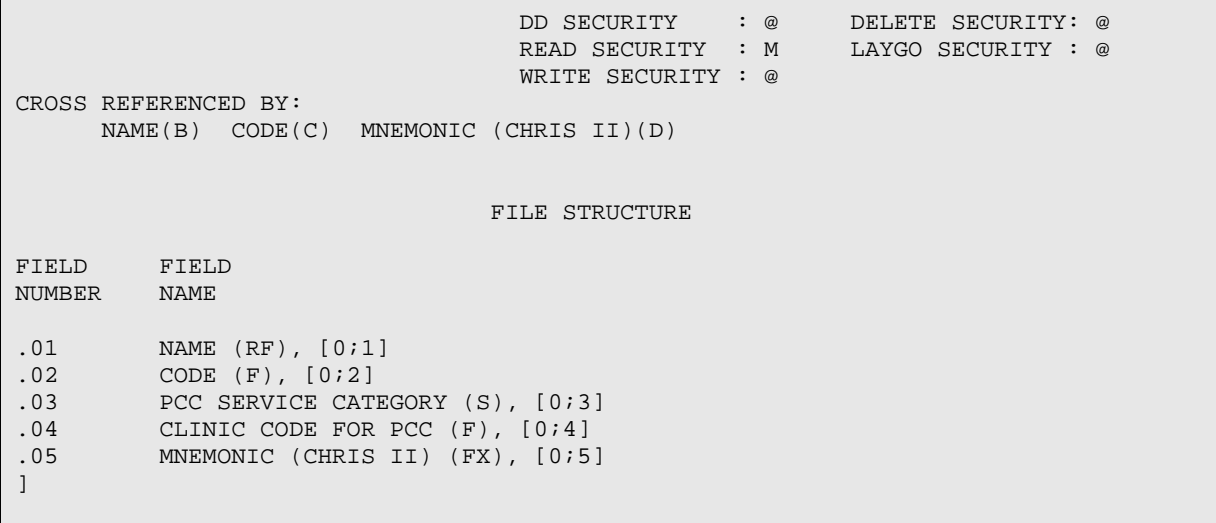

#### 4.4.15 FILE: CHR HEALTH PROBLEM CATEGORIES **GLOBAL: ^BCHTHAC( FILE #: 90002.57**

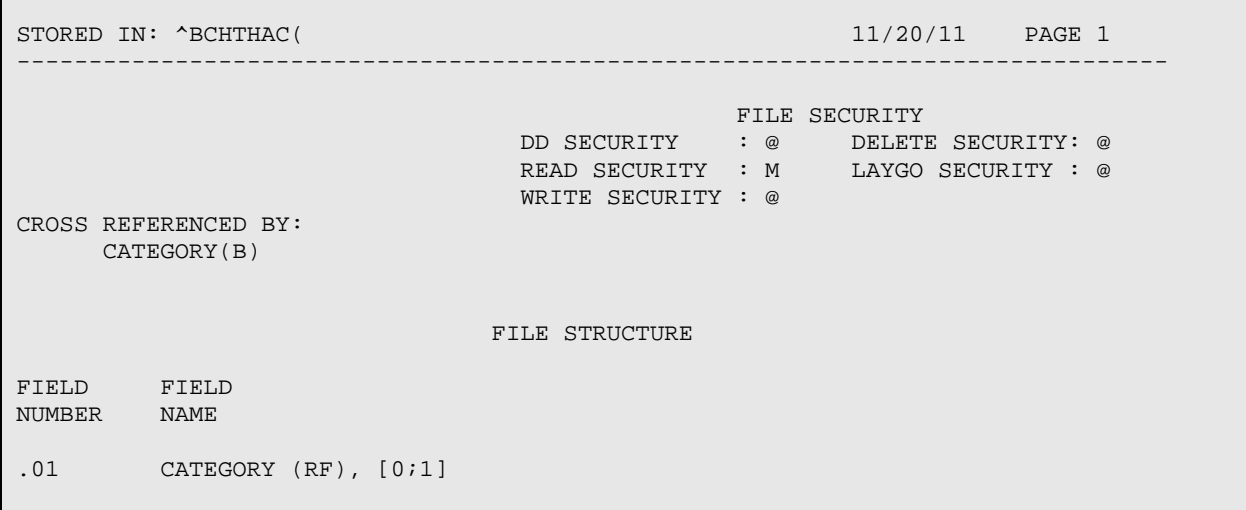

#### 4.4.16 FILE: CHR MEASUREMENTS AND TESTS **GLOBAL: ^BCHTMT( FILE #: 90002.58**

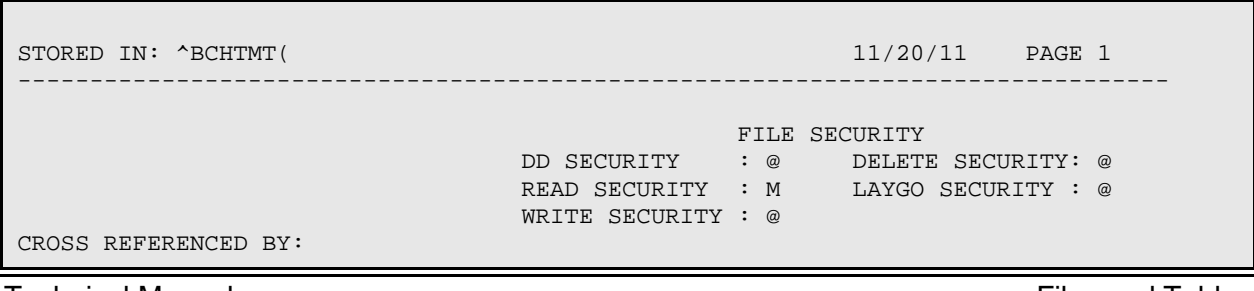

MNEMONIC(B)

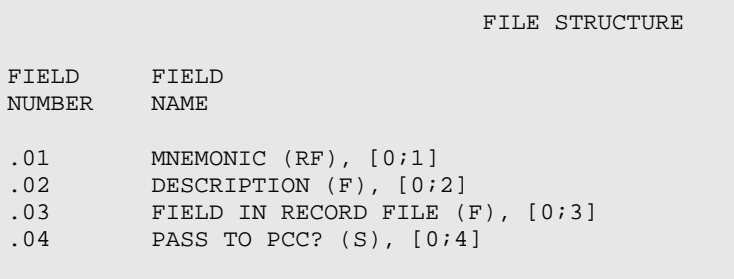

# 4.4.17 FILE: CHR CANNED NARRATIVES

#### **GLOBAL: ^BCHTCNAR( FILE #: 90002.59**

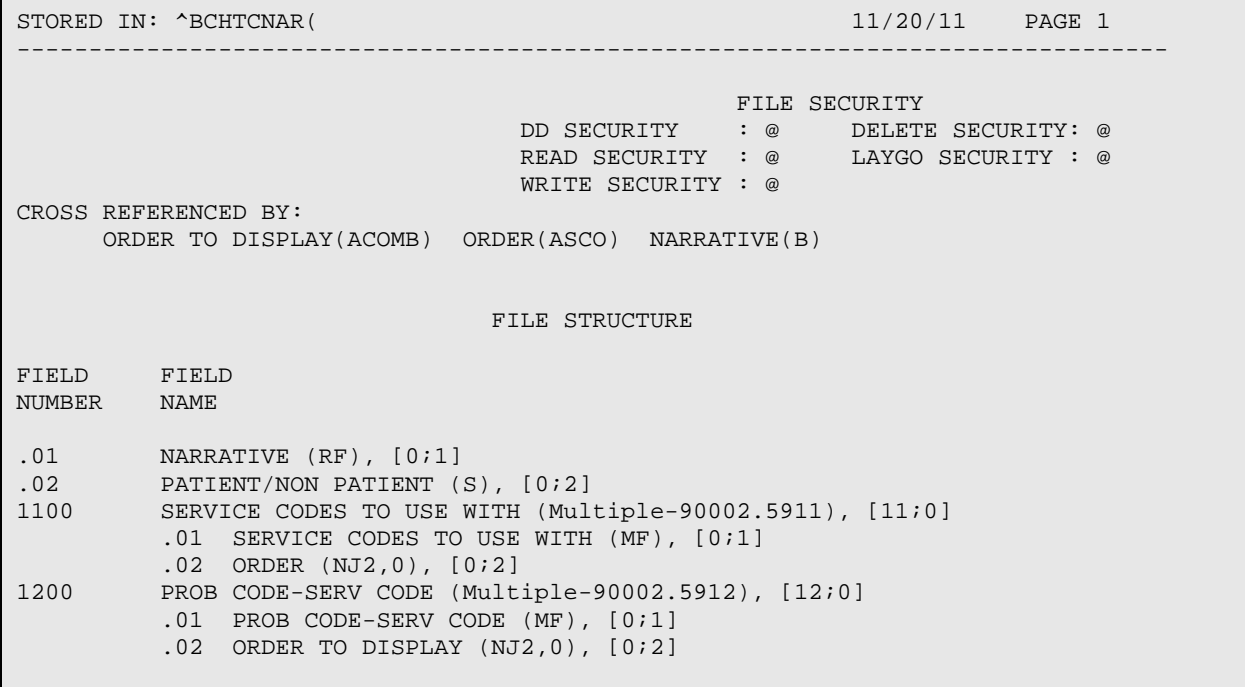

#### 4.4.18 FILE: CHR LOCATIONS

#### **GLOBAL: ^BCHTLOC( FILE #: 90002.61**

**Technical Manual Technical Manual**  Technical Manual **Files** and Tables STORED IN: ^BCHTLOC(  $11/20/11$  PAGE 1 -------------------------------------------------------------------------------- FILE SECURITY DD SECURITY : @ DELETE SECURITY: @ READ SECURITY : @ LAYGO SECURITY : @ WRITE SECURITY : @ CROSS REFERENCED BY:

LOCATION(B)

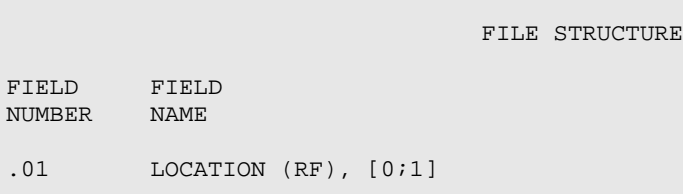

## 4.4.19 FILE: BCH GROUP DEFINITION **GLOBAL: ^BCHGRPD( FILE #: 90002.67**

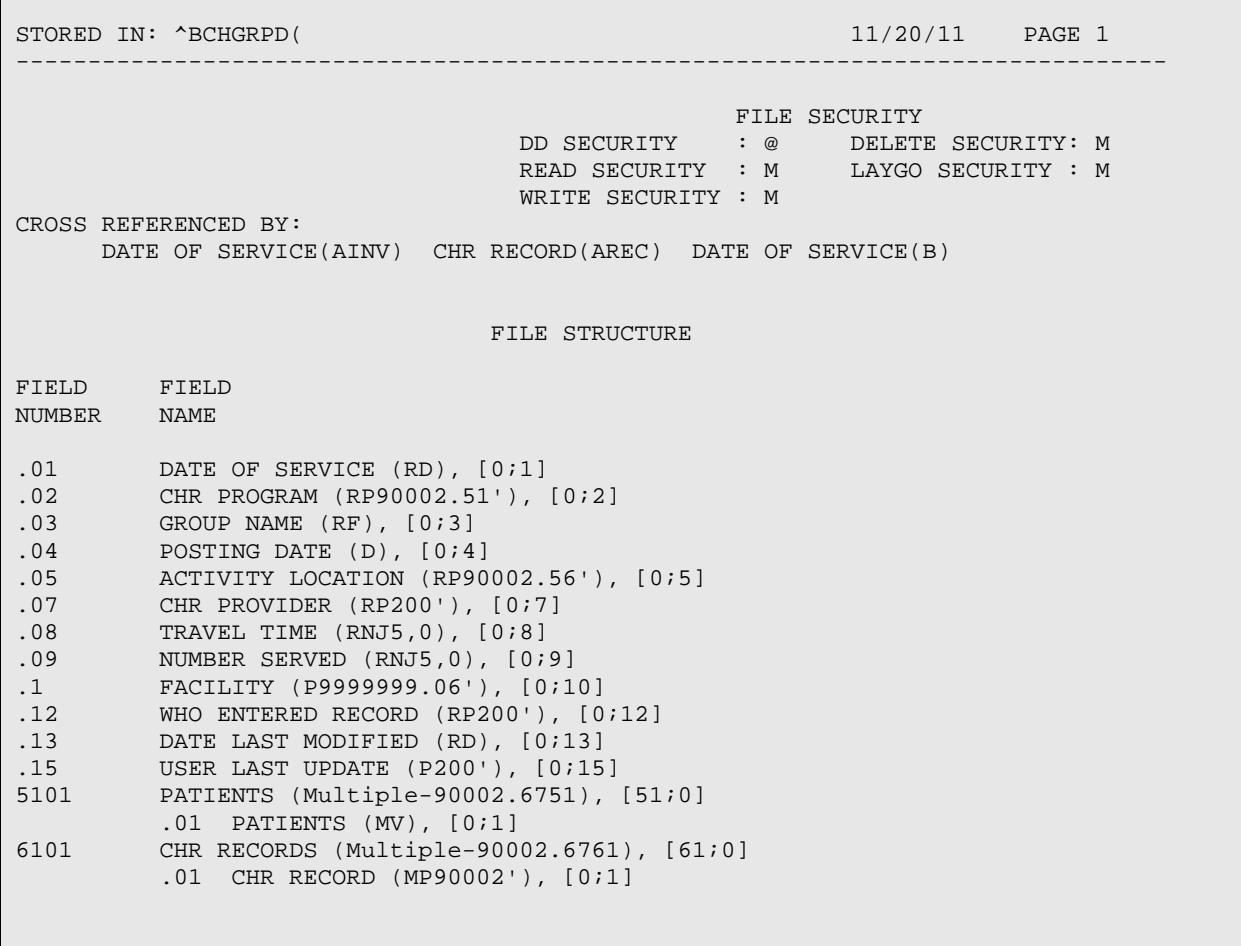

#### 4.4.20 FILE: BCH GROUP DEFINITION ASSESSMENTS **GLOBAL: ^BCHGRPDA( FILE #: 90002.6**

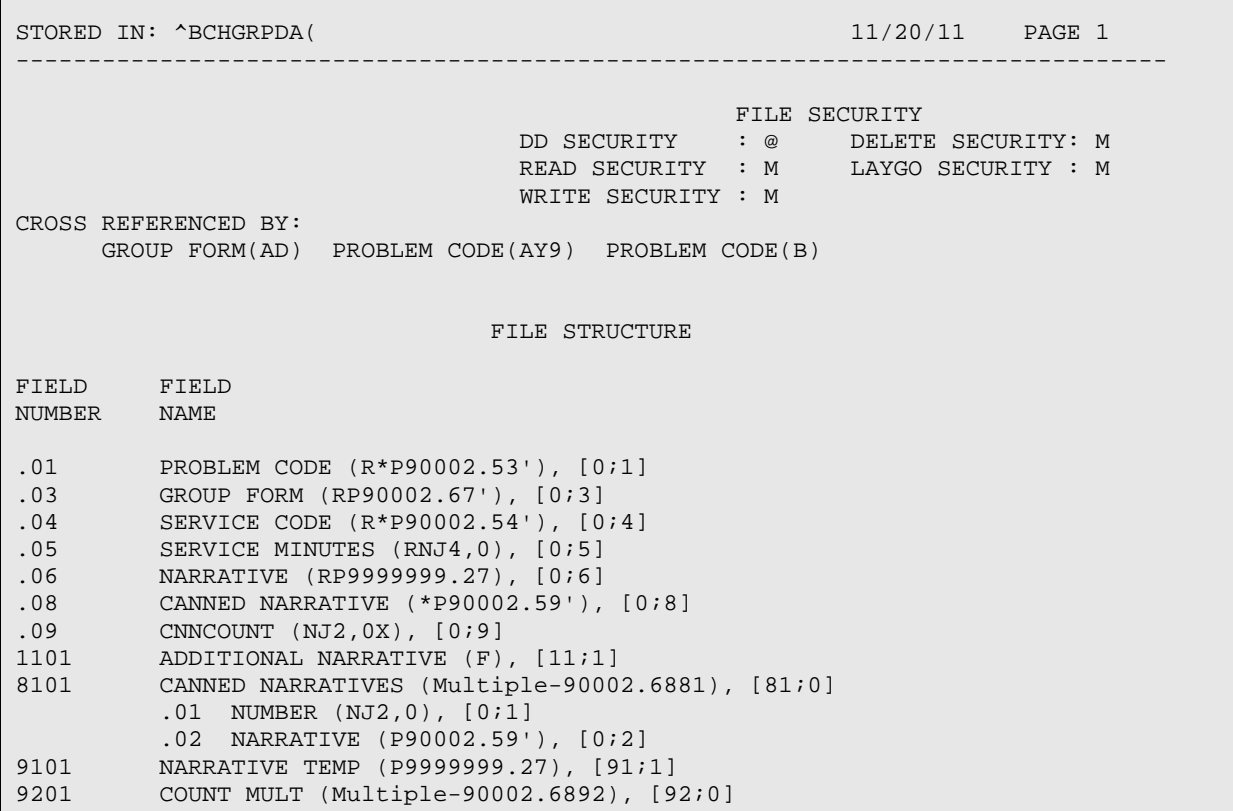

## 4.4.21 FILE: CHR EXTRACT LOG

**GLOBAL: ^BCHXLOG( FILE #: 90002.91**

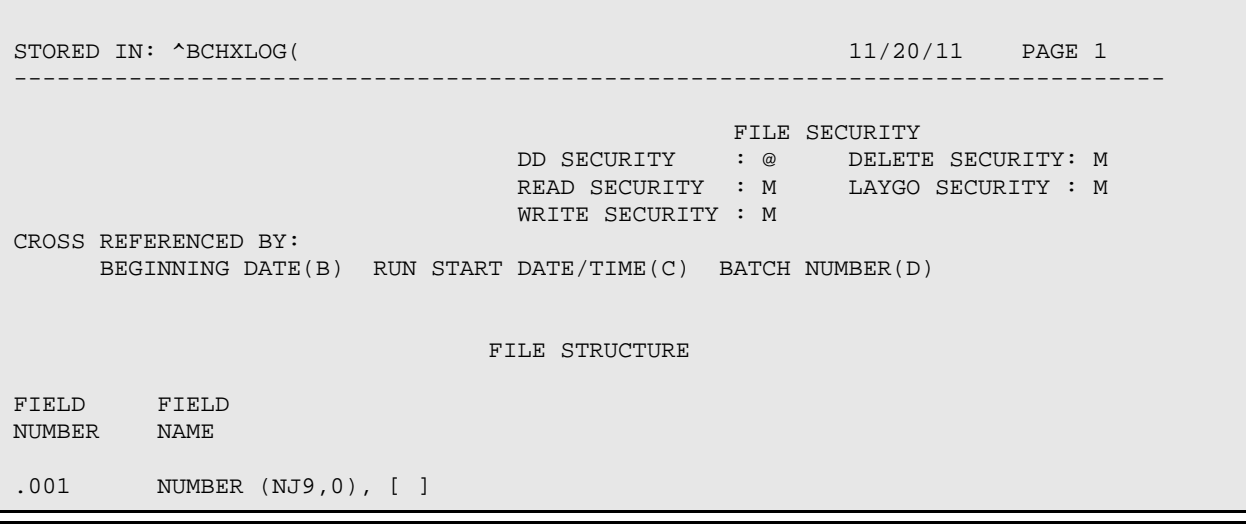

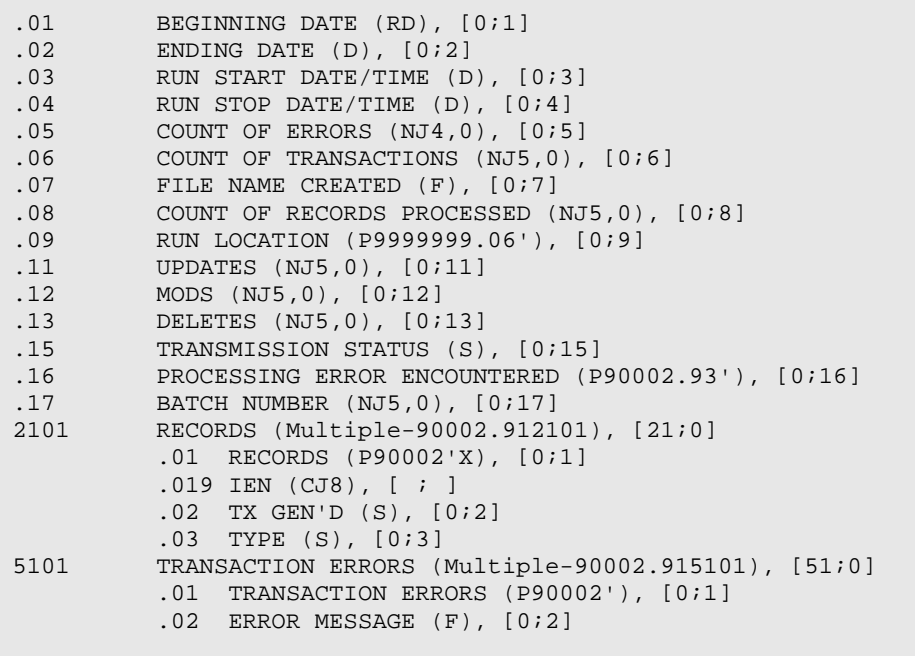

## 4.4.22 FILE: CHR TRANSACTION ERROR CODES **GLOBAL: ^BCHERR( FILE #: 90002.9**

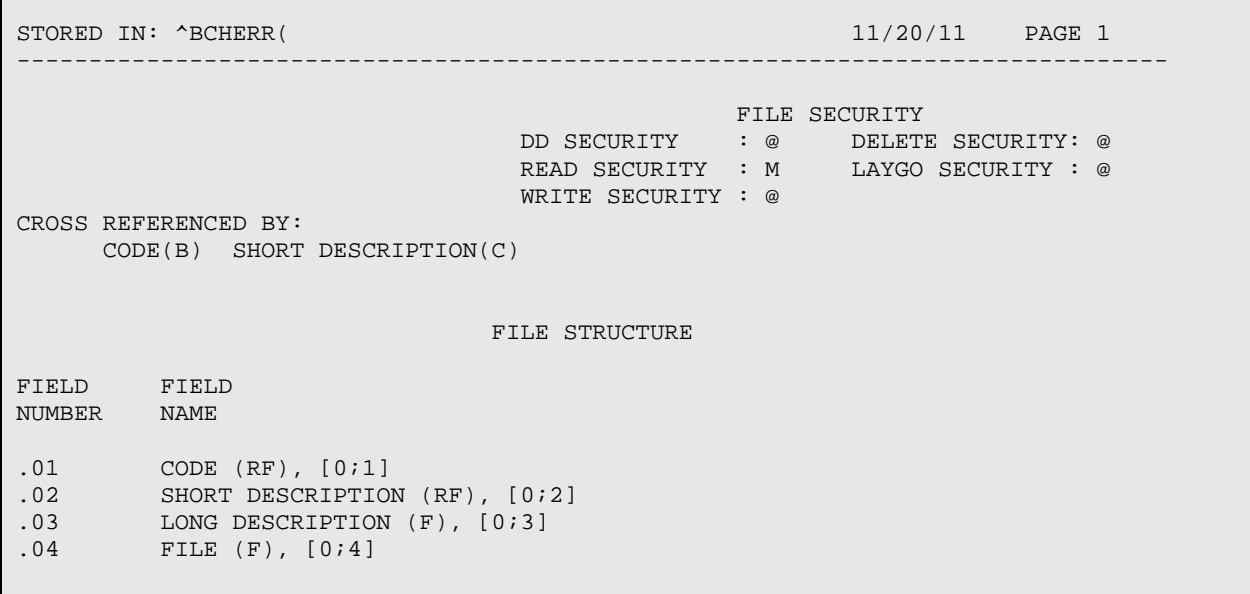

#### 4.4.23 FILE: CHR DATA TRANS ERROR CODES

**GLOBAL: ^BCHDTER( FILE #: 90002.93**

STORED IN: ^BCHDTER( 11/20/11 PAGE 1 -------------------------------------------------------------------------------- FILE SECURITY DD SECURITY : @ DELETE SECURITY: @ READ SECURITY : M LAYGO SECURITY : @ WRITE SECURITY : @ CROSS REFERENCED BY: ERROR CODE(B) FILE STRUCTURE FIELD FIELD NUMBER NAME .01 ERROR CODE (RF), [0;1]<br>.02 DESCRIPTION (RF), [0;2 .02 DESCRIPTION (RF), [0;2]<br>1 LONG DESCRIPTION (Multi LONG DESCRIPTION (Multiple-90002.94), [1;0] .01 LONG DESCRIPTION (W), [0;1]

# 4.4.24 FILE: CHR EXTRACT DELETE RECORDS

STORED IN: ^BCHEXDEL( 11/20/11 PAGE 1 -------------------------------------------------------------------------------- FILE SECURITY<br>DD SECURITY : @ DELETE DD SECURITY : @ DELETE SECURITY: M<br>READ SECURITY : M LAYGO SECURITY : M LAYGO SECURITY : M WRITE SECURITY : M CROSS REFERENCED BY: DATE EXPORTED(AD) DATE DELETED(AEX) PROVIDER(B) FILE STRUCTURE FIELD FIELD NUMBER NAME .01 PROVIDER (RF), [0;1] PROGRAM CODE (F), [0;2] .03 DATE OF SERVICE (D), [0;3] .04 FORM # (NJ9,0), [0;4] .05 DATE DELETED (D), [0;5] .06 DATE EXPORTED (D), [0;6] .07 ASSESSMENTS (F), [0;7]

**GLOBAL: ^BCHEXDEL( FILE #: 90002.94**

#### 4.4.25 FILE: CHR GROUP FORM TEMP

**GLOBAL: ^BCHGROUP( FILE #: 90002.97**

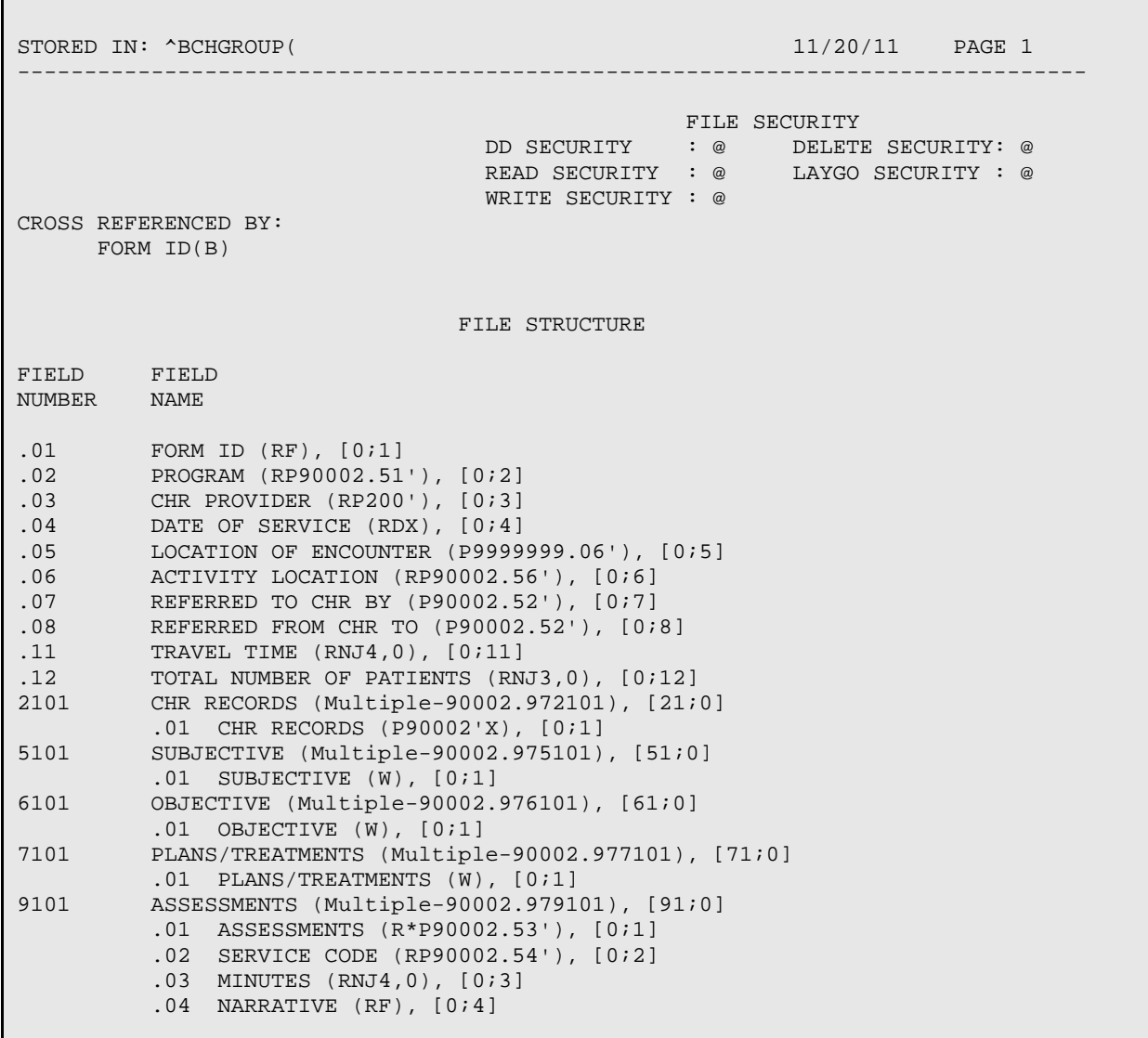

#### 4.4.26 FILE: CHR EXTRACT LOG **GLOBAL: ^BCHXLOG( FILE #: 90002.91**

STORED IN: ^BCHXLOG(  $11/20/11$  PAGE 1 -------------------------------------------------------------------------------- FILE SECURITY DD SECURITY : @ DELETE SECURITY: M READ SECURITY : M LAYGO SECURITY : M WRITE SECURITY : M CROSS REFERENCED BY: BEGINNING DATE(B) RUN START DATE/TIME(C) BATCH NUMBER(D)

**Technical Manual** Files and Tables April 2013 **48** 

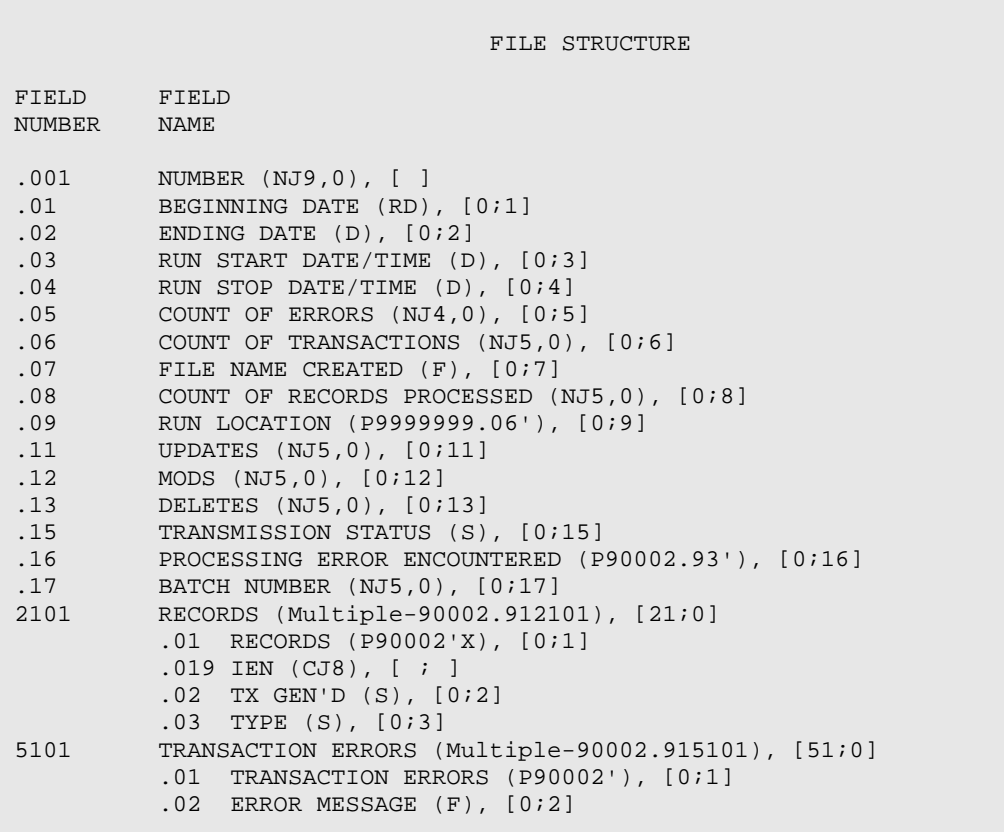

#### 4.4.27 FILE: CHR TRANSACTION ERROR CODES

**GLOBAL: ^BCHERR( FILE #: 90002.92**

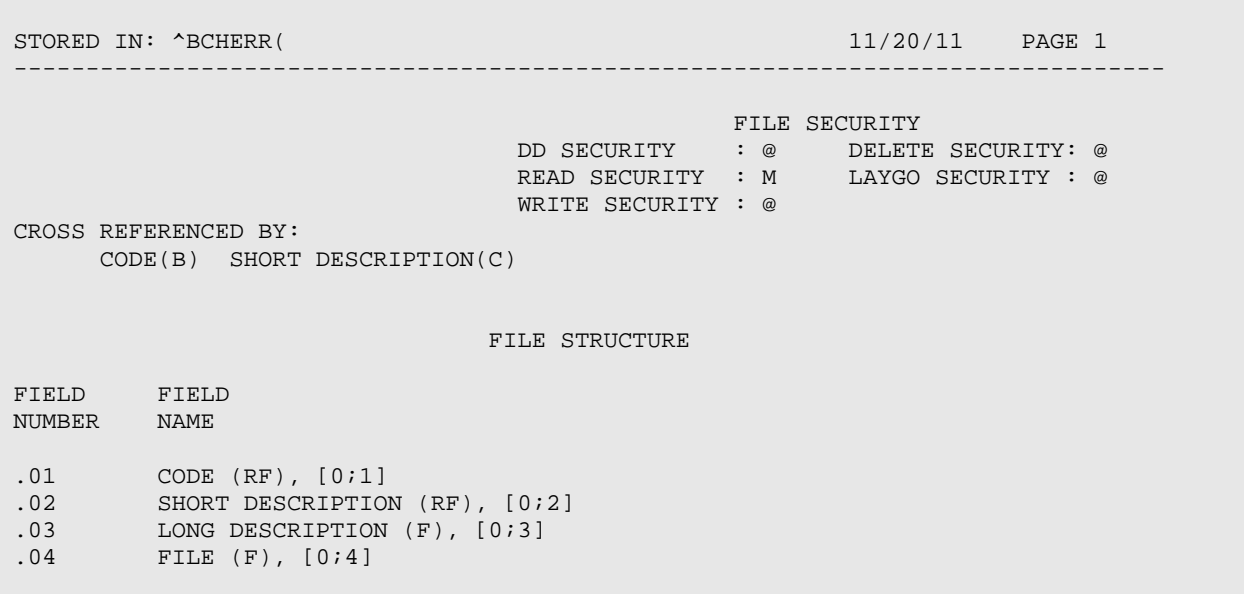

## 4.4.28 FILE: CHR DATA TRANS ERROR CODES **GLOBAL: ^BCHDTER( FILE #: 90002.93**

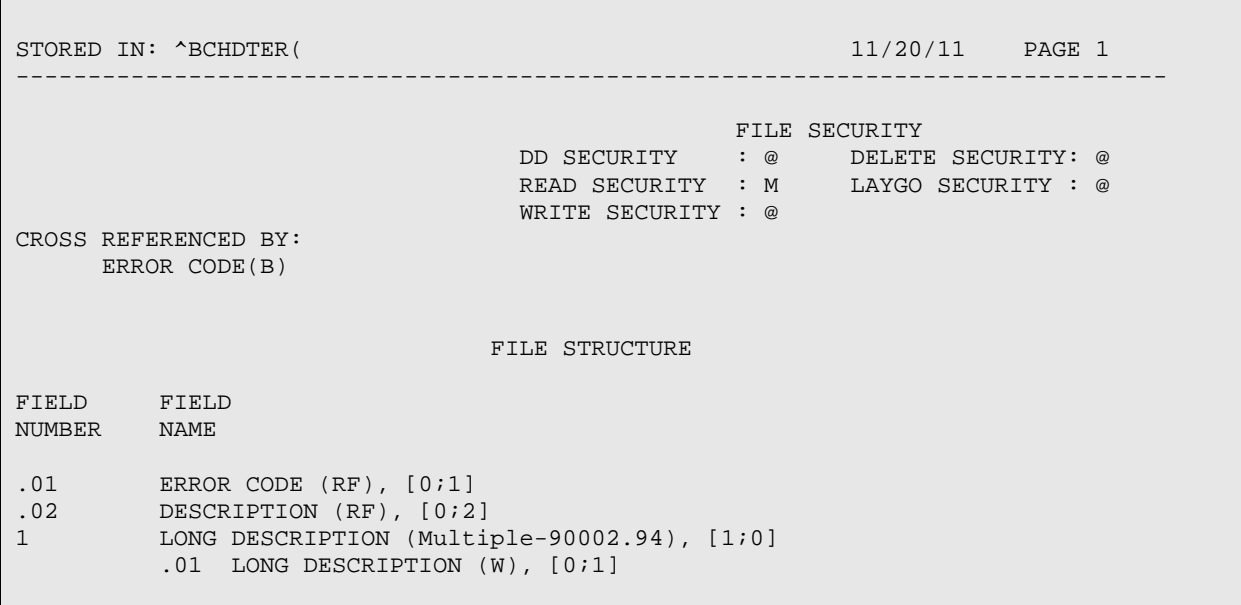

#### 4.4.29 FILE: CHR EXTRACT DELETES

#### **GLOBAL: ^BCHEXDEL( FILE #: 90002.95**

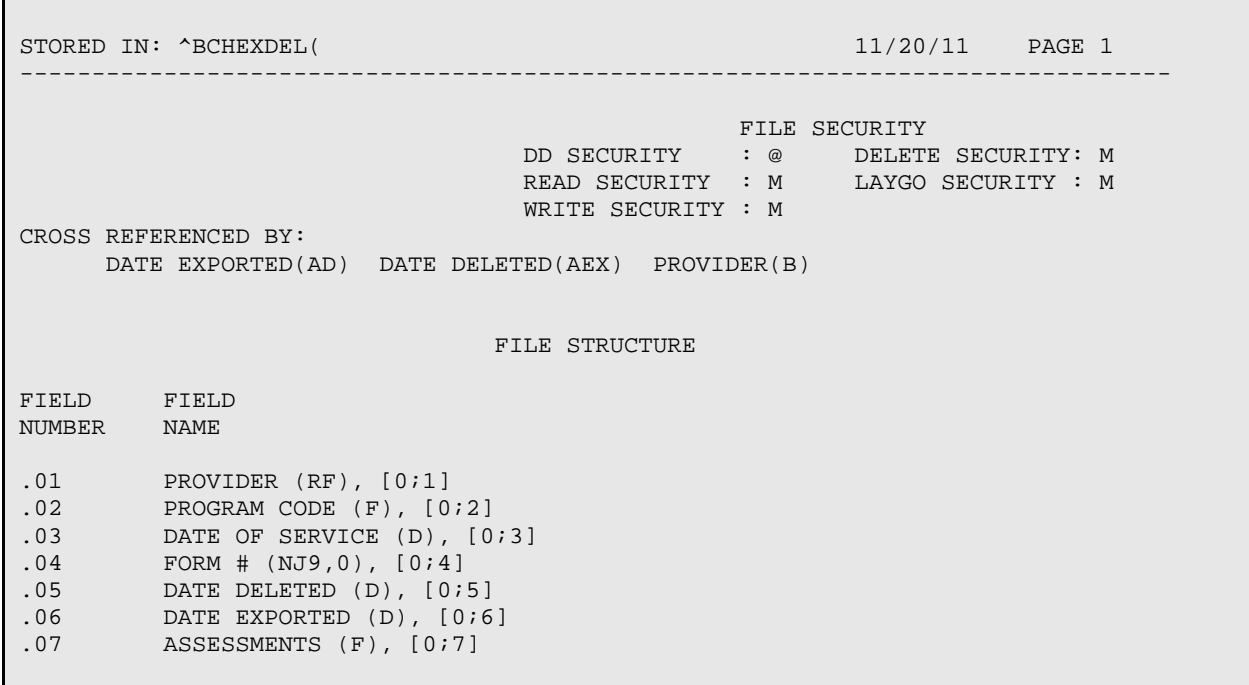

#### 4.4.30 FILE: CHR GROUP FORM TEMP FILE **GLOBAL: ^BCHGROUP( FILE #: 90002.97**

STORED IN: ^BCHGROUP( 11/20/11 PAGE 1 -------------------------------------------------------------------------------- FILE SECURITY DD SECURITY : @ DELETE SECURITY: @ READ SECURITY : @ LAYGO SECURITY : @ WRITE SECURITY : @ CROSS REFERENCED BY: FORM ID(B) FILE STRUCTURE FIELD FIELD NUMBER NAME  $.01$  FORM ID (RF),  $[0,1]$ .02 PROGRAM (RP90002.51'), [0;2] .03 CHR PROVIDER (RP200'), [0;3] .04 DATE OF SERVICE (RDX), [0;4] .05 LOCATION OF ENCOUNTER (P9999999.06'), [0;5] .06 ACTIVITY LOCATION (RP90002.56'), [0;6] .07 REFERRED TO CHR BY (P90002.52'), [0;7] .08 REFERRED FROM CHR TO (P90002.52'), [0;8] .11 TRAVEL TIME (RNJ4,0), [0;11] .08 REFERRED FROM CHR TO (P90002.52'), [0;8]<br>.11 TRAVEL TIME (RNJ4,0), [0;11]<br>.12 TOTAL NUMBER OF PATIENTS (RNJ3,0), [0;12]<br>2101 CHR RECORDS (Multiple-90002.972101), [21; CHR RECORDS (Multiple-90002.972101), [21;0] .01 CHR RECORDS (P90002'X), [0;1]<br>5101 SUBJECTIVE (Multiple-90002.975101) 5101 SUBJECTIVE (Multiple-90002.975101), [51;0] .01 SUBJECTIVE (W), [0;1]<br>6101 0BJECTIVE (Multiple-90002. 6101 OBJECTIVE (Multiple-90002.976101), [61;0] .01 OBJECTIVE (W), [0;1]<br>7101 PLANS/TREATMENTS (Multipl 7101 PLANS/TREATMENTS (Multiple-90002.977101), [71;0] .01 PLANS/TREATMENTS (W), [0;1]<br>9101 ASSESSMENTS (Multiple-90002.9791 9101 ASSESSMENTS (Multiple-90002.979101), [91;0] .01 ASSESSMENTS (R\*P90002.53'), [0;1] .02 SERVICE CODE (RP90002.54'), [0;2] .03 MINUTES (RNJ4,0), [0;3] .04 NARRATIVE (RF), [0;4]

## 4.4.31 FILE: CHR GROUP ASSESSMENTS **GLOBAL: ^BCHRGAS( FILE #: 90002.98**

STORED IN: ^BCHRGAS( 11/20/11 PAGE 1 -------------------------------------------------------------------------------- FILE SECURITY DD SECURITY : @ DELETE SECURITY: M READ SECURITY : M LAYGO SECURITY : M WRITE SECURITY : M CROSS REFERENCED BY: GROUP FORM(AC) GROUP FORM(AD) PROBLEM CODE(AY9) PROBLEM CODE(B) FILE STRUCTURE FIELD FIELD NUMBER NAME .01 PROBLEM CODE (R\*P90002.53'), [0;1] .02 GROUP FORM (P90002.97'), [0;2] .03 GROUP FORM (RP90002.97'), [0;3] .04 SERVICE CODE (R\*P90002.54'), [0;4] .05 SERVICE MINUTES (RNJ4,0), [0;5] .06 NARRATIVE (RP9999999.27), [0;6] .08 CANNED NARRATIVE (\*P90002.59'), [0;8] .09 CNNCOUNT (NJ2,0X), [0;9] 1101 ADDITIONAL NARRATIVE (F), [11;1] 8101 CANNED NARRATIVES (Multiple-90002.9881), [81;0]  $.01$  NUMBER (NJ2,0),  $[0;1]$ .02 NARRATIVE (P90002.59'), [0;2]<br>9101 NARRATIVE TEMP (P9999999.27), [91; 9101 NARRATIVE TEMP (P9999999.27), [91;1] 9201 COUNT MULT (Multiple-90002.9892), [92;0] .01 COUNT MULT (NJ2,0), [0;1]

# **5.0 Internal Relations**

All users should be given the access to the appropriate options and keys, as needed. All options in this system stand alone.

# **6.0 External Relations**

### 6.1 External Calls

This package calls the following documented entry points:

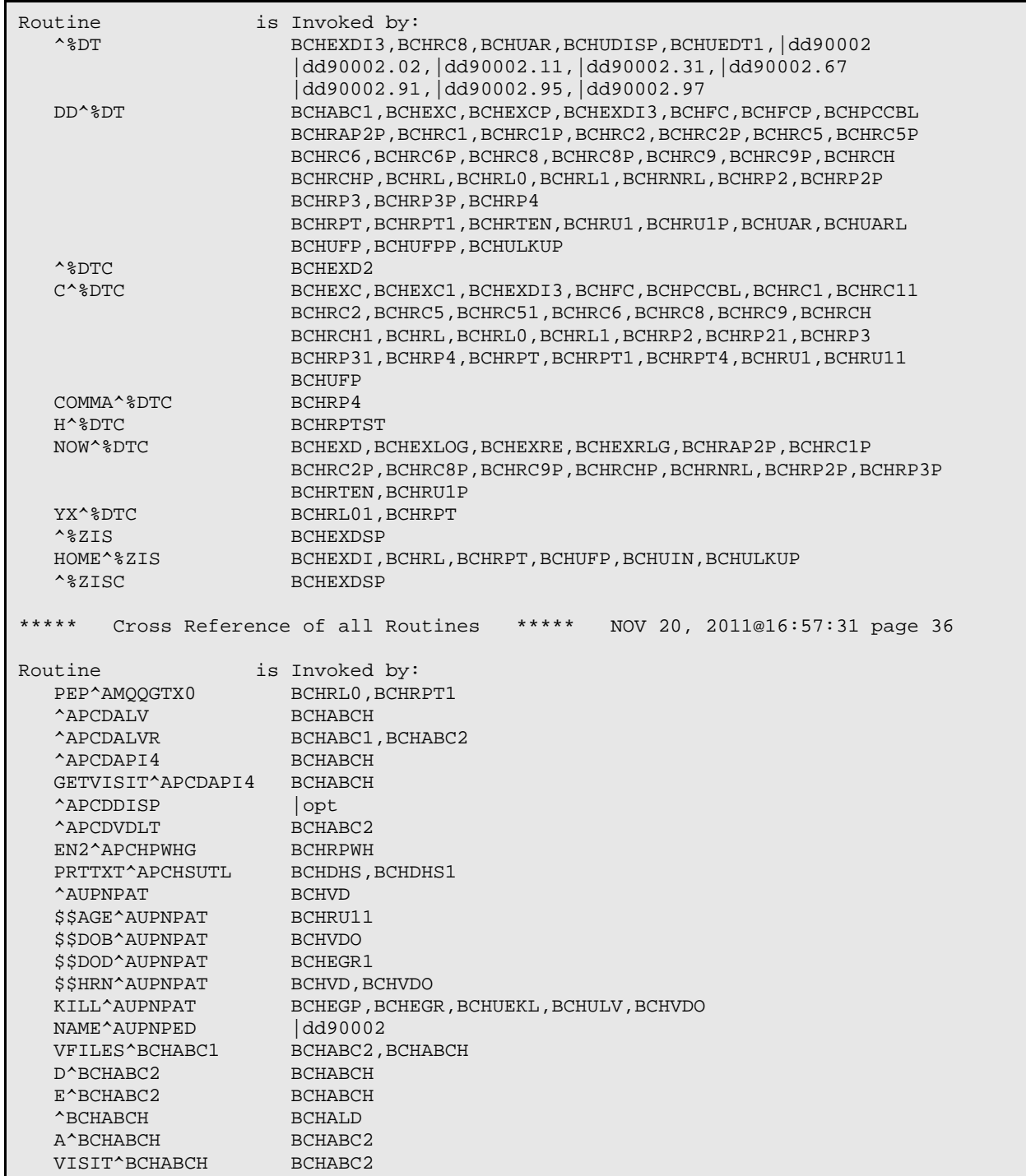

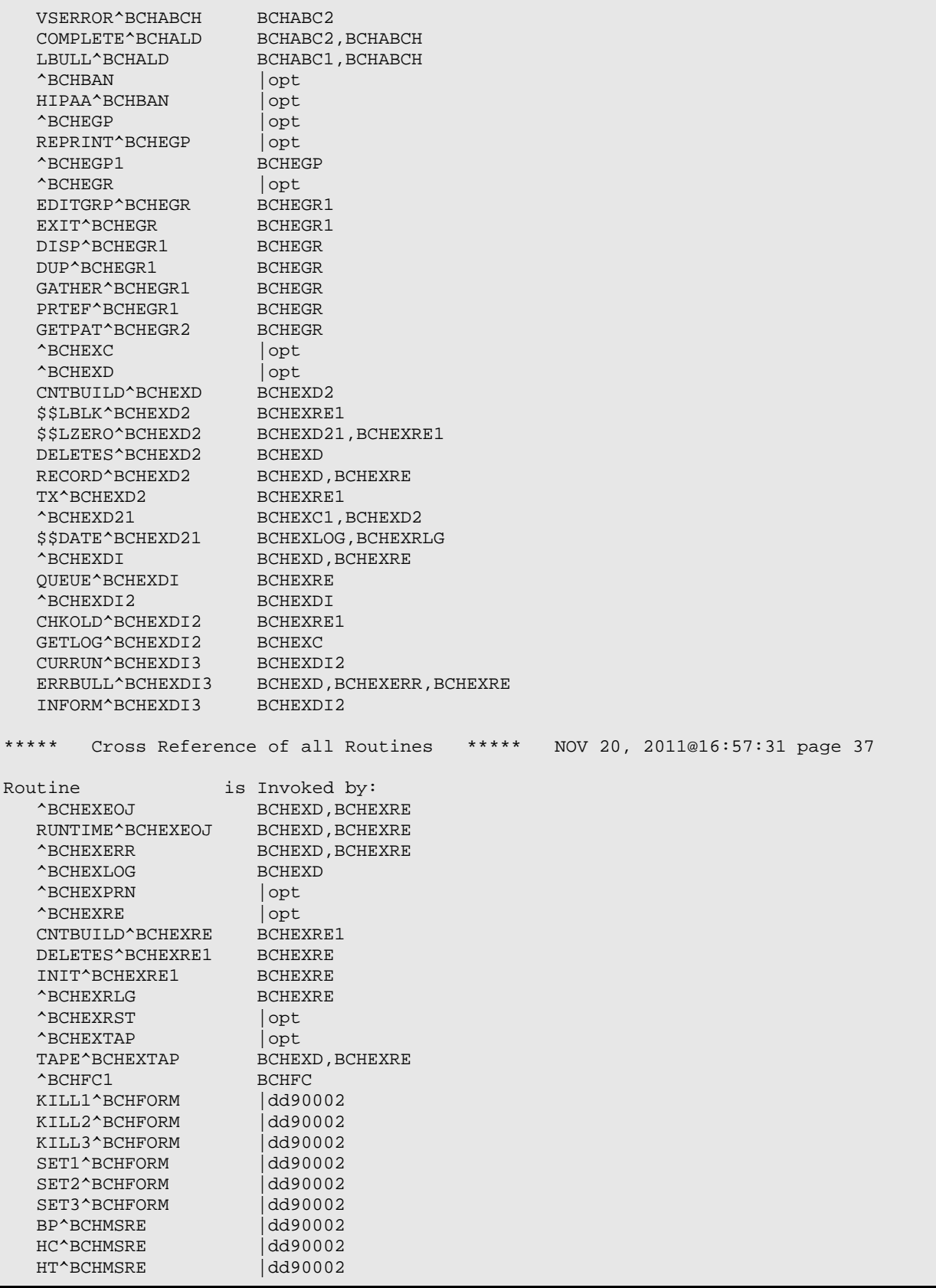

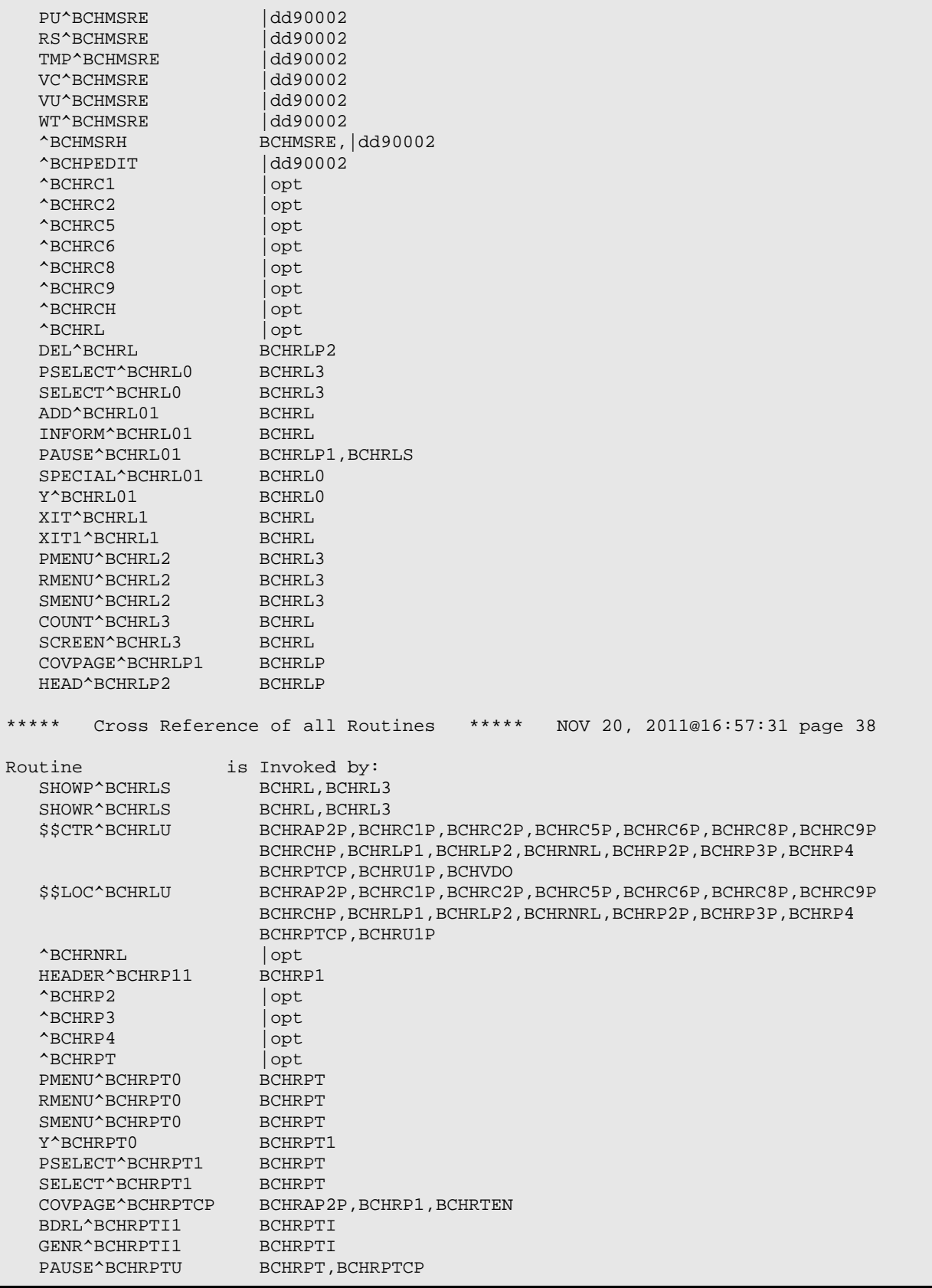

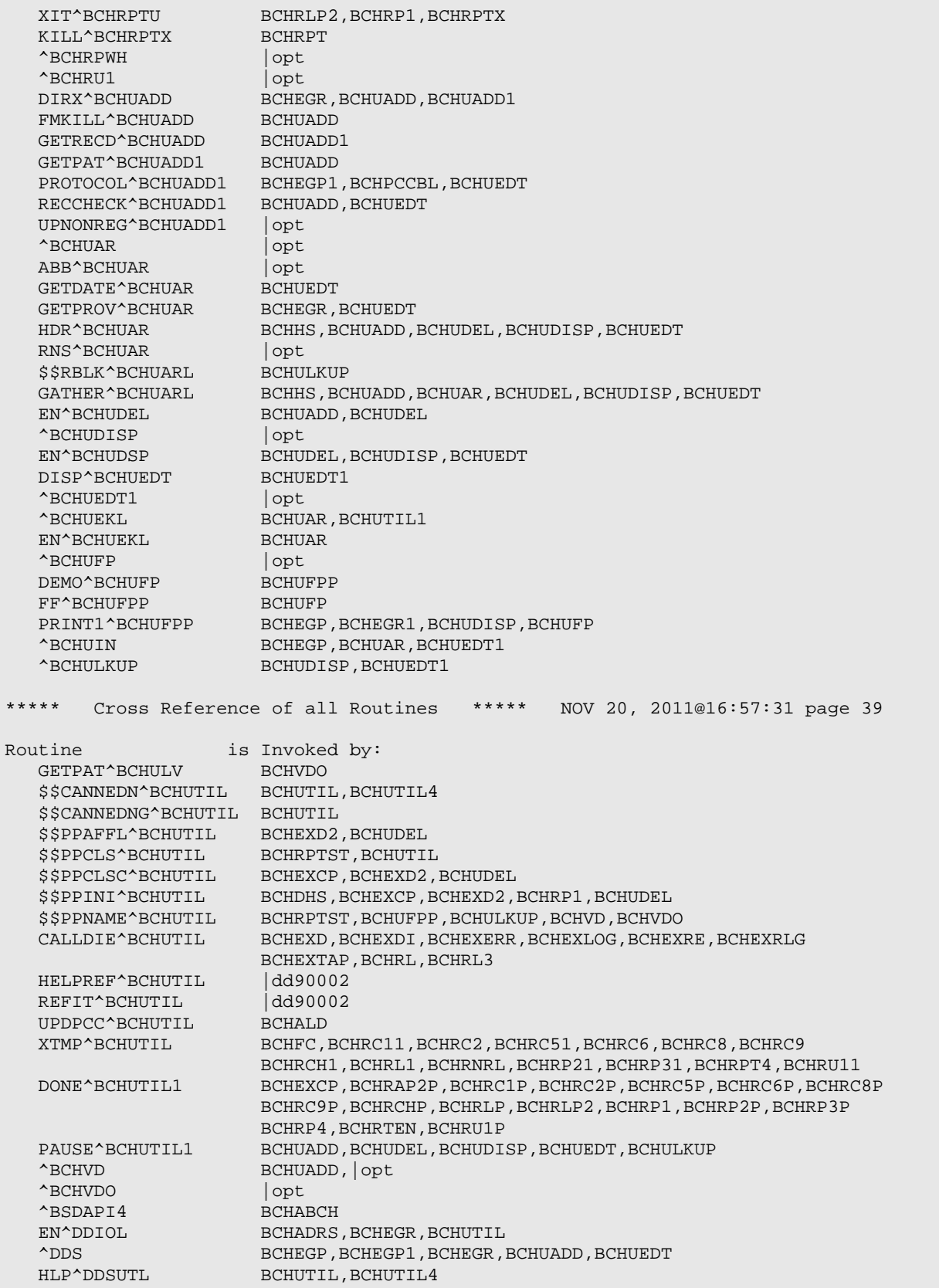

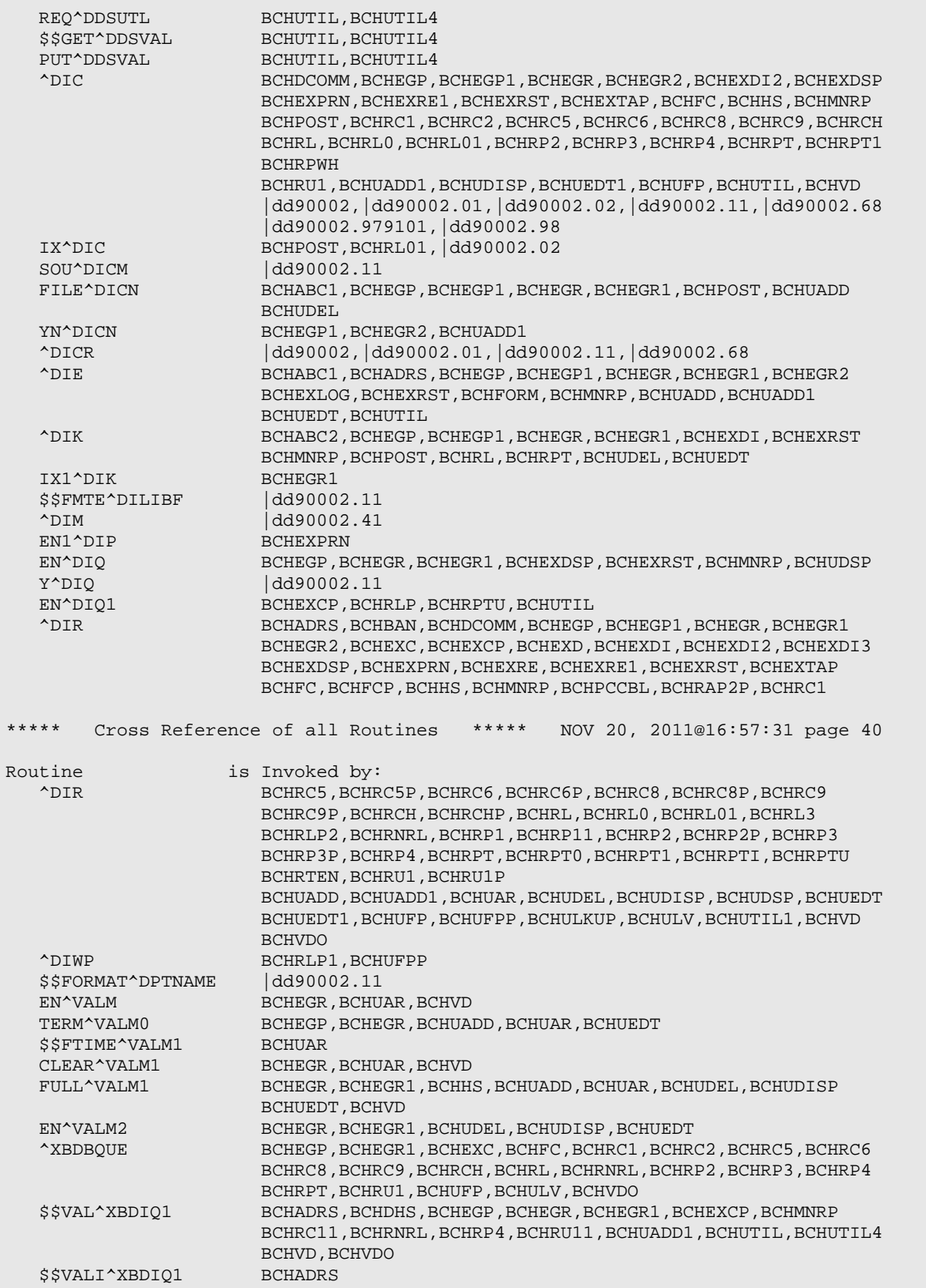

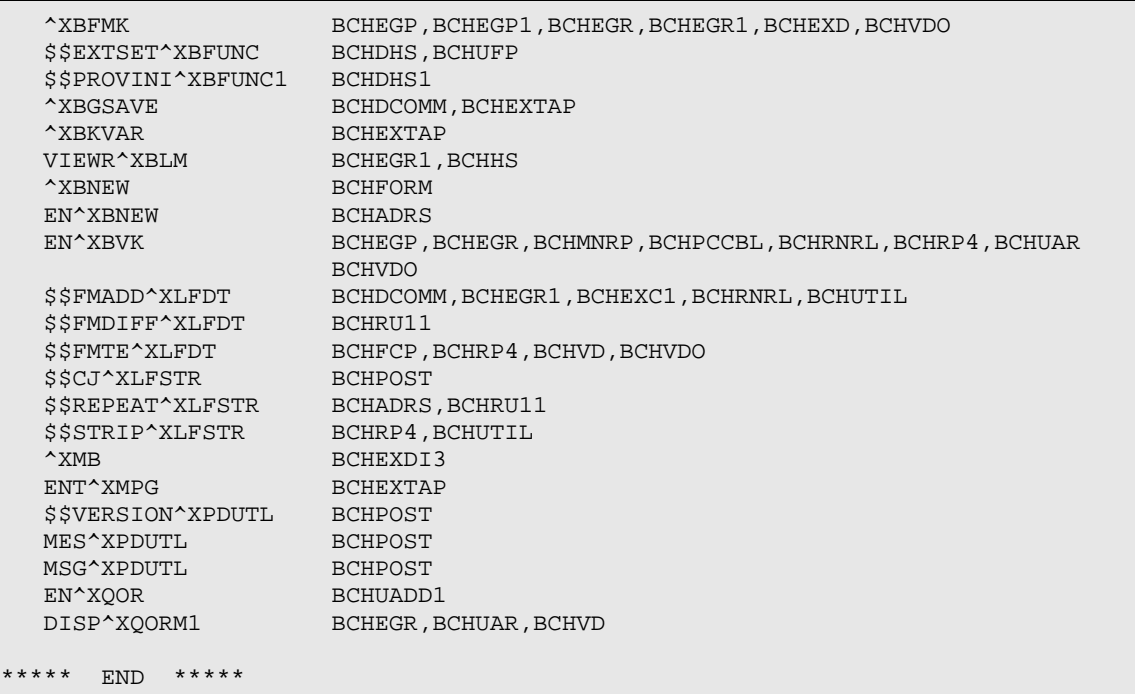

## 6.2 Callable Routines

There are no routines callable by other applications.

### 6.3 Published Entry Points

**Note:** There are no Published Entry Points for this application.

### 6.4 Exported Options

Table 6-1: Exported BCH Options

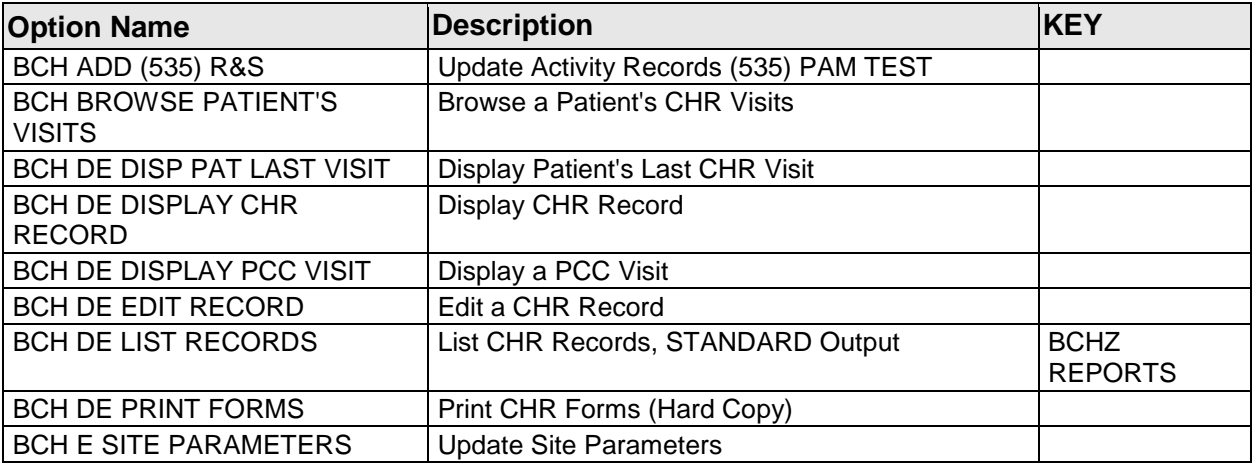

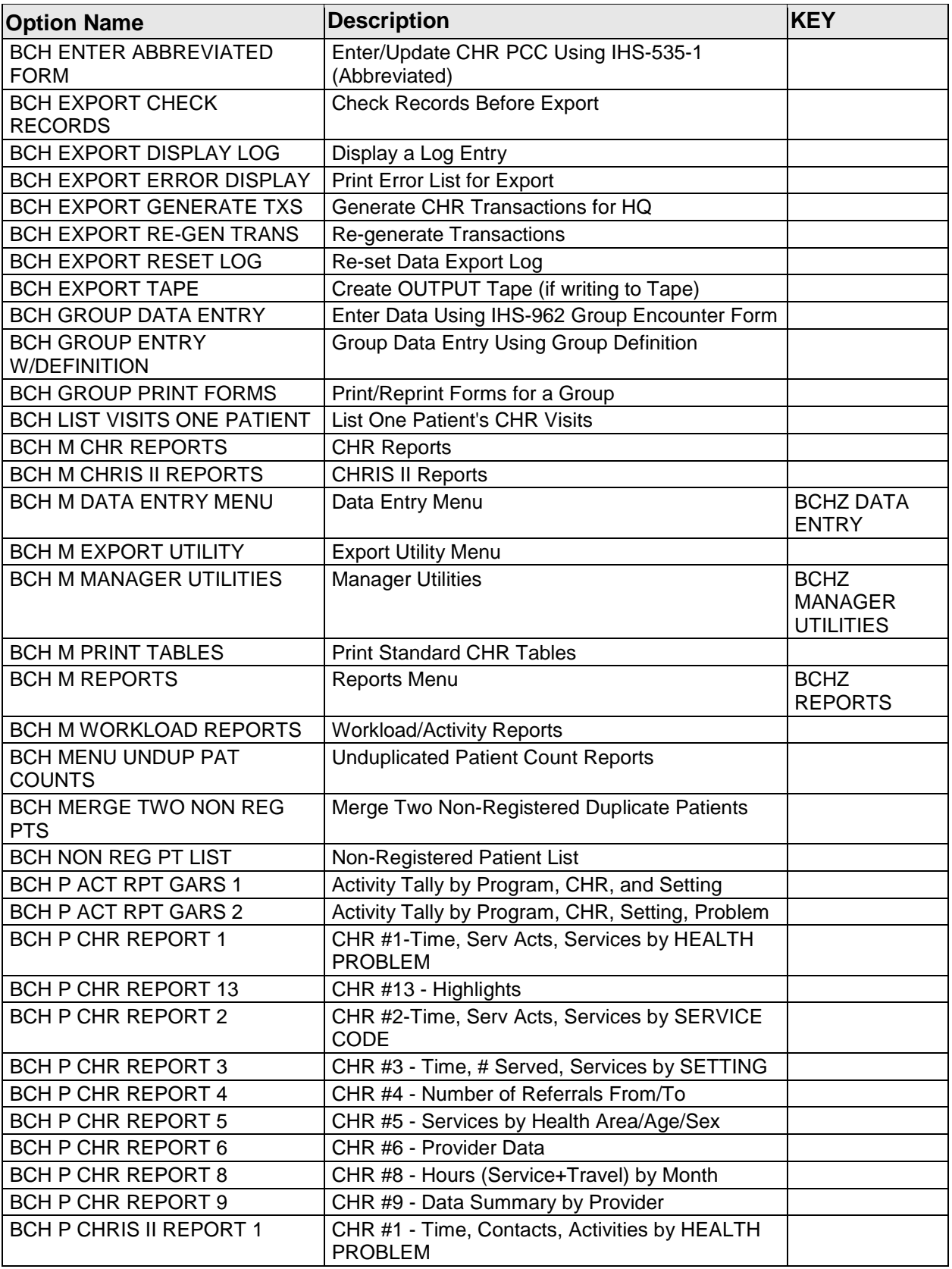

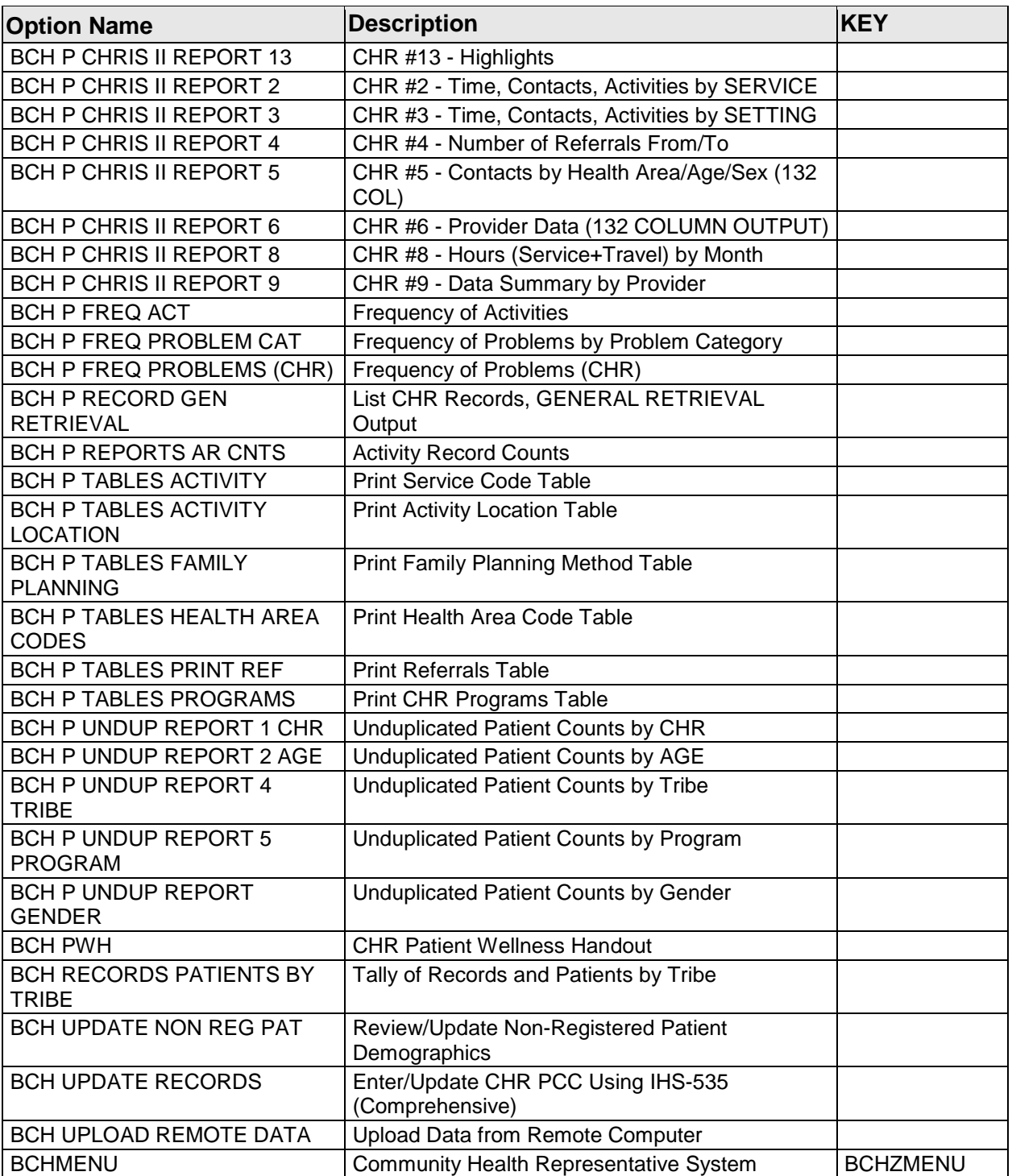

# **7.0 Security Keys**

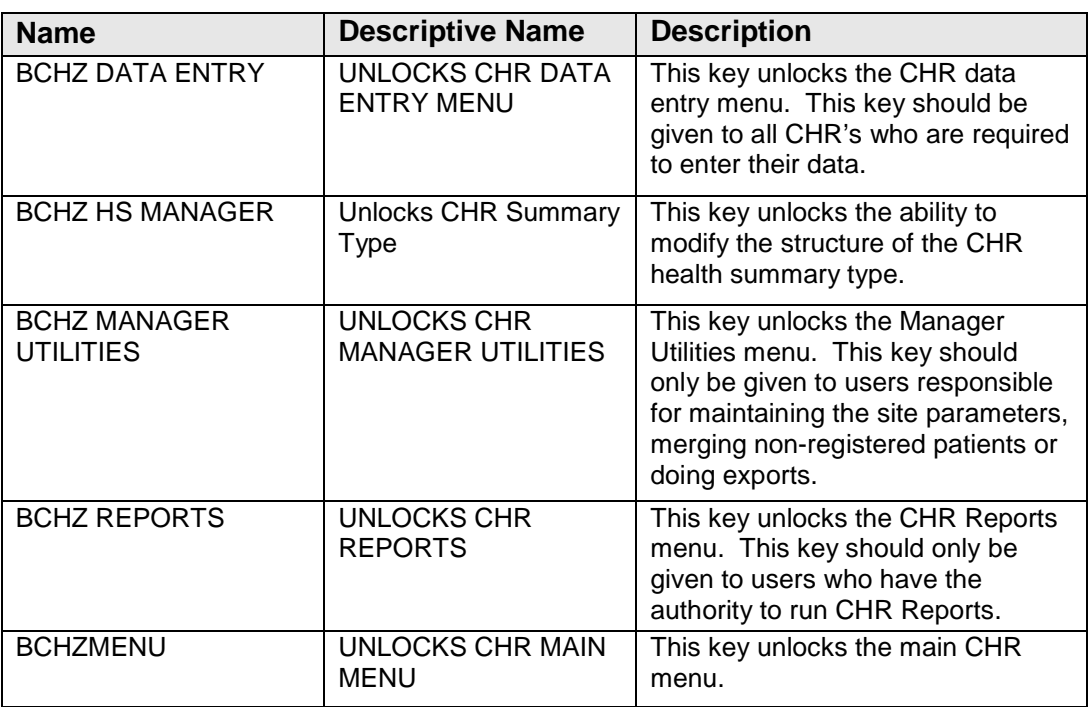

# **8.0 Archiving and Purging**

There is no archiving and purging in this package.

# **9.0 Documentation Resources**

This section describes a few methods to generate online technical documentation.

### <span id="page-68-0"></span>9.1 How to Generate Online Documentation

The file number range for this package is 90002\*. The namespace is BCH. All templates, routines, screen forms, and so on begin with BCH.

This section describes some methods by which users can generate IHS RPMS CHR REPORTING SYSTEM technical documentation. Online technical documentation pertaining to the IHS RPMS CHR Reporting software, in addition to that which is located in the help prompts and on the help screens throughout the IHS RPMS CHR Reporting package, can be generated through the use of several kernel options. These include, but are not limited to, the sections that follow.

## 9.2 System Documentation

Online VPS system documentation can be generated through the use of several kernel options, including, but not limited to:

- %INDEX
- Menu Management
- Inquire Option
- Print Option File
- VA FileMan
- Data Dictionary Utilities
- List File Attributes

For more option listings and further information about other utilities that supply online technical information, see the Decentralized Hospital Computer Program (DHCP) Kernel Reference manual.

#### 9.2.1 %INDEX

The %INDEX option analyzes the structure of a routine to determine, in part, if the routine adheres to RPMS programming standards. The output can include the following components:

- Compiled list of errors and warnings
- Routine listings
- Local variables
- Global variables
- Naked globals
- Label references
- External references

Running %INDEX for a specified set of routines allows users to discover any deviations from RPMS programming standards that exist, and to see how routines interact with one another (i.e., which routines call or are called by other routines).

To run %INDEX for the IHS RPMS CHR REPORTING SYSTEM, specify the BCH namespace at the "Routine $(s)$ ?>" prompt.

#### 9.2.2 Inquire Option

The Inquire menu management option provides the following information about a specified option:

- Option name
- Menu text
- Option description
- Type of option
- Lock (if any)

In addition, all items on the menu are listed for each menu option. To secure information about IHS RPMS CHR Reporting options, you must specify the BCH namespace.

#### 9.2.3 Print Option File

**Note**: The Print Option File utility generates a listing of options from the Option file (#19). Print all entries, a single option, or range of options. For a list of IHS RPMS CHR Reporting options, see Section [9.1.](#page-68-0) There are no Published Entry Points for this application.

#### 9.2.4 List File Attributes

This VA FileMan option allows users to generate documentation pertaining to files and file structure. The standard format of this option provides the following data dictionary information for a specified file:

- File name and description
- Identifiers
- Cross-references
- Files pointed to by the file specified
- Files that point to the file specified
- Input, print, and sort templates

In addition, the following applicable data is supplied for each field in the file:

- Field name, number, title, and description
- Global location
- Help prompt
- Cross-references
- Input transform
- Date last edited
- Notes

Using the Global Map format of this option generates an output that lists the following information:

- All cross references for the file selected
- Global location of each field in the file
- Input, print, and sort templates

For a comprehensive listing of CLINICAL files, see Section 4.0

## 9.3 Online Help

In addition to system documentation, RPMS includes special help displays for most menu options and data entry prompts. Typing **?** at the Select Option prompt displays information related to the current option, where:

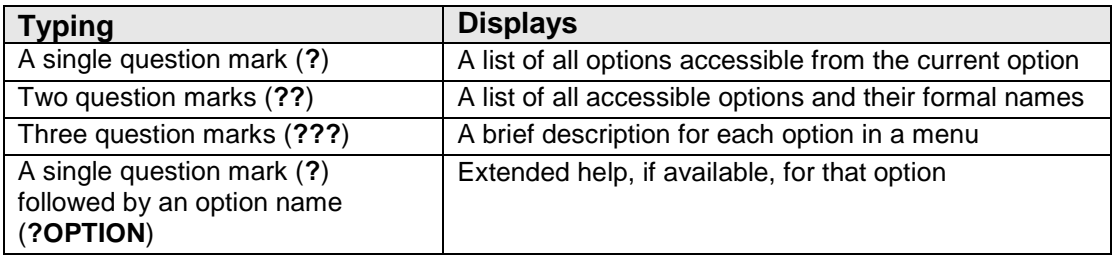

# **10.0 SAC Requirements**

This program uses a standard global for export of data to the Area Office. The global is called ^BCHDATA (and is killed at the root level in various routines).

The kill of these unsubscripted globals has been approved by the Standards and Conventions committee
## **Glossary**

## **Archiving**

The storage of historical or little-used data off-line (often on tape).

#### **Banner**

A line of text with a user's name and domain.

## **Browser**

An interactive application that displays ASCII text on a terminal that supports a scroll region. The text can be in the form of a word-processing field or sequential local or global array. The user is allowed to navigate freely within the document.

## **Callable Entry Points**

Places in a routine that can be called from an application program.

## **Caret (^)**

A circumflex, also known as an "up-hat," used as a piece delimiter in a global. The caret is denoted as " $\wedge$ " and is typed by pressing SHIFT-6 on the keyboard.

## **Cross Reference**

An indexing method whereby files can include presorted lists of entries as part of the stored database. Cross references (x-refs) facilitate look-up and reporting.

## **Entry Point**

A point within a routine that is referenced by a "DO" or "GOTO" command from a routine internal to a package.

## **File**

A set of related records or entries treated as a single unit.

## **FileMan**

The database management system for RPMS.

## **Global**

In MUMPS, global refers to a variable stored on disk (global variable) or the array to which the global variable may belong (global array).

## **ICD**

International Classification of Diseases.

#### **INDEX (%INDEX)**

A kernel utility used to verify routines and other MUMPS code associated with a package. Checking is done according to current ANSI MUMPS standards and RPMS programming standards. This tool can be invoked through an option or from direct mode  $(>D \wedge \% INDEX)$ .

#### **IRM**

Information Resource Management. The IHS personnel responsible for information systems management and security.

#### **Kernel**

The set of MUMPS software utilities that function as an intermediary between the host operating system and application packages, such as Laboratory and Pharmacy. The kernel provides a standard and consistent user and programmer interface between application packages and the underlying MUMPS implementation. These utilities provide the foundation for RPMS.

#### **Menu**

A list of choices for computing activity. A menu is a type of option designed to identify a series of items (other options) for presentation to the user for selection. When displayed, menu-type options are preceded by the word "Select" and followed by the word "option," as in "Select Menu Management option:" (the menu's select prompt).

#### **Namespace**

A unique set of 2 to 4 alpha characters that are assigned by the database administrator to a software application.

#### **Option**

An entry in the Option file. As an item in a menu, an option provides an opportunity for users to select it, thereby invoking the associated computing activity. Options may also be scheduled to run in the background, noninteractively, by TaskMan.

## **Patient Care Component (PCC)**

The central repository for data in the Resource and Patient Management System (RPMS).

#### **Queuing**

A request that a job be processed at a later time rather than within the current session.

#### **Routine**

A program or sequence of instructions called by a program that may have some general or frequent use. MUMPS routines are groups of program lines that are saved, loaded, and called as a single unit via a specific name.

## **UCI**

User Class Identification. A computing area.

#### **Utility**

A callable routine line tag or function. A universal routine usable by anyone.

#### **Variable**

A character or group of characters that refers to a value. MUMPS recognizes three types of variables: local variables, global variables, and special variables. Local variables exist in a partition of the main memory and disappear at signoff. A global variable is stored on disk, potentially available to any user. Global variables usually exist as parts of global arrays.

# **Contact Information**

If you have any questions or comments regarding this distribution, please contact the OIT Help Desk (IHS).

**Phone:** (505) 248-4371 or (888) 830-7280 (toll free)

**Fax:** (505) 248-4363

**Web:** <http://www.ihs.gov/GeneralWeb/HelpCenter/Helpdesk/index.cfm>

**Email: [support@ihs.gov](mailto:support@ihs.gov)**